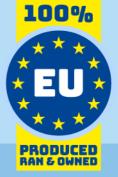

# JIRA Service Desk Data Model

# for use with Invantive SQL

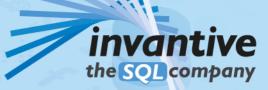

23.0

# Copyright

(C) Copyright 2004-2023 Invantive Softw are B.V., the Netherlands. All rights reserved.

All rights reserved. No part of this publication may be reproduced, stored in a retrieval system, or transmitted, in any form or by any means, electronic, mechanical, photocopying, recording, or otherwise, without the prior written permission of the publisher.

Despite all the care taken in the compilation of this text, neither the author nor the publisher can accept liability for any damage, which might result from any error, which might appear in this publication.

This manual is a reference guide intended to clarify usage. If data in the sample images match data in your system, the similarity is coincidental.

#### Important Safety and Usage Information Intended Use and Limitations: This software, developed by Invantive, is designed to support a variety of business and

information technology data processing functions, such as accounting, financial reporting an sales reporting. It is important to note that this software is not designed, tested, or approved for use in environments where malfunction or failure could lead to life-threatening situations or severe physical or environmental damage. This includes, but is not limited to:

- Nuclear facilities: The softw are should not be used for operations or functions related to the control, maintenance, or operation of nuclear facilities.

- Defense and Military Applications: This software is not suitable for use in defense-related applications, including but not limited to weaponry control, military strategy planning, or any other aspects of national defense.

- Aviation: The softw are is not intended for use in the operation, navigation, or communication systems of any aircraft or air traffic control environments.

- Healthcare and Medicine Production: This softw are should not be utilized for medical device operation, patient data analysis for critical health decisions, pharmaceutical production, or medical research where its failure or malfunction could impact patient health.

- Chemical and Hazardous Material Handling: This software is not intended for the management, control, or operational aspects of chemical plants or hazardous material handling facilities. Any malfunction in software used in these settings could result in dangerous chemical spills, explosions, or environmental disasters.

- Transportation and Traffic Control Systems: The softw are should not be used for the control, operation, or management of transportation systems, including railw ay signal controls, subw ay systems, or traffic light management. Malfunctions in such critical systems could lead to severe accidents and endanger public safety.

- Energy Grid and Utility Control Systems: This software is not designed for the control or operation of energy grid systems, including electrical substations, renew able energy control systems, or water utility control systems. The failure of software in these areas could lead to significant power outages, water supply disruptions, or other public utility failures, potentially endangering communities and causing extensive damage.

- Other High-Risk Environments: Any other critical infrastructure and environments where a failure of the software could result in significant harm to individuals or the environment.

User Responsibility: Users must ensure that they understand the intended use of the softw are and refrain from deploying it in any setting that falls outside of its designed purpose. It is the responsibility of the user to assess the suitability of the softw are for their intended application, especially in any scenarios that might pose a risk to life, health, or the environment. Disclaimer of Liability: Invantive disclaims any responsibility for damage, injury, or legal consequences resulting from the use or misuse of this softw are in prohibited or unintended applications.

# Contents

| 1                                                                                                    | SQL Driver for JIRA Service Desk API                                                                                                    | 1                                                                                                    |
|----------------------------------------------------------------------------------------------------|----------------------------------------------------------------------------------------------------|----------------------------------------------------------------------------------------------------|
| 2                                                                                                    | SQL Driver Attributes for JIRA Service Desk API                                                                                                    | 2                                                                                                    |
| 3                                                                                                    | Schema: Native                                                                                                    | 15                                                                                                    |
| <b>3.1</b><br>3.1.1                                                                                                    | Tables           NATIVEPLATFORMSCALARREQUESTS: JIRA Service Desk Native Platform Scalar Requests                                                                                                    |                                                                                                    |
| 4                                                                                                    | Schema: Service                                                                                                    | 17                                                                                                    |
| <b>4.1</b><br>4.1.1<br>4.1.2<br>4.1.3<br>4.1.4<br>4.1.5<br>4.1.6<br>4.1.7<br>4.1.8<br>4.1.9<br>4.1.10<br>4.1.11<br>4.1.12<br>4.1.13<br>4.1.14<br>4.1.15<br>4.1.16<br>4.1.17<br>4.1.18<br>4.1.19<br>4.1.20<br>4.1.21<br>4.1.22<br>4.1.23 | Tables         ArticlesByQuery: JIRA Service Desk Articles by Query         ArticlesByServiceDeskldAndQuery: JIRA Service Desk Articles by Service Desk ID         CustomersByServiceDeskld: JIRA Service Desk Customers by Service Desk ID         Information: JIRA Service Desk Information         Organizations: JIRA Service Desk Organizations         QueuesByServiceDeskld: JIRA Service Desk Queues by Service Desk ID         RequestAttachments: JIRA Service Desk Request Attachments         RequestAttachments: JIRA Service Desk Request Attachments         RequestByldOrKey: JIRA Service Desk Request Desk Request Orment Attachments         RequestCommentAttachments: JIRA Service Desk Request Comment Attachments         RequestCommentAttachmentsByldOrKey: JIRA Service Desk Request Comment Attachments by ID or Key         RequestCommentS         RequestParticipants: JIRA Service Desk Request Participants         RequestParticipants: JIRA Service Desk Request Participants         RequestParticipantsByldOrKey: JIRA Service Desk Request Participants by ID or Key         RequestSLAss: JIRA Service Desk Request Participants         RequestSLAs: JIRA Service Desk Request Participants         RequestStausTransitions: JIRA Service Desk Request Status Transitions         RequestStatusTransitions: JIRA Service Desk Request Status Transitions         RequestStatusTransitionsByldOrKey: JIRA Service Desk Request Status Transitions by ID or Key         RequestStatusTr | 17<br>18<br>19<br>21<br>22<br>22<br>24<br>24<br>24<br>24<br>24<br>24<br>35<br>or Key<br>51<br>51<br>51<br>59<br>63<br>67<br>71<br>75<br>79<br>83<br>83 |
| 5                                                                                                    | Schema: Views                                                                                                    | 85                                                                                                    |
| <b>5.1</b><br>5.1.1<br>5.1.2<br>5.1.3                                                                                                    | Views<br>OrganizationUsers<br>ServiceDeskCustomers<br>ServiceDeskQueues                                                                                                    | 85<br>86<br>88                                                                                                    |
|                                                                                                    | Index                                                                                                    | 89                                                                                                    |

# **1 SQL Driver for JIRA Service Desk API**

Invantive SQL is the fastest, easiest and most reliable way to exchange data with the JIRA Service Desk API.

Use the "Search" option in the left menu to search for a specific term such as the table or column description. When you already know the term, please use the "Index" option. When you can't find the information needed, please click on the Chat button at the bottom or place your question in the <u>user community</u>. Other users or Invantive Support will try to help you to our best.

JIRA is cloud software for managing business processes and sharing knowledge. JIRA Cloud offers tickets and customized workflows. JIRA Service Desk extends those by integration of external parties in business processes, such as service desk customers.

The JIRA Service Desk driver covers 27 tables and 745 columns.

### **JIRA Service Desk API Clients**

Invantive SQL is available on many user interfaces ("clients" in traditional server-client paradigma). All Invantive SQL statements can be exchanged with a close to 100% compatibility across all clients and operating systems (Windows, MacOS, Linux, iOS, Android).

The clients include Microsoft Excel, Microsoft Power BI, Microsoft Power Query, Microsoft Word and Microsoft Outlook. Web-based clients include Invantive Cloud, Invantive Bridge Online as OData proxy, Invantive App Online for interactive apps, Online SQL Editor for query execution and Invantive Data Access Point as extended proxy.

The <u>JIRA Service Desk Power BI connector</u> is based on the Invantive SQL driver for JIRA Service Desk, completed by a high-performance OData connector which works straight on Power BI without any add-on. The OData protocol is always version 4, independent whether the backing platform uses OData, SOAP or another protocol.

For technical users there are command-line editions of Invantive Data Hub running on iOS, Android, Windows, MacOS and Linux. Invantive Data Hub is also often used for enterprise server applications such as ETL. High-volume replication of data taken from the JIRA Service Desk API into traditional databases such as SQL Server (on-premise and Azure), MySQL, PostgreSQL and Oracle is possible using <u>Invantive Data Replicator</u>. Invantive Data Replicator automatically creates and maintains JIRA Service Desk datawarehouses, possibly in combination with data from over 70 other (cloud) platforms. Data Replicator supports data volumes up to over 1 TB and over 5.000 companies. The on-premise edition of Invantive Bridge offers an JIRA Service Desk ADO.net provider.

Finally, online web apps can be build for JIRA Service Desk using App Online of <u>Invantive</u> <u>Cloud</u>.

## **Monitor API Calls**

When a query or DML-statement has been executed on Invantive SQL a developer can evaluate the actual calls made to the JIRA Service Desk API using a query on sessionios@DataDictionary. As an alternative, extensive request and response logging can be enabled by setting log-native-calls-to-disk to true. In the %USERPROFILE% \Invantive\NativeLog folder Invantive SQL will create log files per API request and response.

# **Specifications**

The SQL driver for JIRA Service Desk does not support partitioning. Define one data container in a database for each company in JIRA Service Desk to enable parallel access for data from multiple companies.

An introduction into the concepts of Invantive SQL such as databases, data containers and partitioning can be found in the <u>Invantive SQL grammar</u>.

The configuration can be changed using various attributes during log on and use. A full list of configuration options is listed in the <u>driver attributes</u>  $2^{2}$ .

The catalog name is used to compose the full qualified name of an object like a table or view. The schema name is used to compose the full qualified name of an object like a table or view. On JIRA Service Desk the comparison of two texts is case sensitive by default.

Changes and bug fixes on the JIRA Service Desk SQL driver can be found in the <u>release</u> <u>notes</u>. There is currently no specific section on the <u>Invantive forums</u> for JIRA Service Desk. Please reach out to other users of JIRA Service Desk by leaving a question or contact request.

Driver code for use in settings.xml: JiraServiceDesk

Alias: jiraservicedesk

Recommended alias: jsd

Status: Non-production

More technical documentation as provided by the supplier of the JIRA Service Desk API on the native APIconnection used can be found at <u>https://developer.atlassian.com/jiradev/jira-apis/jira-rest-apis</u>.

General documentation on JIRA Service Desk is available at https://jira-apps.com

AuthenticationAuthentication can be done using one of the following two alternatives:1. Using the user log on code, token and server name from the JIRA URL (basic authentication).2. Using OAuth code grant flow.Authentication using user log on code and token is recommended for on-premise use. The basic authentication token can be defined on https://id.atlassian.com/manage/api-tokens. The OAuth code grant flow is recommended for online use; register a client at https://developer.atlassian.com/apps.

Updated: 15-06-2022 20:37 using Invantive SQL version 22.0.232-PROD+3445.

#### 2 SQL Driver Attributes for JIRA Service Desk API

The SQL driver for JIRA Service Desk has many attributes that can be finetuned to improve handling in scenarios with unreliable network connections to the API server of JIRA Service Desk or high-volumes of data. Also, many drivers have driver-specific attributes to finetune actual behaviour or handle data not matching specifications.

The JIRA Service Desk driver attributes are assigned a default value which seldom requires change. However, changes can be applied when needed on four levels, which are reflected in the table below by separate checkmarks:

- Connection string: the connection string from the settings\*.xml file and applied during log on.
- Set SQL statement: a set SQL-statement to be executed once connection has been established.
- Drivers file: the providers.xml file (obsolete starting release 17.32).

• Log on: value to be specified interactively by user during log on in a user interface.

The connection string for JIRA Service Desk can be found in the settings\*.xml file used for the database. Settings\*.xml files are typically located in the <code>%USERPROFILE%\invantive</code> folder in most deployment scenarios. The reference manuals contain instructions how to relocate the settings\*.xml files. Each data container of a database in the connection string can have a <code>connectionString</code> element specifying the name and values of attributes. Both name and value must be properly escaped according to XML-semantics. Actual application of the value is solely done during log on. A new connection must be established to change the value of a driver attribute using a connection string.

The set SQL statement can be executed after log on. The syntax is: set NAME VALUE, or for a distributed database: set NAME@ALIAS VALUE. In some scenarios you may need to enclose the driver attribute name in square brackets to escape it from parsing, for instance when a reserved SQL keyword is part of the name. The new value takes effect straight after execution of the set-statement. The set-statement can be executed as often as needed during a session.

Driver attributes that can be interactively set to a value are typically presented in the log on window. Depending on the platform and design decisions of the user interface designer, some or all of the available driver attributes can have been made available.

| Code                                | Description                                                                                                    | Origin | Default Value | Set<br>from<br>Conne<br>ction<br>String | Set<br>from<br>Set<br>SQL-<br>Statem<br>ent | Set<br>from<br>Driver<br>s File | Set<br>from<br>Log<br>On |
|-------------------------------------|----------------------------------------------------------------------------------------------------|--------|---------------|-----------------------------------------|---------------------------------------------|---------------------------------|--------------------------|
| add-odata-<br>mandatory-filters     | Whether to automatically add OData filters deemed necessary by the platform.                                                                                                    | OData  | False         | $\checkmark$                            | $\checkmark$                                | $\checkmark$                    |                          |
| analysis-enforce-<br>row-uniqueness | Use for analysis only! Enforce row s to be unique.                                                                                                    | Shared | False         | $\checkmark$                            | $\checkmark$                                | $\checkmark$                    |                          |
| api-access-token                    | Access Token is a security token for<br>multiple OAuth2 Flow s. With an<br>Access Token you can access<br>protected resources. An Access<br>Token must be stored securely since<br>once compromised allow s access to<br>your protected resources.                                      | OData  |               | ~                                       |                                             | ~                               | V                        |
| api-client-id                       | The client ID is a unique identifier of<br>your application. It is generated by<br>registering an application.                                                                                                    | OData  |               | ~                                       |                                             | ~                               | ~                        |
| api-client-secret                   | The client secret is to be kept<br>confidential. Such as a passw ord<br>for a logon code, the client secret is<br>the confidential part of an app<br>identified by a client ID. It is needed<br>during the OAuth2 Code Grant Flow<br>together w ith the refresh token to<br>get access. | OData  |               | ~                                       |                                             | ~                               | √                        |
| api-passw ord-<br>authentication    | Use username/token basic<br>authentication w hen true. OAuth<br>otherw ise.                                                                                                    |        |               | $\checkmark$                            |                                             | $\checkmark$                    |                          |
| api-pre-expiry-<br>refresh-sec      | The number of seconds before the token expires to acquire a new                                                                                                    | OData  |               | ~                                       | $\checkmark$                                | ~                               |                          |

The JIRA Service Desk driver can be configured using the following attributes:

4

| Code                                                         | Description                                                                                                    | Origin | Default Value | Set<br>from<br>Conne<br>ction<br>String | Set<br>from<br>Set<br>SQL-<br>Statem<br>ent | Set<br>from<br>Driver<br>s File | Set<br>from<br>Log<br>On |
|--------------------------------------------------------------|----------------------------------------------------------------------------------------------------|--------|---------------|-----------------------------------------|---------------------------------------------|---------------------------------|--------------------------|
|                                                              | token.                                                                                                    |        |               |                                         |                                             |                                 |                          |
| api-redirect-url                                             | The redirect URI is the w ebsite a<br>brow ser session is redirected to<br>after the OAuth2 authentication<br>process has been completed.                                                                                                    | OData  |               | 1                                       |                                             | 1                               | √                        |
| api-refresh-token                                            | Refresh Token is a security token<br>for the OAuth2 Code Grant Flow .<br>With a Refresh Token and client<br>secret you can retrieve a renew ed<br>access token to access protected<br>resources. A Refresh Token and<br>client secret must be stored<br>securely since once compromised<br>allow s access to your protected<br>resources. | OData  |               | ~                                       |                                             | 1                               | √                        |
| api-scope                                                    | The scope to request an OAuth token for.                                                                                                    | OData  |               | ~                                       |                                             | ~                               |                          |
| api-token-url                                                | The token URI is the OAuth2 endpoint to exchange tokens.                                                                                                    | OData  |               | ~                                       |                                             | $\checkmark$                    |                          |
| api-url                                                      | URL to access the API.                                                                                                    | OData  |               | ~                                       |                                             | $\checkmark$                    |                          |
| bulk-delete-page-<br>size-row s                              | Number of rows to delete per batch when bulk deleting                                                                                                    | Shared | 10000         | ~                                       | ~                                           | $\checkmark$                    |                          |
| bulk-insert-page-<br>size-bytes                              | Approximate maximum size in bytes<br>of batch w hen bulk inserting                                                                                                    | Shared | 1000000       | ~                                       | ~                                           | ~                               |                          |
| bulk-insert-page-<br>size-row s                              | Number of rows to insert per batch when bulk inserting                                                                                                    | Shared | 250           | ~                                       | $\checkmark$                                | $\checkmark$                    |                          |
| dow nload-error-<br>400-bad-request-<br>max-tries            | Maximum number of tries w hen<br>OData server reports bad format<br>during retrieval of data.                                                                                                    |        | 3             | ~                                       | ~                                           | $\checkmark$                    |                          |
| dow nload-error-<br>400-bad-request-<br>sleep-initial-ms     | Initial sleep in milliseconds betw een<br>retries w hen OData server reports<br>that the API server is unavailable<br>during retrieval of data.                                                                                                    |        | 500           | ~                                       | 1                                           | 1                               |                          |
| dow nload-error-<br>400-bad-request-<br>sleep-max-ms         | Maximum sleep in milliseconds<br>betw een retries w hen OData server<br>reports that the API server is<br>unavailable during retrieval of data.                                                                                                    |        | 5000          | ~                                       | 1                                           | ~                               |                          |
| dow nload-error-<br>400-bad-request-<br>sleep-multiplicator  | Multiplication factor for sleep<br>betw een retries OData server<br>reports that the API server is<br>unavailable during retrieval of data.                                                                                                    |        | 2             | ~                                       | 1                                           | ~                               |                          |
| dow nload-error-<br>408-request-timeout-<br>max-tries        | Maximum number of tries when the website reports a HTTP status 408.                                                                                                    |        | 10            | ~                                       | ~                                           | ~                               |                          |
| dow nload-error-<br>408-request-timeout-<br>sleep-initial-ms | Initial sleep in milliseconds betw een<br>retries w hen the w ebsite reports a<br>HTTP status 408.                                                                                                    |        | 10000         | ~                                       | ~                                           | ~                               |                          |
| dow nload-error-<br>408-request-timeout-<br>sleep-max-ms     | Maximum sleep in milliseconds<br>betw een retries w hen the w ebsite<br>reports a HTTP status 408.                                                                                                    |        | 300000        | ~                                       | ~                                           | ~                               |                          |

| Code                                                                  | Description                                                                                                    | Origin | Default Value | Set<br>from<br>Conne<br>ction<br>String | Set<br>from<br>Set<br>SQL-<br>Statem<br>ent | Set<br>from<br>Driver<br>s File | Set<br>from<br>Log<br>On |
|-----------------------------------------------------------------------|----------------------------------------------------------------------------------------------------|--------|---------------|-----------------------------------------|---------------------------------------------|---------------------------------|--------------------------|
| dow nload-error-<br>408-request-timeout-<br>sleep-multiplicator       | Multiplication factor for sleep<br>betw een retries w hen the w ebsite<br>reports a HTTP status 408.                                                                      |        | 2             | 1                                       | ~                                           | $\checkmark$                    |                          |
| dow nload-error-<br>422-bad-request-<br>max-tries                     | Maximum number of tries when<br>OData server reports unprocessable<br>entity during retrieval of data.                                                                    |        | 30            | 1                                       | ~                                           | $\checkmark$                    |                          |
| dow nload-error-<br>422-bad-request-<br>sleep-initial-ms              | Initial sleep in milliseconds betw een<br>retries w hen OData server reports<br>unprocessable entity during retrieval<br>of data.                                         |        | 10000         | ~                                       | $\checkmark$                                | √                               |                          |
| dow nload-error-<br>422-bad-request-<br>sleep-max-ms                  | Maximum sleep in milliseconds<br>betw een retries w hen OData server<br>reports unprocessable entity during<br>retrieval of data.                                         |        | 300000        | ~                                       | $\checkmark$                                | √                               |                          |
| dow nload-error-<br>422-bad-request-<br>sleep-multiplicator           | Multiplication factor for sleep<br>betw een retries OData server<br>reports unprocessable entity during<br>retrieval of data.                                             |        | 2             | ~                                       | $\checkmark$                                | ~                               |                          |
| dow nload-error-<br>429-too-many-<br>requests-max-tries               | Maximum number of tries when the<br>w ebsite reports that too many<br>requests have been made during a<br>timeslot of one minute or one day.                              |        | 10            | ~                                       | ~                                           | ~                               |                          |
| dow nload-error-<br>429-too-many-<br>requests-sleep-<br>initial-ms    | Initial sleep in milliseconds betw een<br>retries w hen the w ebsite reports<br>that too many requests have been<br>made during a timeslot of one minute<br>or one day.   |        | 10000         | ~                                       | ~                                           | ~                               |                          |
| dow nload-error-<br>429-too-many-<br>requests-sleep-max-<br>ms        | Maximum sleep in milliseconds<br>betw een retries w hen the w ebsite<br>reports that too many requests have<br>been made during a timeslot of one<br>minute or one day.   |        | 300000        | ~                                       | ~                                           | √                               |                          |
| dow nload-error-<br>429-too-many-<br>requests-sleep-<br>multiplicator | Multiplication factor for sleep<br>betw een retries w hen the w ebsite<br>reports that too many requests have<br>been made during a timeslot of one<br>minute or one day. |        | 2             | ~                                       | $\checkmark$                                | √                               |                          |
| dow nload-error-<br>502-server-<br>unavailable-max-<br>tries          | Maximum number of tries w hen<br>OData server reports a bad<br>gatew ay during retrieval of data.                                                                         |        | 30            | $\checkmark$                            | $\checkmark$                                | $\checkmark$                    |                          |
| dow nload-error-<br>502-server-<br>unavailable-sleep-<br>initial-ms   | Initial sleep in milliseconds betw een<br>retries w hen OData server reports a<br>bad gatew ay during retrieval of<br>data.                                               |        | 10000         | √                                       | ✓                                           | √                               |                          |
| dow nload-error-<br>502-server-<br>unavailable-sleep-<br>max-ms       | Maximum sleep in milliseconds<br>betw een retries w hen OData server<br>reports that a bad gatew ay during<br>retrieval of data.                                          |        | 300000        | √                                       | ~                                           | √                               |                          |
| dow nload-error-<br>502-server-                                       | Multiplication factor for sleep<br>betw een retries OData server                                                                                                    |        | 2             | ~                                       | ~                                           | ~                               |                          |

| - |  |
|---|--|
| C |  |
| D |  |
|   |  |

| Code                                                                         | Description                                                                                                    | Origin | Default Value | Set<br>from<br>Conne<br>ction<br>String | Set<br>from<br>Set<br>SQL-<br>Statem<br>ent | Set<br>from<br>Driver<br>s File | Set<br>from<br>Log<br>On |
|------------------------------------------------------------------------------|----------------------------------------------------------------------------------------------------|--------|---------------|-----------------------------------------|---------------------------------------------|---------------------------------|--------------------------|
| unavailable-sleep-<br>multiplicator                                          | reports a bad gatew ay during retrieval of data.                                                                                                |        |               |                                         |                                             |                                 |                          |
| dow nload-error-<br>503-server-<br>unavailable-max-<br>tries                 | Maximum number of tries when<br>OData server reports that the API<br>server is unavailable during retrieval<br>of data.                         |        | 30            | √                                       | √                                           | $\checkmark$                    |                          |
| dow nload-error-<br>503-server-<br>unavailable-sleep-<br>initial-ms          | Initial sleep in milliseconds betw een<br>retries w hen OData server reports<br>that the API server is unavailable<br>during retrieval of data. |        | 10000         | 1                                       | √                                           | $\checkmark$                    |                          |
| dow nload-error-<br>503-server-<br>unavailable-sleep-<br>max-ms              | Maximum sleep in milliseconds<br>betw een retries w hen OData server<br>reports that the API server is<br>unavailable during retrieval of data. |        | 300000        | √                                       | $\checkmark$                                | $\checkmark$                    |                          |
| dow nload-error-<br>503-server-<br>unavailable-sleep-<br>multiplicator       | Multiplication factor for sleep<br>between retries OData server<br>reports that the API server is<br>unavailable during retrieval of data.      |        | 2             | 1                                       | 1                                           | 1                               |                          |
| dow nload-error-<br>504-gatew ay-<br>timeout-max-tries                       | Maximum number of tries when the website reports a gatew ay timeout.                                                                            |        | 10            | ~                                       | ~                                           | ~                               |                          |
| dow nload-error-<br>504-gatew ay-<br>timeout-sleep-initial-<br>ms            | Initial sleep in milliseconds betw een<br>retries w hen the w ebsite reports a<br>gatew ay timeout.                                             |        | 10000         | 1                                       | ~                                           | $\checkmark$                    |                          |
| dow nload-error-<br>504-gatew ay-<br>timeout-sleep-max-<br>ms                | Maximum sleep in milliseconds<br>betw een retries w hen the w ebsite<br>reports a gatew ay timeout.                                             |        | 300000        | 1                                       | 1                                           | 1                               |                          |
| dow nload-error-<br>504-gatew ay-<br>timeout-sleep-<br>multiplicator         | Multiplication factor for sleep<br>betw een retries w hen the w ebsite<br>reports a gatew ay timeout.                                           |        | 2             | 1                                       | 1                                           | 1                               |                          |
| dow nload-error-<br>590-netw ork-<br>connect-timeout-<br>max-tries           | Maximum number of tries w hen the w ebsite reports a HTTP status 590.                                                                           |        | 10            | 1                                       | 1                                           | 1                               |                          |
| dow nload-error-<br>590-netw ork-<br>connect-timeout-<br>sleep-initial-ms    | Initial sleep in milliseconds betw een<br>retries w hen the w ebsite reports a<br>HTTP status 590.                                              |        | 10000         | 1                                       | 1                                           | 1                               |                          |
| dow nload-error-<br>590-netw ork-<br>connect-timeout-<br>sleep-max-ms        | Maximum sleep in milliseconds<br>betw een retries w hen the w ebsite<br>reports a HTTP status 590.                                              |        | 300000        | 1                                       | 1                                           | 1                               |                          |
| dow nload-error-<br>590-netw ork-<br>connect-timeout-<br>sleep-multiplicator | Multiplication factor for sleep<br>betw een retries w hen the w ebsite<br>reports a HTTP status 590.                                            |        | 2             | 1                                       | 1                                           | 1                               |                          |
| dow nload-error-<br>599-netw ork-                                            | Maximum number of tries when the website reports a HTTP status 599.                                                                             |        | 10            | $\checkmark$                            | ~                                           | ~                               |                          |

(C) Copyright 2004-2023 Invantive Software B.V., the Netherlands. All rights reserved.

| Code                                                                         | Description                                                                                                    | Origin | Default Value | Set<br>from<br>Conne<br>ction<br>String | Set<br>from<br>Set<br>SQL-<br>Statem<br>ent | Set<br>from<br>Driver<br>s File | Set<br>from<br>Log<br>On |
|------------------------------------------------------------------------------|----------------------------------------------------------------------------------------------------|--------|---------------|-----------------------------------------|---------------------------------------------|---------------------------------|--------------------------|
| connect-timeout-<br>max-tries                                                |                                                                                                    |        |               |                                         |                                             |                                 |                          |
| dow nload-error-<br>599-netw ork-<br>connect-timeout-<br>sleep-initial-ms    | Initial sleep in milliseconds betw een<br>retries w hen the w ebsite reports a<br>HTTP status 599.                               |        | 10000         | ~                                       | ~                                           | ~                               |                          |
| dow nload-error-<br>599-netw ork-<br>connect-timeout-<br>sleep-max-ms        | Maximum sleep in milliseconds<br>betw een retries w hen the w ebsite<br>reports a HTTP status 599.                               |        | 300000        | ~                                       | $\checkmark$                                | ~                               |                          |
| dow nload-error-<br>599-netw ork-<br>connect-timeout-<br>sleep-multiplicator | Multiplication factor for sleep<br>betw een retries w hen the w ebsite<br>reports a HTTP status 599.                             |        | 2             | ~                                       | ~                                           | 1                               |                          |
| dow nload-error-<br>argument-exception-<br>max-tries                         | Maximum number of tries w hen an argument exception is returned w hen dow nloading a blob.                                       |        | 10            | ~                                       | ~                                           | ~                               |                          |
| dow nload-error-<br>argument-exception-<br>sleep-initial-ms                  | Initial sleep in milliseconds betw een<br>retries w hen an argument exception<br>is returned w hen dow nloading a<br>blob.       |        | 10000         | 1                                       | 1                                           | 1                               |                          |
| dow nload-error-<br>argument-exception-<br>sleep-max-ms                      | Maximum sleep in milliseconds<br>betw een retries w hen an argument<br>exception is returned w hen<br>dow nloading a blob.       |        | 300000        | ~                                       | ~                                           | ~                               |                          |
| dow nload-error-<br>argument-exception-<br>sleep-multiplicator               | Multiplication factor for sleep<br>betw een retries w hen an argument<br>exception is returned w hen<br>dow nloading a blob.     |        | 2             | ~                                       | √                                           | ~                               |                          |
| dow nload-error-<br>internet-dow n-max-<br>tries                             | Maximum number of tries when the<br>Internet connection seems dow n<br>during retrieval of data.                                 |        | 10            | ~                                       | ~                                           | ~                               |                          |
| dow nload-error-<br>internet-dow n-<br>sleep-initial-ms                      | Initial sleep in milliseconds betw een<br>retries w hen the Internet connection<br>seems dow n during retrieval of data.         |        | 10000         | ~                                       | ~                                           | ~                               |                          |
| dow nload-error-<br>internet-dow n-<br>sleep-max-ms                          | Maximum sleep in milliseconds<br>betw een retries w hen the Internet<br>connection seems dow n during<br>retrieval of data.      |        | 300000        | $\checkmark$                            | ~                                           | $\checkmark$                    |                          |
| dow nload-error-<br>internet-dow n-<br>sleep-multiplicator                   | Multiplication factor for sleep<br>betw een retries w hen the Internet<br>connection seems dow n during<br>retrieval of data.    |        | 2             | √                                       | 1                                           | √                               |                          |
| dow nload-error-io-<br>exception-max-tries                                   | Maximum number of tries w hen a<br>netw ork I/O connection failure<br>occurs during retrieval of data.                           |        | 10            | ~                                       | ~                                           | ~                               |                          |
| dow nload-error-io-<br>exception-sleep-<br>initial-ms                        | Initial sleep in milliseconds betw een<br>retries w hen a netw ork I/O<br>connection failure occurs during<br>retrieval of data. |        | 10000         | ~                                       | ~                                           | ~                               |                          |

| ~  |  |
|----|--|
| 8  |  |
| υ. |  |

| Code                                                         | Description                                                                                                    | Origin | Default Value | Set<br>from<br>Conne<br>ction<br>String | Set<br>from<br>Set<br>SQL-<br>Statem<br>ent | Set<br>from<br>Driver<br>s File | Set<br>from<br>Log<br>On |
|--------------------------------------------------------------|----------------------------------------------------------------------------------------------------|--------|---------------|-----------------------------------------|---------------------------------------------|---------------------------------|--------------------------|
| dow nload-error-io-<br>exception-sleep-<br>max-ms            | Maximum sleep in milliseconds<br>betw een retries w hen a netw ork I/O<br>connection failure occurs during<br>retrieval of data.      |        | 300000        | $\checkmark$                            | $\checkmark$                                | √                               |                          |
| dow nload-error-io-<br>exception-sleep-<br>multiplicator     | Multiplication factor for sleep<br>betw een retries w hen a netw ork I/O<br>connection failure occurs during<br>retrieval of data.    |        | 2             | $\checkmark$                            | $\checkmark$                                | $\checkmark$                    |                          |
| dow nload-error-<br>json-exception-max-<br>tries             | Maximum number of tries when an invalid JSON body is returned.                                                                        |        | 3             | $\checkmark$                            | ~                                           | $\checkmark$                    |                          |
| dow nload-error-<br>json-exception-<br>sleep-initial-ms      | Initial sleep in milliseconds betw een<br>retries w hen an invalid JSON body is<br>returned.                                          |        | 1000          | $\checkmark$                            | ~                                           | $\checkmark$                    |                          |
| dow nload-error-<br>json-exception-<br>sleep-max-ms          | Maximum sleep in milliseconds<br>betw een retries w hen an invalid<br>JSON body is returned.                                          |        | 10000         | $\checkmark$                            | ~                                           | 1                               |                          |
| dow nload-error-<br>json-exception-<br>sleep-multiplicator   | Multiplication factor for sleep<br>betw een retries w hen an invalid<br>JSON body is returned.                                        |        | 2             | ~                                       | ~                                           | ~                               |                          |
| dow nload-error-<br>other-exception-<br>max-tries            | Maximum number of tries w hen an<br>unqualified error occurs during<br>retrieval of data.                                             |        | 3             | ~                                       | ~                                           | ~                               |                          |
| dow nload-error-<br>other-exception-<br>sleep-initial-ms     | Initial sleep in milliseconds betw een<br>retries w hen an unqualified error<br>ocurrs during retrieval of data.                      |        | 10000         | ~                                       | ~                                           | ~                               |                          |
| dow nload-error-<br>other-exception-<br>sleep-max-ms         | Maximum sleep in milliseconds<br>betw een retries w hen an unqualified<br>error ocurrs during retrieval of data.                      |        | 300000        | ~                                       | ~                                           | ~                               |                          |
| dow nload-error-<br>other-exception-<br>sleep-multiplicator  | Multiplication factor for sleep<br>betw een retries w hen an unqualified<br>error ocurrs during retrieval of data.                    |        | 2             | ~                                       | ~                                           | ~                               |                          |
| dow nload-error-<br>socket-exception-<br>max-tries           | Maximum number of tries w hen the<br>netw ork connection is forcible<br>dropped during retrieval of data.                             |        | 10            | √                                       | ~                                           | 1                               |                          |
| dow nload-error-<br>socket-exception-<br>sleep-initial-ms    | Initial sleep in milliseconds betw een<br>retries w hen the netw ork<br>connection is forcible dropped<br>during retrieval of data.   |        | 10000         | 1                                       | ~                                           | 1                               |                          |
| dow nload-error-<br>socket-exception-<br>sleep-max-ms        | Maximum sleep in milliseconds<br>betw een retries w hen the netw ork<br>connection is forcible dropped<br>during retrieval of data.   |        | 300000        | 1                                       | ~                                           | 1                               |                          |
| dow nload-error-<br>socket-exception-<br>sleep-multiplicator | Multiplication factor for sleep<br>betw een retries w hen the netw ork<br>connection is forcible dropped<br>during retrieval of data. |        | 2             | 1                                       | 1                                           | 1                               |                          |
| dow nload-error-<br>w eb-exception-max-<br>tries             | Maximum number of tries w hen a<br>w eb connection failure occurs<br>during retrieval of data.                                        |        | 10            | ~                                       | ~                                           | ~                               |                          |

| Code                                                                 | Description                                                                                                    | Origin | Default Value | Set<br>from<br>Conne<br>ction<br>String | Set<br>from<br>Set<br>SQL-<br>Statem<br>ent | Set<br>from<br>Driver<br>s File | Set<br>from<br>Log<br>On |
|----------------------------------------------------------------------|----------------------------------------------------------------------------------------------------|--------|---------------|-----------------------------------------|---------------------------------------------|---------------------------------|--------------------------|
| dow nload-error-<br>w eb-exception-<br>sleep-initial-ms              | Initial sleep in milliseconds betw een<br>retries w hen a w eb connection<br>failure occurs during retrieval of<br>data.   |        | 10000         | $\checkmark$                            | $\checkmark$                                | √                               |                          |
| dow nload-error-<br>w eb-exception-<br>sleep-max-ms                  | Maximum sleep in milliseconds<br>betw een retries w hen a w eb<br>connection failure occurs during<br>retrieval of data.   |        | 300000        | √                                       | $\checkmark$                                | ~                               |                          |
| dow nload-error-<br>w eb-exception-<br>sleep-multiplicator           | Multiplication factor for sleep<br>betw een retries w hen a w eb<br>connection failure occurs during<br>retrieval of data. |        | 2             | $\checkmark$                            | $\checkmark$                                | 1                               |                          |
| dow nload-error-<br>w eb-not-<br>implemented-max-<br>tries           | Maximum number of tries when the connection reports not implemented.                                                       |        | 1             | 1                                       | ~                                           | 1                               |                          |
| dow nload-error-<br>w eb-not-<br>implemented-sleep-<br>initial-ms    | Initial sleep in milliseconds betw een<br>retries w hen the connection reports<br>not implemented.                         |        | 10000         | 1                                       | 1                                           | 1                               |                          |
| dow nload-error-<br>w eb-not-<br>implemented-sleep-<br>max-ms        | Maximum sleep in milliseconds<br>betw een retries w hen the<br>connection reports not implemented.                         |        | 300000        | 1                                       | ~                                           | 1                               |                          |
| dow nload-error-<br>w eb-not-<br>implemented-sleep-<br>multiplicator | Multiplication factor for sleep<br>betw een retries w hen the<br>connection reports not implemented.                       |        | 2             | 1                                       | ~                                           | 1                               |                          |
| dow nload-error-<br>w eb-timeout-max-<br>tries                       | Maximum number of tries when the connection reports a timeout.                                                             |        | 10            | $\checkmark$                            | ~                                           | ~                               |                          |
| dow nload-error-<br>w eb-timeout-sleep-<br>initial-ms                | Initial sleep in milliseconds betw een<br>retries w hen the connection reports<br>a timeout.                               |        | 1000          | $\checkmark$                            | ~                                           | ~                               |                          |
| dow nload-error-<br>w eb-timeout-sleep-<br>max-ms                    | Maximum sleep in milliseconds<br>betw een retries w hen the<br>connection reports a timeout.                               |        | 30000         | 1                                       | ~                                           | ~                               |                          |
| dow nload-error-<br>w eb-timeout-sleep-<br>multiplicator             | Multiplication factor for sleep<br>betw een retries w hen the<br>connection reports a timeout.                             |        | 2             | 1                                       | ~                                           | ~                               |                          |
| dow nload-error-<br>w eb-unauthorized-<br>max-tries                  | Maximum number of tries when the connection reports an unauthorized error.                                                 |        | 1             | ~                                       | √                                           | ~                               |                          |
| dow nload-error-<br>w eb-unauthorized-<br>sleep-initial-ms           | Initial sleep in milliseconds betw een<br>retries w hen the connection reports<br>an unauthorized error.                   |        | 10000         | ~                                       | √                                           | ~                               |                          |
| dow nload-error-<br>w eb-unauthorized-<br>sleep-max-ms               | Maximum sleep in milliseconds<br>betw een retries w hen the<br>connection reports an unauthorized<br>error.                |        | 300000        | √                                       | √                                           | ~                               |                          |

10

| Code                                                          | Description                                                                                                   | Origin | Default Value                                                        | Set<br>from<br>Conne<br>ction<br>String | Set<br>from<br>Set<br>SQL-<br>Statem<br>ent | Set<br>from<br>Driver<br>s File | Set<br>from<br>Log<br>On |
|---------------------------------------------------------------|----------------------------------------------------------------------------------------------------|--------|----------------------------------------------------------------------|-----------------------------------------|---------------------------------------------|---------------------------------|--------------------------|
| dow nload-error-<br>w eb-unauthorized-<br>sleep-multiplicator | Multiplication factor for sleep<br>betw een retries w hen the<br>connection reports an unauthorized<br>error. |        | 2                                                                    | ~                                       | ~                                           | $\checkmark$                    |                          |
| force-case-<br>sensitive-identifiers                          | Consider identifiers as case-<br>sensitive independent of the platform<br>capabilities.                       | Shared | False                                                                | ~                                       | ~                                           | $\checkmark$                    |                          |
| forced-casing-<br>identifiers                                 | Forced casing of identifiers. Choose<br>from Unset, Low er, Upper and<br>Mixed.                               | Shared |                                                                      | ~                                       | ~                                           | $\checkmark$                    |                          |
| http-disk-cache-<br>compression-level                         | Compression level for the HTTP disk<br>cache, ranging from 1 (little) to 9<br>(intense). Default is 5.        | Shared | 5                                                                    | ~                                       | ~                                           | $\checkmark$                    |                          |
| http-disk-cache-<br>directory                                 | Directory w here HTTP cache is stored.                                                                        | Shared | C:<br>\Users\gle3.<br>WS212\Invant<br>ive\Cache\htt<br>p\gle3\shared | ~                                       | ~                                           | ~                               |                          |
| http-disk-cache-<br>ignore-w rite-errors                      | Whether to ignore write errors to disk cache.                                                                 | Shared | False                                                                | ~                                       | $\checkmark$                                | $\checkmark$                    |                          |
| http-disk-cache-<br>max-age-sec                               | Maximum acceptable age in seconds for use of data in the HTTP disk cache.                                     | Shared | 2592000                                                              | ~                                       | ~                                           | ~                               |                          |
| http-get-timeout-<br>max-ms                                   | HTTP GET maximum timeout on retry (ms).                                                                       |        | 300000                                                               | ~                                       | ~                                           | ~                               |                          |
| http-get-timeout-ms                                           | HTTP GET timeout (ms).                                                                                        |        | 60000                                                                | ~                                       | ~                                           | ~                               |                          |
| http-memory-cache-<br>compression-level                       | Compression level for the HTTP<br>memory cache, ranging from 1 (little)<br>to 9 (intense). Default is 5.      | OData  | 5                                                                    | ~                                       | ~                                           | ~                               |                          |
| http-memory-cache-<br>max-age-sec                             | Maximum acceptable age in seconds for use of data in the HTTP memory cache.                                   | OData  | 14400                                                                | ~                                       | ~                                           | 1                               |                          |
| http-post-timeout-<br>max-ms                                  | HTTP POST maximum timeout on retry (ms).                                                                      |        | 300000                                                               | ~                                       | ~                                           | ~                               |                          |
| http-post-timeout-ms                                          | HTTP POST timeout (ms).                                                                                       |        | 300000                                                               | ~                                       | ~                                           | ~                               |                          |
| ignore-http-400-<br>errors                                    | Ignore HTTP 400 errors w hen<br>exchanging results w ith the OData<br>endpoint.                               |        | False                                                                | ~                                       | ~                                           | ~                               |                          |
| ignore-http-401-<br>errors                                    | Ignore HTTP 401 errors w hen<br>exchanging results w ith the OData<br>endpoint.                               |        | False                                                                | ~                                       | ~                                           | ~                               |                          |
| ignore-http-402-<br>errors                                    | Ignore HTTP 402 errors w hen<br>exchanging results w ith the OData<br>endpoint.                               |        | False                                                                | ~                                       | ~                                           | ~                               |                          |
| ignore-http-403-<br>errors                                    | Ignore HTTP 403 errors w hen<br>exchanging results w ith the OData<br>endpoint.                               |        | False                                                                | ~                                       | ~                                           | ~                               |                          |
| ignore-http-404-<br>errors                                    | Ignore HTTP 404 errors w hen<br>exchanging results w ith the OData                                            |        | False                                                                | ~                                       | ~                                           | ~                               |                          |

(C) Copyright 2004-2023 Invantive Software B.V., the Netherlands. All rights reserved.

| Code                                                      | Description                                                                                                    | Origin           | Default Value | Set<br>from<br>Conne<br>ction<br>String | Set<br>from<br>Set<br>SQL-<br>Statem<br>ent | Set<br>from<br>Driver<br>s File | Set<br>from<br>Log<br>On |
|-----------------------------------------------------------|----------------------------------------------------------------------------------------------------|------------------|---------------|-----------------------------------------|---------------------------------------------|---------------------------------|--------------------------|
|                                                           | endpoint.                                                                                                    |                  |               |                                         |                                             |                                 |                          |
| ignore-http-422-<br>errors                                | Ignore HTTP 422 errors w hen<br>exchanging results w ith the OData<br>endpoint.                                                                                         |                  | False         | ~                                       | ~                                           | ~                               |                          |
| ignore-http-429-<br>errors                                | Ignore HTTP 429 errors w hen exchanging results w ith the OData endpoint.                                                                                               |                  | False         | ~                                       | ~                                           | 1                               |                          |
| ignore-http-500-<br>errors                                | Ignore HTTP 500 errors w hen exchanging results w ith the OData endpoint.                                                                                               |                  | False         | ~                                       | ~                                           | ~                               |                          |
| ignore-http-502-<br>errors                                | Ignore HTTP 502 errors w hen<br>exchanging results w ith the OData<br>endpoint.                                                                                         |                  | False         | ~                                       | ~                                           | ~                               |                          |
| ignore-http-503-<br>errors                                | Ignore HTTP 503 errors w hen<br>exchanging results w ith the OData<br>endpoint.                                                                                         |                  | False         | ~                                       | ~                                           | ~                               |                          |
| invalid-json-on-get-<br>max-tries                         | Maximum number of tries when the JSON received on GET is invalid.                                                                                                    |                  | 10            | ~                                       | ~                                           | ~                               |                          |
| invalid-json-on-get-<br>sleep-initial-ms                  | Initial sleep in milliseconds betw een<br>retries w hen the JSON received on<br>GET is invalid.                                                                         |                  | 10000         | ~                                       | ~                                           | ~                               |                          |
| invalid-json-on-get-<br>sleep-max-ms                      | Maximum sleep in milliseconds<br>betw een retries w hen the JSON<br>received on GET is invalid.                                                                         |                  | 300000        | ~                                       | ~                                           | ~                               |                          |
| invalid-json-on-get-<br>sleep-multiplicator               | Multiplication factor for sleep<br>betw een retries w hen the JSON<br>received on GET is invalid.                                                                       |                  | 2             | ~                                       | ~                                           | ~                               |                          |
| invalid-json-on-post-<br>max-tries                        | Maximum number of tries when the JSON received on POST is invalid.                                                                                                    |                  | 1             | ~                                       | ~                                           | ~                               |                          |
| invalid-json-on-post-<br>sleep-initial-ms                 | Initial sleep in milliseconds betw een<br>retries w hen the JSON received on<br>POST is invalid.                                                                        |                  | 10000         | ~                                       | ~                                           | ~                               |                          |
| invalid-json-on-post-<br>sleep-max-ms                     | Maximum sleep in milliseconds<br>betw een retries w hen the JSON<br>received on POST is invalid.                                                                        |                  | 300000        | ~                                       | ~                                           | ~                               |                          |
| invalid-json-on-post-<br>sleep-multiplicator              | Multiplication factor for sleep<br>betw een retries w hen the JSON<br>received on POST is invalid.                                                                      |                  | 2             | ~                                       | ~                                           | ~                               |                          |
| invantive-sql-<br>compress-sparse-<br>arrays              | Whether to compress sparse arrays in result sets during compression.                                                                                                    | SQL Engine<br>V1 | True          | ~                                       | ~                                           | ~                               |                          |
| invantive-sql-<br>correct-invalid-date                    | Whether to correct dates considered<br>invalid since they are before 01-01-<br>1753. When nullable, they are<br>removed. Otherw ise they are<br>replaced by 01-01-1753. | SQL Engine<br>V1 | False         | ~                                       | 1                                           | ~                               |                          |
| invantive-sql-<br>forw ard-filters-to-<br>data-containers | Whether to forw ard filters to data containers.                                                                                                    | SQL Engine<br>V1 | True          | ~                                       | ~                                           | ~                               |                          |

|     | - |
|-----|---|
| - 1 | 2 |
|     | ~ |

| Code                                                            | Description                                                                                                    | Origin           | Default Value | Set<br>from<br>Conne<br>ction<br>String | Set<br>from<br>Set<br>SQL-<br>Statem<br>ent | Set<br>from<br>Driver<br>s File | Set<br>from<br>Log<br>On |
|-----------------------------------------------------------------|----------------------------------------------------------------------------------------------------|------------------|---------------|-----------------------------------------|---------------------------------------------|---------------------------------|--------------------------|
| invantive-sql-share-<br>byte-arrays                             | Whether to share the memory used<br>by identical byte arrays in result sets<br>during compression.                 | SQL Engine<br>V1 | True          | ~                                       | ~                                           | $\checkmark$                    |                          |
| invantive-sql-share-<br>strings                                 | Whether to share the memory used<br>by identical strings in result sets<br>during compression.                     | SQL Engine<br>V1 | True          | $\checkmark$                            | ~                                           | $\checkmark$                    |                          |
| invantive-sql-<br>shuffle-fetch-<br>results-data-<br>containers | Whether to shuffle results fetched from data containers.                                                           | SQL Engine<br>V1 | False         | √                                       | $\checkmark$                                | ~                               |                          |
| invantive-use-cache                                             | Whether to cache the results of a query.                                                                           | SQL Engine<br>V1 | True          | $\checkmark$                            | $\checkmark$                                | $\checkmark$                    |                          |
| join-set-points-per-<br>request                                 | Maximum number of values in a request w hen executing a join set.                                                  | OData            | 60            | ~                                       | ~                                           | ~                               |                          |
| limit-partition-calls-<br>left                                  | Minimum number of remaining API<br>calls on a partition tow ards a hard<br>limit. When below , an error is raised. | OData            | 500           | ~                                       | ~                                           | ~                               |                          |
| log-native-calls-to-<br>disk-max-events                         | Maximum number of events to register from last activation.                                                         | Shared           |               | $\checkmark$                            | ~                                           | $\checkmark$                    |                          |
| log-native-calls-to-<br>disk-max-seconds                        | Maximum number of seconds to register from last activation.                                                        | Shared           |               | ~                                       | ~                                           | ~                               |                          |
| log-native-calls-to-<br>disk-on-error                           | Registers native calls to data<br>container backend as disk files<br>w hen an error occurred.                      | Shared           | False         | ~                                       | ~                                           | ~                               |                          |
| log-native-calls-to-<br>disk-on-success                         | Registers native calls to data container backend as disk files w hen successful.                                   | Shared           | False         | 1                                       | ~                                           | ~                               |                          |
| log-native-calls-to-<br>trace                                   | Log native calls to data container backend on the trace.                                                           | Shared           | False         | $\checkmark$                            | ~                                           | $\checkmark$                    |                          |
| maximum-length-<br>identifiers                                  | Non-default maximum length in<br>characters of identifier names.                                                   | Shared           |               | $\checkmark$                            | ~                                           | $\checkmark$                    |                          |
| max-odata-filters                                               | The maximum number of OData filter elements.                                                                       | OData            | 100           | ~                                       | ~                                           | ~                               |                          |
| max-url-length-<br>accepted                                     | The maximum accepted URL length before raising an error.                                                           | Shared           | 8000          | ~                                       | ~                                           | ~                               |                          |
| max-url-length-<br>desired                                      | The maximum desired URL length.                                                                                    | Shared           | 8000          | ~                                       | ~                                           | ~                               |                          |
| metadata-cache-<br>max-age-sec                                  | Maximum acceptable age in seconds for re-use of metadata.                                                          | OData            |               | ~                                       | ~                                           | ~                               |                          |
| oauth-unauthorized-<br>max-tries                                | Maximum number of tries w hen an OAuth exception occurs.                                                           | OData            | 2             | ~                                       | ~                                           | ~                               |                          |
| oauth-unauthorized-<br>sleep-initial-ms                         | Initial sleep in milliseconds betw een<br>OAuth reauthentication tries w hen<br>the OAuth authentication fails.    | OData            | 10000         | ~                                       | ~                                           | ~                               |                          |
| oauth-unauthorized-<br>sleep-max-ms                             | Maximum sleep in milliseconds<br>betw een OAuth reauthentication<br>tries w hen the OAuth authentication<br>fails. | OData            | 1000          | 1                                       | √                                           | ~                               |                          |

| Code                                          | Description                                                                                                    | Origin | Default Value | Set<br>from<br>Conne<br>ction<br>String | Set<br>from<br>Set<br>SQL-<br>Statem<br>ent | Set<br>from<br>Driver<br>s File | Set<br>from<br>Log<br>On |
|-----------------------------------------------|----------------------------------------------------------------------------------------------------|--------|---------------|-----------------------------------------|---------------------------------------------|---------------------------------|--------------------------|
| oauth-unauthorized-<br>sleep-multiplicator    | Multiplication factor for sleep<br>betw een OAuth reauthentication<br>tries w hen the OAuth authentication<br>fails.  | OData  | 2             | ~                                       | ~                                           | 1                               |                          |
| partition-slot-based-<br>rate-limit-length-ms | Total length in ms across all slots of a partition-based rate limit.                                                  | Shared | 60000         | ~                                       |                                             | $\checkmark$                    |                          |
| partition-slot-based-<br>rate-limit-slots     | Number of slots per partition-based<br>rate limit. Null means no slot-based<br>rate limit                             | Shared |               | 1                                       |                                             | 1                               |                          |
| pre-request-delay-<br>ms                      | Pre-request delay in milliseconds per request.                                                                        | Shared | 0             | ~                                       | $\checkmark$                                | $\checkmark$                    |                          |
| requested-page-size                           | Preferred number of rows to<br>exchange per round trip; only<br>effective on limited platforms such<br>as AFAS Online | Shared |               | $\checkmark$                            | ~                                           | $\checkmark$                    |                          |
| requests-parallel-<br>max                     | Maximum number of parallel data requests from individual partitions on the data container.                            | Shared | 32            | ~                                       | ~                                           | ~                               |                          |
| server                                        | Server name (basic authentication only).                                                                              |        |               | ~                                       |                                             | $\checkmark$                    | ~                        |
| simulate-http-400-<br>errors                  | Simulate HTTP 400 errors w hen<br>exchanging results w ith the OData<br>endpoint.                                     |        | False         | ~                                       | ~                                           | ~                               |                          |
| simulate-http-400-<br>errors-percentage       | Percentage of simulated HTTP 400<br>errors w hen exchanging results<br>w ith the OData endpoint.                      |        | 0             | 1                                       | ~                                           | $\checkmark$                    |                          |
| simulate-http-401-<br>errors                  | Simulate HTTP 401 errors w hen<br>exchanging results w ith the OData<br>endpoint.                                     |        | False         | ~                                       | ~                                           | ~                               |                          |
| simulate-http-401-<br>errors-percentage       | Percentage of simulated HTTP 401<br>errors w hen exchanging results<br>w ith the OData endpoint.                      |        | 0             | ~                                       | ~                                           | ~                               |                          |
| simulate-http-403-<br>errors                  | Simulate HTTP 403 errors w hen<br>exchanging results w ith the OData<br>endpoint.                                     |        | False         | ~                                       | ~                                           | ~                               |                          |
| simulate-http-403-<br>errors-percentage       | Percentage of simulated HTTP 403<br>errors w hen exchanging results<br>w ith the OData endpoint.                      |        | 0             | ~                                       | ~                                           | ~                               |                          |
| simulate-http-408-<br>errors                  | Simulate HTTP 408 errors when<br>exchanging results with the OData<br>endpoint.                                       |        | False         | ~                                       | √                                           | ~                               |                          |
| simulate-http-408-<br>errors-percentage       | Percentage of simulated HTTP 408<br>errors w hen exchanging results<br>w ith the OData endpoint.                      |        | 0             | ~                                       | ~                                           | ~                               |                          |
| simulate-http-429-<br>errors                  | Simulate HTTP 429 errors when<br>exchanging results with the OData<br>endpoint.                                       |        | False         | ~                                       | ~                                           | ~                               |                          |
| simulate-http-429-<br>errors-percentage       | Percentage of simulated HTTP 429<br>errors w hen exchanging results<br>w ith the OData endpoint.                      |        | 0             | ~                                       | ~                                           | ~                               |                          |

| 1 | 4 |
|---|---|
|   |   |

| Code                                             | Description                                                                                                    | Origin | Default Value | Set<br>from<br>Conne<br>ction<br>String | Set<br>from<br>Set<br>SQL-<br>Statem<br>ent | Set<br>from<br>Driver<br>s File | Set<br>from<br>Log<br>On |
|--------------------------------------------------|----------------------------------------------------------------------------------------------------|--------|---------------|-----------------------------------------|---------------------------------------------|---------------------------------|--------------------------|
| simulate-http-500-<br>errors                     | Simulate HTTP 500 errors when exchanging results with the OData endpoint.                                                                            |        | False         | $\checkmark$                            | $\checkmark$                                | $\checkmark$                    |                          |
| simulate-http-500-<br>errors-percentage          | Percentage of simulated HTTP 500<br>errors w hen exchanging results<br>w ith the OData endpoint.                                                     |        | 0             | $\checkmark$                            | $\checkmark$                                | $\checkmark$                    |                          |
| simulate-http-502-<br>errors                     | Simulate HTTP 502 errors when<br>exchanging results with the OData<br>endpoint.                                                                      |        | False         | $\checkmark$                            | ~                                           | $\checkmark$                    |                          |
| simulate-http-502-<br>errors-percentage          | Percentage of simulated HTTP 502<br>errors w hen exchanging results<br>w ith the OData endpoint.                                                     |        | 0             | ~                                       | ~                                           | ~                               |                          |
| simulate-http-503-<br>errors                     | Simulate HTTP 503 errors w hen<br>exchanging results w ith the OData<br>endpoint.                                                                    |        | False         | 1                                       | ~                                           | ~                               |                          |
| simulate-http-503-<br>errors-percentage          | Percentage of simulated HTTP 503<br>errors w hen exchanging results<br>w ith the OData endpoint.                                                     |        | 0             | ~                                       | ~                                           | ~                               |                          |
| simulate-http-<br>protocol-errors                | Simulate HTTP protocol errors when exchanging results with the OData endpoint.                                                                       |        | False         | ~                                       | $\checkmark$                                | ~                               |                          |
| simulate-http-<br>protocol-errors-<br>percentage | Percentage of simulated HTTP<br>protocol errors w hen exchanging<br>results w ith the OData endpoint.                                                |        | 0             | ~                                       | ~                                           | ~                               |                          |
| simulate-http-<br>timeout-errors                 | Simulate HTTP timeout errors when exchanging results with the OData endpoint.                                                                        |        | False         | ~                                       | ~                                           | ~                               |                          |
| simulate-http-<br>timeout-errors-<br>percentage  | Percentage of simulated HTTP<br>timeout errors w hen exchanging<br>results w ith the OData endpoint.                                                 |        | 0             | ~                                       | ~                                           | ~                               |                          |
| slot-based-rate-limit-<br>length-ms              | Total length in ms across all slots of a slot-based rate limit.                                                                                      | Shared | 60000         | $\checkmark$                            |                                             | $\checkmark$                    |                          |
| slot-based-rate-limit-<br>slots                  | Number of slots of a slot-based rate<br>limit. Null means no slot-based rate<br>limit                                                                | Shared |               | ~                                       |                                             | ~                               |                          |
| standardize-<br>identifiers                      | Rew rite all identifiers to the<br>preferred standards as configured<br>by standardize-identifiers-casing<br>and maximum-length-identifiers.         | Shared | True          | ~                                       | √                                           | $\checkmark$                    |                          |
| standardize-<br>identifiers-casing               | Rew rite all identifiers to the<br>recommended standard platform-<br>specific casing w hen changing a<br>data model on a case-dependent<br>platform. | Shared | True          | √                                       | √                                           | ~                               |                          |
| use-batch-insert                                 | Whether to use batch insert.                                                                                                    | OData  | True          | $\checkmark$                            | $\checkmark$                                | $\checkmark$                    |                          |
| use-http-disk-cache-<br>read                     | Whether to use HTTP responses<br>from previous queries stored on disk<br>to answ er the current query.                                               | Shared | True          | √                                       | ~                                           | ~                               |                          |
| use-http-disk-cache-<br>w rite                   | Whether to memorize HTTP responses on disk.                                                                                                    | Shared | True          | $\checkmark$                            | $\checkmark$                                | $\checkmark$                    |                          |

(C) Copyright 2004-2023 Invantive Software B.V., the Netherlands. All rights reserved.

| Code                             | Description                                                                                                    | Origin | Default Value | Set<br>from<br>Conne<br>ction<br>String | Set<br>from<br>Set<br>SQL-<br>Statem<br>ent | Set<br>from<br>Driver<br>s File | Set<br>from<br>Log<br>On |
|----------------------------------|----------------------------------------------------------------------------------------------------|--------|---------------|-----------------------------------------|---------------------------------------------|---------------------------------|--------------------------|
| use-http-memory-<br>cache-read   | Whether to use HTTP responses<br>from previous queries stored in<br>memory that can answ er the current<br>query. | OData  | True          | $\checkmark$                            | $\checkmark$                                | $\checkmark$                    |                          |
| use-http-memory-<br>cache-w rite | Whether to memorize HTTP<br>responses from previous queries for<br>use by future queries.                         | OData  | True          | ~                                       | $\checkmark$                                | ~                               |                          |

# 3 Schema: Native

# 3.1 Tables

# 3.1.1 NATIVEPLATFORMSCALARREQUESTS: JIRA Service Desk Native Platform Scalar Requests

Direct access to native API.

Catalog: JIRA

Schema: Native

Alias: npt

Label: Native Platform Scalar Requests

Documentation:

The NativePlatformScalarRequests table provides direct access to the native API protocol over an established connection to the JIRA Service Desk API server. It will contain a new row for every row inserted with a native API request in PAYLOAD\_TEXT with the results of unaltered forwarding of the payload to the JIRA Service Desk API server.

Retrieve: true

Insert: true

Update: false

Delete: false

## **View Columns**

The columns of the view NATIVEPLATFORMSCALARREQUESTS are shown below. Each column has an SQL data type. A new non-null value must be provided for every required column at all times during insert.

| Name                               | Data Type   | Label                               | Required | Documentation                                                                    |
|------------------------------------|-------------|-------------------------------------|----------|----------------------------------------------------------------------------------|
| BLOB_PREFERRED                     | boolean     | BLOB Preferred                      |          | Indicator w hether a BLOB result is preferred over text.                         |
| BOL_RESPONSE_CACHE_MAX_A<br>GE_SEC | int32       | Response Cache<br>Maximum Age (sec) |          | Maximum age in seconds of<br>Bridge Online response cache<br>entries to be used. |
| CONTENT_TY PE                      | string(240) | Content Type                        |          |                                                                                  |

| Name                              | Data Type     | Label                                  | Required     | Documentation                                                                                                    |
|-----------------------------------|---------------|----------------------------------------|--------------|----------------------------------------------------------------------------------------------------|
| DATE_ENDED                        | datetime      | End Date                               | ~            |                                                                                                    |
| DATE_STARTED                      | datetime      | Start Date                             | $\checkmark$ |                                                                                                    |
| DRY_RUN                           | boolean       | Run without Actions                    | ~            |                                                                                                    |
| DURATION_MS                       | int32         | Duration (ms)                          |              |                                                                                                    |
| ERROR_MESSAGE_CODE                | string(30)    | Error Message Code                     |              |                                                                                                    |
| ERROR_MESSAGE_TEXT                | string(32000) | Error Message Text                     |              |                                                                                                    |
| FAIL_ON_ERROR                     | boolean       | Fail on Error                          |              | Whether to raise an exception<br>w hen processing the native<br>request triggered an error from<br>the provider. |
| HTTP_DISK_CACHE_MAX_AGE_S<br>EC   | int32         | HTTP Disk Cache<br>Maximum Age (sec)   |              | Maximum age in seconds of<br>HTTP disk cache entries to be<br>used.                                              |
| HTTP_DISK_CACHE_SAVE              | boolean       | Save HTTP Disk Cache                   |              | Whether results can be stored in HTTP disk cache.                                                                |
| HTTP_DISK_CACHE_USE               | boolean       | Use HTTP Disk Cache                    |              | Whether results can be fetched from HTTP disk cache.                                                             |
| HTTP_MEMORY_CACHE_MAX_AG<br>E_SEC | int32         | HTTP Memory Cache<br>Maximum Age (sec) |              | Maximum age in seconds of<br>HTTP memory cache entries to<br>be used.                                            |
| HTTP_MEMORY_CACHE_SAVE            | boolean       | Save HTTP Memory<br>Cache              |              | Whether results can be stored in HTTP memory cache.                                                              |
| HTTP_MEMORY_CACHE_USE             | boolean       | Use HTTP Memory<br>Cache               |              | Whether results can be fetched from HTTP memory cache.                                                           |
| HTTP_METHOD                       | string(30)    | HTTP Method                            |              |                                                                                                    |
| HTTP_STATUS_CODE                  | int16         | HTTP Status Code                       |              |                                                                                                    |
| ORIG_SYSTEM_GROUP                 | string(4000)  | Original System Group                  |              |                                                                                                    |
| ORIG_SYSTEM_REFERENCE             | string(4000)  | Original System<br>Reference           |              |                                                                                                    |
| PAYLOAD_TEXT                      | string        | Payload                                |              |                                                                                                    |
| RESULT_BLOB                       | byte[]        | Result BLOB                            |              |                                                                                                    |
| RESULT_DATE_TIME_UTC              | datetime      |                                        |              |                                                                                                    |
| RESULT_NUMBER                     | decimal       |                                        |              |                                                                                                    |
| RESULT_TEXT                       | string        | Result Text                            |              |                                                                                                    |
| SUCCESSFUL                        | boolean       | Succesful                              |              |                                                                                                    |
| TIMEOUT_SEC                       | int32         | Timeout (sec)                          |              | Timeout in seconds.                                                                                              |
| TRANSACTION_ID                    | int32         | Transaction ID                         |              | Incrementing ID of the transaction.                                                                              |
| URL                               | string(4000)  | URL                                    |              |                                                                                                    |

### 4 Schema: Service 4.1 Tables

#### 4.1.1 ArticlesByQuery: JIRA Service Desk Articles by Query

Catalog: JIRA

17

Schema: Service

Primary Keys: id

Label: Articles by Query

This is a read-only table function. The JIRA Service Desk API may not support changing the data or the Invantive SQL driver for JIRA Service Desk does not cover it. In the latter case, please use the table <code>NativePlatformScalarRequests</code> to upload data to the JIRA Service Desk API.

Select JIRA Service Desk API URL: /knowledgebase/article

Insert JIRA Service Desk API URL: /knowledgebase/article

Update JIRA Service Desk API URL: /knowledgebase/article

Delete JIRA Service Desk API URL: /knowledgebase/article

Field Selection Method: NotRequired

Base Path: values [\*]

### **Parameters of Table Function**

The following parameters can be used to control the behaviour of the table function ArticlesByQuery. A value must be provided at all times for required parameters, but optional parameters in general do not need to have a value and the execution will default to a predefined behaviour. Values can be specified by position and by name. In both cases, all parameters not specified will be treated using their default values.

Value specification by position is done by listing all values from the first to the last needed value. For example with `select \* from table(value1, value2, value3)` on a table with four parameters will use the default value for the fourth parameter and the specified values for the first three.

Value specification by name is done by listing all values that require a value. For example with `select \* from table(name1 => value1, name3 => value3)` on the same table will use the default values for the second and fourth parameters and the specified values for the first and third.

| Name      | Data Type | Required | Default Value | Documentation                                                                                                    |
|-----------|-----------|----------|---------------|----------------------------------------------------------------------------------------------------|
| highlight | boolean   |          | False         | If set to true matching query term<br>in the title and excerpt will be<br>highlighted using the {@code<br>@@@hl@@@term@@@endhl<br>@@@} syntax. Default: false. |
| highlight | boolean   |          | False         | If set to true matching query term<br>in the title and excerpt will be<br>highlighted using the {@code<br>@@@hl@@@term@@@endhl<br>@@@} syntax. Default: false. |
| query     | string    |          |               | The string used to filter the articles.                                                                                                    |

# **Table Function Columns**

The columns of the table function ArticlesByQuery are shown below. Each column has an SQL data type.

| Name              | Data Type | Label | Required | Documentation                                                                                 |
|-------------------|-----------|-------|----------|-----------------------------------------------------------------------------------------------|
| content_iframeSrc | string    |       |          | URL containing the body of the article (w ithout title), suitable for rendering in an iframe. |
| excerpt           | string    |       |          | Excerpt of the article w hich matches the given query string.                                 |
| source_type       | string    |       |          | Type of the know ledge base source.                                                           |
| title             | string    |       |          | Title of the article.                                                                         |

# 4.1.2 ArticlesByServiceDeskIdAndQuery: JIRA Service Desk Articles by Service Desk ID or Query

Catalog: JIRA

Schema: Service

Primary Keys: id

Label: Articles by Service Desk ID or Query

This is a read-only table function. The JIRA Service Desk API may not support changing the data or the Invantive SQL driver for JIRA Service Desk does not cover it. In the latter case, please use the table <code>NativePlatformScalarRequests</code> to upload data to the JIRA Service Desk API.

Select JIRA Service Desk API URL: /servicedesk/
{serviceDeskId}/knowledgebase/article

Insert JIRA Service Desk API URL: /servicedesk/
{serviceDeskId}/knowledgebase/article

Update JIRA Service Desk API URL: /servicedesk/
{serviceDeskId}/knowledgebase/article

Delete JIRA Service Desk API URL: /servicedesk/
{serviceDeskId}/knowledgebase/article

Field Selection Method: NotRequired

```
Base Path: values [*]
```

#### **Parameters of Table Function**

The following parameters can be used to control the behaviour of the table function ArticlesByServiceDeskldAndQuery. A value must be provided at all times for required parameters, but optional parameters in general do not need to have a value and the execution will default to a pre-defined behaviour. Values can be specified by position and by name. In both cases, all parameters not specified will be treated using their default values.

| 19 JIRA Service Desk Data Model | 19 | JIRA Service Desk Data Model |
|---------------------------------|----|------------------------------|
|---------------------------------|----|------------------------------|

Value specification by position is done by listing all values from the first to the last needed value. For example with `select \* from table(value1, value2, value3)` on a table with four parameters will use the default value for the fourth parameter and the specified values for the first three.

Value specification by name is done by listing all values that require a value. For example with `select \* from table(name1 => value1, name3 => value3)` on the same table will use the default values for the second and fourth parameters and the specified values for the first and third.

| Name          | Data Type | Required | Default Value | Documentation                                                                         |
|---------------|-----------|----------|---------------|---------------------------------------------------------------------------------------|
| query         | string    |          |               | The string used to filter the articles.                                               |
| serviceDeskld | int64     |          |               | The ID of the service desk to return. This can alternatively be a project identifier. |

# **Table Function Columns**

The columns of the table function ArticlesByServiceDeskIdAndQuery are shown below. Each column has an SQL data type.

| Name              | Data Type | Label | Required | Documentation                                                                                 |
|-------------------|-----------|-------|----------|-----------------------------------------------------------------------------------------------|
| content_iframeSrc | string    |       |          | URL containing the body of the article (w ithout title), suitable for rendering in an iframe. |
| excerpt           | string    |       |          | Excerpt of the article w hich matches the given query string.                                 |
| source_type       | string    |       |          | Type of the know ledge base source.                                                           |
| title             | string    |       |          | Title of the article.                                                                         |

#### 4.1.3 CustomersByServiceDeskId: JIRA Service Desk Customers by Service Desk ID

Catalog: JIRA

Schema: Service

Primary Keys: id

Label: Customers by Service Desk ID

This is a read-only table function. The JIRA Service Desk API may not support changing the data or the Invantive SQL driver for JIRA Service Desk does not cover it. In the latter case, please use the table <code>NativePlatformScalarRequests</code> to upload data to the JIRA Service Desk API.

Select JIRA Service Desk API URL: /servicedesk/{serviceDeskId}/customer

Insert JIRA Service Desk API URL: /servicedesk/{serviceDeskId}/customer

Update JIRA Service Desk API URL: /servicedesk/{serviceDeskId}/customer

Delete JIRA Service Desk API URL: /servicedesk/{serviceDeskId}/customer

Field Selection Method: NotRequired

Base Path: values [\*]

#### **Parameters of Table Function**

The following parameters can be used to control the behaviour of the table function CustomersByServiceDeskld. A value must be provided at all times for required parameters, but optional parameters in general do not need to have a value and the execution will default to a pre-defined behaviour. Values can be specified by position and by name. In both cases, all parameters not specified will be treated using their default values.

Value specification by position is done by listing all values from the first to the last needed value. For example with `select \* from table(value1, value2, value3)` on a table with four parameters will use the default value for the fourth parameter and the specified values for the first three.

Value specification by name is done by listing all values that require a value. For example with `select \* from table(name1 => value1, name3 => value3)` on the same table will use the default values for the second and fourth parameters and the specified values for the first and third.

| Name          | Data Type | Required | Default Value | Documentation                                                                         |
|---------------|-----------|----------|---------------|---------------------------------------------------------------------------------------|
| serviceDeskld | int64     |          |               | The ID of the service desk to return. This can alternatively be a project identifier. |

#### **Table Function Columns**

The columns of the table function CustomersByServiceDeskId are shown below. Each column has an SQL data type.

| Name        | Data Type | Label | Required | Documentation                                                                                                    |
|-------------|-----------|-------|----------|----------------------------------------------------------------------------------------------------|
| accountId   | string    |       |          | The account ID of the user,<br>w hich uniquely identifies the<br>user across all Atlassian<br>products. For example,<br>5b10ac8d82e05b22cc7d4ef5.<br>Required in requests. An<br>account ID w ith value unknow n<br>is returned w hen there is<br>missing data for a user, w hich<br>only happens for deleted users.<br>We recommend you treat this<br>value as an error case if you<br>need to access more information<br>about the user. |
| accountType | string    |       |          | The user account type. Can take<br>the follow ing values: atlassian<br>regular Atlassian user account,<br>app system account used for<br>Connect applications and OAuth<br>to represent external systems,<br>customer Jira Service Desk<br>account representing an external<br>service desk                                                                                                    |

| Name         | Data Type | Label | Required | Documentation                                                                                                    |
|--------------|-----------|-------|----------|----------------------------------------------------------------------------------------------------|
| active       | boolean   |       |          | Indicates w hether the user is active.                                                                                |
| displayName  | string    |       |          | The display name of the user.<br>Depending on the user's privacy<br>setting, this may return an<br>alternative value. |
| emailAddress | string    |       |          | The email address of the user.<br>Depending on the user's privacy<br>setting, this may be returned as<br>null.        |
| key          | string    |       |          | This property is no longer<br>available and will be removed<br>from the documentation soon                            |
| locale       | string    |       |          | The locale of the user.<br>Depending on the user's privacy<br>setting, this may be returned as<br>null.               |
| name         | string    |       |          | This property is no longer<br>available and will be removed<br>from the documentation soon.                           |
| timeZone     | string    |       |          | The time zone specified in the user's profile. Depending on the user's privacy setting, this may be returned as null. |

#### 4.1.4 Information: JIRA Service Desk Information

Catalog: JIRA

Schema: Service

Primary Keys: id

Label: Information

This is a read-only table. The JIRA Service Desk API may not support changing the data or the Invantive SQL driver for JIRA Service Desk does not cover it. In the latter case, please use the table <code>NativePlatformScalarRequests</code> to upload data to the JIRA Service Desk API.

Select JIRA Service Desk API URL: /info

Insert JIRA Service Desk API URL: /info

Update JIRA Service Desk API URL: /info

Delete JIRA Service Desk API URL: /info

Field Selection Method: NotRequired

#### **Table Columns**

The columns of the table Information are shown below. Each column has an SQL data type.

| Name             | Data Type | Label | Required | Documentation                                                      |
|------------------|-----------|-------|----------|--------------------------------------------------------------------|
| buildChangeSet   | string    |       |          | Reference of the change set included in the build.                 |
| buildDate        | datetime  |       |          | Date of the current build.                                         |
| isLicensedForUse | boolean   |       |          | Indicates w hether the instance is licensed (true) or not (false). |
| platformVersion  | string    |       |          | Jira Platform version upon w hich<br>Service Desk is based.        |
| version          | string    |       |          | Jira Service Desk version.                                         |

#### 4.1.5 Organizations: JIRA Service Desk Organizations

Catalog: JIRA

Schema: Service

Primary Keys: id

Label: Organizations

This is a read-only table. The JIRA Service Desk API may not support changing the data or the Invantive SQL driver for JIRA Service Desk does not cover it. In the latter case, please use the table <code>NativePlatformScalarRequests</code> to upload data to the JIRA Service Desk API.

Select JIRA Service Desk API URL: /organization

Insert JIRA Service Desk API URL: /organization

Update JIRA Service Desk API URL: /organization

Delete JIRA Service Desk API URL: /organization

Field Selection Method: NotRequired

```
Base Path: values [*]
```

#### **Table Columns**

The columns of the table Organizations are shown below. Each column has an SQL data type.

| Name | Data Type | Label | Required | Documentation                                      |
|------|-----------|-------|----------|----------------------------------------------------|
| id   | string    |       |          | A unique system generated ID for the organization. |
| name | string    |       |          | Name of the organization.                          |

#### 4.1.6 QueuesByServiceDeskId: JIRA Service Desk Queues by Service Desk ID

Catalog: JIRA

Schema: Service

Primary Keys: id

Label: Queues by Service Desk ID

This is a read-only table function. The JIRA Service Desk API may not support changing the data or the Invantive SQL driver for JIRA Service Desk does not cover it. In the latter case, please use the table <code>NativePlatformScalarRequests</code> to upload data to the JIRA Service Desk API.

Select JIRA Service Desk API URL: /servicedesk/{serviceDeskId}/queue

Insert JIRA Service Desk API URL: /servicedesk/{serviceDeskId}/queue

Update JIRA Service Desk API URL: /servicedesk/{serviceDeskId}/queue

Delete JIRA Service Desk API URL: /servicedesk/{serviceDeskId}/queue

Field Selection Method: NotRequired

Base Path: values [\*]

### **Parameters of Table Function**

The following parameters can be used to control the behaviour of the table function QueuesByServiceDeskld. A value must be provided at all times for required parameters, but optional parameters in general do not need to have a value and the execution will default to a pre-defined behaviour. Values can be specified by position and by name. In both cases, all parameters not specified will be treated using their default values.

Value specification by position is done by listing all values from the first to the last needed value. For example with `select \* from table(value1, value2, value3)` on a table with four parameters will use the default value for the fourth parameter and the specified values for the first three.

Value specification by name is done by listing all values that require a value. For example with `select \* from table(name1 => value1, name3 => value3)` on the same table will use the default values for the second and fourth parameters and the specified values for the first and third.

| Name          | Data Type | Required | Default Value | Documentation                                                                                    |
|---------------|-----------|----------|---------------|--------------------------------------------------------------------------------------------------|
| includeCount  | boolean   |          | False         | Specifies w hether to include<br>each queue's customer request<br>(issue) count in the response. |
| serviceDeskld | int64     |          |               | The ID of the service desk to return. This can alternatively be a project identifier.            |

## **Table Function Columns**

The columns of the table function <code>QueuesByServiceDeskId</code> are shown below. Each column has an SQL data type.

| Name       | Data Type | Label | Required | Documentation                                  |
|------------|-----------|-------|----------|------------------------------------------------|
| id         | string    |       |          | ID for the queue.                              |
| issueCount | int64     |       |          | The count of customer requests in the queue.   |
| jql        | string    |       |          | JQL query that filters reqeusts for the queue. |
| name       | string    |       |          | Short name for the queue.                      |

#### 4.1.7 RequestAttachments: JIRA Service Desk Request Attachments

Catalog: JIRA

Schema: Service

Primary Keys: id

Label: Request Attachments

This is a read-only table function. The JIRA Service Desk API may not support changing the data or the Invantive SQL driver for JIRA Service Desk does not cover it. In the latter case, please use the table <code>NativePlatformScalarRequests</code> to upload data to the JIRA Service Desk API.

Select JIRA Service Desk API URL: /request?
expand=requestType, serviceDesk, action, attachment

Insert JIRA Service Desk API URL: /request?
expand=requestType, serviceDesk, action, attachment

Update JIRA Service Desk API URL: /request?
expand=requestType, serviceDesk, action, attachment

Delete JIRA Service Desk API URL: /request?
expand=requestType, serviceDesk, action, attachment

Field Selection Method: NotRequired

Base Path: values[\*].attachments.values[\*]

## **Parameters of Table Function**

The following parameters can be used to control the behaviour of the table function RequestAttachments. A value must be provided at all times for required parameters, but optional parameters in general do not need to have a value and the execution will default to a pre-defined behaviour. Values can be specified by position and by name. In both cases, all parameters not specified will be treated using their default values.

Value specification by position is done by listing all values from the first to the last needed value. For example with `select \* from table(value1, value2, value3)` on a table with four parameters will use the default value for the fourth parameter and the specified values for the first three.

Value specification by name is done by listing all values that require a value. For example with `select \* from table(name1 => value1, name3 => value3)` on the same table will use the default values for the second and fourth parameters and the specified values for the first and third.

| Name           | Data Type | Required | Default Value | Documentation                                                                                                    |
|----------------|-----------|----------|---------------|----------------------------------------------------------------------------------------------------|
| approvalStatus | string    |          |               | Filters results to customer<br>requests based on their approval<br>status:MY_PENDING_APPROVA<br>L returns customer requests<br>pending the user's<br>approval.MY_HISTORY_APPRO<br>VAL returns customer requests<br>w here the user w as an<br>approver.Note: Valid only w hen |

| Name              | Data Type | Required | Default Value | Documentation                                                                                                    |
|-------------------|-----------|----------|---------------|----------------------------------------------------------------------------------------------------|
|                   |           |          |               | used with requestOw nership = APPROVER.                                                                                                    |
| organizationld    | int32     |          |               | Filters customer requests that<br>belong to a specific organization<br>(note that the user must be a<br>member of that organization).<br>Note: Valid only when used with<br>requestOw nership=ORGANIZATI<br>ON.                                                                                                    |
| requestOw nership | string    |          |               | Filters customer requests using<br>the follow ing values:<br>OWNED_REQUESTS returns<br>customer requests where the<br>user is the creator.<br>PARTICIPATED_REQUESTS<br>returns customer requests<br>where the user is a participant.<br>ORGANIZATION returns<br>customer requests for an<br>organization of which the user is<br>a member when used in<br>conjunction with organizationId.<br>ALL_ORGANIZATIONS returns<br>customer requests that belong to<br>all organizations of which the<br>user is a member. APPROVER<br>returns customer requests<br>w here the user is an approver.<br>Can be used in conjunction w ith<br>approvalStatus to filter pending<br>or complete approvals. |
| requestStatus     | string    |          |               | Filters customer requests where<br>the request is closed, open, or<br>either of the tw o where:<br>CLOSED_REQUESTS returns<br>customer requests that are<br>closed. OPEN_REQUESTS<br>returns customer requests that<br>are open. ALL_REQUESTS<br>returns all customer requests.                                                                                                    |
| requestTypeld     | int32     |          |               | Filters customer requests by<br>request type. Note that the<br>serviceDeskld must be specified<br>for the service desk in w hich the<br>request type belongs.                                                                                                    |
| searchTerm        | string    |          |               | Filters customer requests where<br>the request summary matches<br>the searchTerm. Wildcards can<br>be used in the searchTerm<br>parameter.                                                                                                    |
| serviceDeskld     | int32     |          |               | Filters customer requests by service desk.                                                                                                    |

# **Table Function Columns**

The columns of the table function <code>RequestAttachments</code> are shown below. Each column has an SQL data type.

| Name                                       | Data Type | Label | Required | Documentation                                                                                                    |
|--------------------------------------------|-----------|-------|----------|----------------------------------------------------------------------------------------------------|
| author_accountId                           | string    |       |          | The account ID of the user,<br>w hich uniquely identifies the<br>user across all Atlassian<br>products. For example,<br>5b10ac8d82e05b22cc7d4ef5.<br>Required in requests. An<br>account ID w ith value unknow n<br>is returned w hen there is<br>missing data for a user, w hich<br>only happens for deleted users.<br>We recommend you treat this<br>value as an error case if you<br>need to access more information<br>about the user. |
| author_accountType                         | string    |       |          | The user account type. Can take<br>the follow ing values: atlassian<br>regular Atlassian user account,<br>app system account used for<br>Connect applications and OAuth<br>to represent external systems,<br>customer Jira Service Desk<br>account representing an external<br>service desk                                                                                                    |
| author_active                              | boolean   |       |          | Indicates w hether the user is active.                                                                                                    |
| author_displayName                         | string    |       |          | The display name of the user.<br>Depending on the user's privacy<br>setting, this may return an<br>alternative value.                                                                                                    |
| author_emailAddress                        | string    |       |          | The email address of the user.<br>Depending on the user's privacy<br>setting, this may be returned as<br>null.                                                                                                    |
| author_key                                 | string    |       |          | This property is no longer<br>available and w ill be removed<br>from the documentation soon                                                                                                    |
| author_locale                              | string    |       |          | The locale of the user.<br>Depending on the user's privacy<br>setting, this may be returned as<br>null.                                                                                                    |
| author_name                                | string    |       |          | This property is no longer<br>available and w ill be removed<br>from the documentation soon.                                                                                                    |
| author_timeZone                            | string    |       |          | The time zone specified in the<br>user's profile. Depending on the<br>user's privacy setting, this may<br>be returned as null.                                                                                                    |
| created                                    | datetime  |       |          | Date the attachment was added.                                                                                                    |
| filename                                   | string    |       |          | Filename of the item attached.                                                                                                    |
| mimeType                                   | string    |       |          | MIME type of the attachment.                                                                                                    |
| request_actions_addAttachment_a<br>llow ed | boolean   |       |          | Indicates w hether the user can<br>undertake the action (true) or not<br>(false).                                                                                                    |
| request_actions_addComment_allo<br>w ed    | boolean   |       |          | Indicates w hether the user can<br>undertake the action (true) or not<br>(false).                                                                                                    |

| Name                                           | Data Type | Label | Required | Documentation                                                                                                    |
|------------------------------------------------|-----------|-------|----------|----------------------------------------------------------------------------------------------------|
| request_actions_addParticipant_all<br>ow ed    | boolean   |       |          | Indicates w hether the user can<br>undertake the action (true) or not<br>(false).                                                                                                    |
| request_actions_removeParticipant<br>_allow ed | boolean   |       |          | Indicates w hether the user can<br>undertake the action (true) or not<br>(false).                                                                                                    |
| request_createdDate                            | datetime  |       |          | Date on w hich the request w as created.                                                                                                    |
| request_currentStatus_status                   | string    |       |          | Name of the status condition.                                                                                                    |
| request_currentStatus_statusCate<br>gory       | string    |       |          | Status category the status<br>belongs to.Valid values:<br>UNDEFINED, NEW,<br>INDETERMINATE, DONE.                                                                                                    |
| request_currentStatus_statusDate               | datetime  |       |          | Date on w hich the status w as attained.                                                                                                    |
| request_issueld                                | string    |       |          | ID of the request, as the peer issue ID.                                                                                                    |
| request_issueKey                               | string    |       |          | Key of the request, as the peer issue key.                                                                                                    |
| request_reporter_accountld                     | string    |       |          | The account ID of the user,<br>w hich uniquely identifies the<br>user across all Atlassian<br>products. For example,<br>5b10ac8d82e05b22cc7d4ef5.<br>Required in requests. An<br>account ID w ith value unknow n<br>is returned w hen there is<br>missing data for a user, w hich<br>only happens for deleted users.<br>We recommend you treat this<br>value as an error case if you<br>need to access more information<br>about the user. |
| request_reporter_accountType                   | string    |       |          | The user account type. Can take<br>the follow ing values: atlassian<br>regular Atlassian user account,<br>app system account used for<br>Connect applications and OAuth<br>to represent external systems,<br>customer Jira Service Desk<br>account representing an external<br>service desk                                                                                                    |
| request_reporter_active                        | boolean   |       |          | Indicates w hether the user is active.                                                                                                    |
| request_reporter_displayName                   | string    |       |          | The display name of the user.<br>Depending on the user's privacy<br>setting, this may return an<br>alternative value.                                                                                                    |
| request_reporter_emailAddress                  | string    |       |          | The email address of the user.<br>Depending on the user's privacy<br>setting, this may be returned as<br>null.                                                                                                    |
| request_reporter_key                           | string    |       |          | This property is no longer<br>available and will be removed<br>from the documentation soon                                                                                                    |

| Name                                                     | Data Type | Label | Required | Documentation                                                                                                    |
|----------------------------------------------------------|-----------|-------|----------|----------------------------------------------------------------------------------------------------|
| request_reporter_locale                                  | string    |       |          | The locale of the user.<br>Depending on the user's privacy<br>setting, this may be returned as<br>null.               |
| request_reporter_name                                    | string    |       |          | This property is no longer<br>available and will be removed<br>from the documentation soon.                           |
| request_reporter_timeZone                                | string    |       |          | The time zone specified in the user's profile. Depending on the user's privacy setting, this may be returned as null. |
| request_requestType_description                          | string    |       |          | Description of the request type.                                                                                      |
| request_requestType_fields_canA<br>ddRequestParticipants | boolean   |       |          | Flag indicating if participants can<br>be added to a request (true) or<br>not.                                        |
| request_requestType_fields_canR<br>aiseOnBehalfOf        | boolean   |       |          | Flag indicating if a request can<br>be raised on behalf of another<br>user (true) or not.                             |
| request_requestType_helpText                             | string    |       |          | Help text for the request type.                                                                                       |
| request_requestType_icon_id                              | string    |       |          | ID of the request type icon.                                                                                          |
| request_requestType_id                                   | string    |       |          | ID for the request type.                                                                                              |
| request_requestType_issueTypeld                          | string    |       |          | ID of the issue type the request type is based upon.                                                                  |
| request_requestType_name                                 | string    |       |          | Short name for the request type.                                                                                      |
| request_requestType_serviceDesk<br>ld                    | string    |       |          | ID of the service desk the request type belongs to.                                                                   |
| request_requestTypeld                                    | string    |       |          | ID of the request type for the request.                                                                               |
| request_serviceDesk_id                                   | string    |       |          | ID of the service desk.                                                                                               |
| request_serviceDesk_projectld                            | string    |       |          | ID of the peer project for the service desk.                                                                          |
| request_serviceDesk_projectKey                           | string    |       |          | Key of the peer project of the service desk.                                                                          |
| request_serviceDesk_projectName                          | string    |       |          | Name of the project and service desk.                                                                                 |
| request_serviceDeskld                                    | string    |       |          | ID of the service desk the request belongs to.                                                                        |
| size                                                     | int64     |       |          | Size of the attachment in bytes.                                                                                      |

#### 4.1.8 RequestAttachmentsByIdOrKey: JIRA Service Desk Request Attachments by ID or Key

Catalog: JIRA

Schema: Service

Primary Keys: id

Label: Request Attachments by ID or Key

This is a read-only table function. The JIRA Service Desk API may not support changing the data or the Invantive SQL driver for JIRA Service Desk does not cover it. In the latter case,

please use the table NativePlatformScalarRequests to upload data to the JIRA Service Desk API.

```
Select JIRA Service Desk API URL: /request/{issueIdOrKey}?
expand=requestType, serviceDesk, action, attachment
```

Insert JIRA Service Desk API URL: /request/{issueIdOrKey}?
expand=requestType, serviceDesk, action, attachment

Update JIRA Service Desk API URL: /request/{issueIdOrKey}?
expand=requestType, serviceDesk, action, attachment

Delete JIRA Service Desk API URL: /request/{issueIdOrKey}?
expand=requestType, serviceDesk, action, attachment

Field Selection Method: NotRequired

Base Path: attachments.values[\*]

#### **Parameters of Table Function**

The following parameters can be used to control the behaviour of the table function RequestAttachmentsByldOrKey. A value must be provided at all times for required parameters, but optional parameters in general do not need to have a value and the execution will default to a pre-defined behaviour. Values can be specified by position and by name. In both cases, all parameters not specified will be treated using their default values.

Value specification by position is done by listing all values from the first to the last needed value. For example with `select \* from table(value1, value2, value3)` on a table with four parameters will use the default value for the fourth parameter and the specified values for the first three.

Value specification by name is done by listing all values that require a value. For example with `select \* from table(name1 => value1, name3 => value3)` on the same table will use the default values for the second and fourth parameters and the specified values for the first and third.

| Name         | Data Type | Required     | Default Value | Documentation                  |
|--------------|-----------|--------------|---------------|--------------------------------|
| issueldOrKey | string    | $\checkmark$ |               | The ID or key to be retrieved. |

#### **Table Function Columns**

The columns of the table function RequestAttachmentsByIdOrKey are shown below. Each column has an SQL data type.

| Name             | Data Type | Label | Required | Documentation                                                                                                    |
|------------------|-----------|-------|----------|----------------------------------------------------------------------------------------------------|
| author_accountId | string    |       |          | The account ID of the user,<br>w hich uniquely identifies the<br>user across all Atlassian<br>products. For example,<br>5b10ac8d82e05b22cc7d4ef5.<br>Required in requests. An<br>account ID w ith value unknow n<br>is returned w hen there is<br>missing data for a user, w hich<br>only happens for deleted users.<br>We recommend you treat this |

| Name                                           | Data Type | Label | Required | Documentation                                                                                                    |
|------------------------------------------------|-----------|-------|----------|----------------------------------------------------------------------------------------------------|
|                                                |           |       |          | value as an error case if you<br>need to access more information<br>about the user.                                                                                                    |
| author_accountType                             | string    |       |          | The user account type. Can take<br>the follow ing values: atlassian<br>regular Atlassian user account,<br>app system account used for<br>Connect applications and OAuth<br>to represent external systems,<br>customer Jira Service Desk<br>account representing an external<br>service desk |
| author_active                                  | boolean   |       |          | Indicates whether the user is active.                                                                                                    |
| author_displayName                             | string    |       |          | The display name of the user.<br>Depending on the user's privacy<br>setting, this may return an<br>alternative value.                                                                                                    |
| author_emailAddress                            | string    |       |          | The email address of the user.<br>Depending on the user's privacy<br>setting, this may be returned as<br>null.                                                                                                    |
| author_key                                     | string    |       |          | This property is no longer<br>available and will be removed<br>from the documentation soon                                                                                                    |
| author_locale                                  | string    |       |          | The locale of the user.<br>Depending on the user's privacy<br>setting, this may be returned as<br>null.                                                                                                    |
| author_name                                    | string    |       |          | This property is no longer<br>available and will be removed<br>from the documentation soon.                                                                                                    |
| author_timeZone                                | string    |       |          | The time zone specified in the<br>user's profile. Depending on the<br>user's privacy setting, this may<br>be returned as null.                                                                                                    |
| created                                        | datetime  |       |          | Date the attachment was added.                                                                                                    |
| filename                                       | string    |       |          | Filename of the item attached.                                                                                                    |
| mimeType                                       | string    |       |          | MIME type of the attachment.                                                                                                    |
| request_actions_addAttachment_a<br>llow ed     | boolean   |       |          | Indicates w hether the user can<br>undertake the action (true) or not<br>(false).                                                                                                    |
| request_actions_addComment_allo<br>w ed        | boolean   |       |          | Indicates w hether the user can<br>undertake the action (true) or not<br>(false).                                                                                                    |
| request_actions_addParticipant_all<br>ow ed    | boolean   |       |          | Indicates w hether the user can<br>undertake the action (true) or not<br>(false).                                                                                                    |
| request_actions_removeParticipant<br>_allow ed | boolean   |       |          | Indicates w hether the user can<br>undertake the action (true) or not<br>(false).                                                                                                    |
| request_createdDate                            | datetime  |       |          | Date on w hich the request w as created.                                                                                                    |
| request_currentStatus_status                   | string    |       |          | Name of the status condition.                                                                                                    |

| Name                                     | Data Type | Label | Required | Documentation                                                                                                    |
|------------------------------------------|-----------|-------|----------|----------------------------------------------------------------------------------------------------|
| request_currentStatus_statusCate<br>gory | string    |       |          | Status category the status<br>belongs to.Valid values:<br>UNDEFINED, NEW,<br>INDETERMINATE, DONE.                                                                                                    |
| request_currentStatus_statusDate         | datetime  |       |          | Date on w hich the status w as attained.                                                                                                    |
| request_issueld                          | string    |       |          | ID of the request, as the peer<br>issue ID.                                                                                                    |
| request_issueKey                         | string    |       |          | Key of the request, as the peer issue key.                                                                                                    |
| request_reporter_accountld               | string    |       |          | The account ID of the user,<br>w hich uniquely identifies the<br>user across all Atlassian<br>products. For example,<br>5b10ac8d82e05b22cc7d4ef5.<br>Required in requests. An<br>account ID w ith value unknow n<br>is returned w hen there is<br>missing data for a user, w hich<br>only happens for deleted users.<br>We recommend you treat this<br>value as an error case if you<br>need to access more information<br>about the user. |
| request_reporter_accountType             | string    |       |          | The user account type. Can take<br>the follow ing values: atlassian<br>regular Atlassian user account,<br>app system account used for<br>Connect applications and OAuth<br>to represent external systems,<br>customer Jira Service Desk<br>account representing an external<br>service desk                                                                                                    |
| request_reporter_active                  | boolean   |       |          | Indicates w hether the user is active.                                                                                                    |
| request_reporter_displayName             | string    |       |          | The display name of the user.<br>Depending on the user's privacy<br>setting, this may return an<br>alternative value.                                                                                                    |
| request_reporter_emailAddress            | string    |       |          | The email address of the user.<br>Depending on the user's privacy<br>setting, this may be returned as<br>null.                                                                                                    |
| request_reporter_key                     | string    |       |          | This property is no longer<br>available and will be removed<br>from the documentation soon                                                                                                    |
| request_reporter_locale                  | string    |       |          | The locale of the user.<br>Depending on the user's privacy<br>setting, this may be returned as<br>null.                                                                                                    |
| request_reporter_name                    | string    |       |          | This property is no longer<br>available and will be removed<br>from the documentation soon.                                                                                                    |
| request_reporter_timeZone                | string    |       |          | The time zone specified in the<br>user's profile. Depending on the<br>user's privacy setting, this may<br>be returned as null.                                                                                                    |

| Name                                                     | Data Type | Label | Required | Documentation                                                                             |
|----------------------------------------------------------|-----------|-------|----------|-------------------------------------------------------------------------------------------|
| request_requestType_description                          | string    |       |          | Description of the request type.                                                          |
| request_requestType_fields_canA<br>ddRequestParticipants | boolean   |       |          | Flag indicating if participants can be added to a request (true) or not.                  |
| request_requestType_fields_canR<br>aiseOnBehalfOf        | boolean   |       |          | Flag indicating if a request can<br>be raised on behalf of another<br>user (true) or not. |
| request_requestType_helpText                             | string    |       |          | Help text for the request type.                                                           |
| request_requestType_icon_id                              | string    |       |          | ID of the request type icon.                                                              |
| request_requestType_id                                   | string    |       |          | ID for the request type.                                                                  |
| request_requestType_issueTypeld                          | string    |       |          | ID of the issue type the request type is based upon.                                      |
| request_requestType_name                                 | string    |       |          | Short name for the request type.                                                          |
| request_requestType_serviceDesk<br>ld                    | string    |       |          | ID of the service desk the request type belongs to.                                       |
| request_requestTypeld                                    | string    |       |          | ID of the request type for the request.                                                   |
| request_serviceDesk_id                                   | string    |       |          | ID of the service desk.                                                                   |
| request_serviceDesk_projectId                            | string    |       |          | ID of the peer project for the service desk.                                              |
| request_serviceDesk_projectKey                           | string    |       |          | Key of the peer project of the service desk.                                              |
| request_serviceDesk_projectName                          | string    |       |          | Name of the project and service desk.                                                     |
| request_serviceDeskld                                    | string    |       |          | ID of the service desk the request belongs to.                                            |
| size                                                     | int64     |       |          | Size of the attachment in bytes.                                                          |

#### 4.1.9 RequestByIdOrKey: JIRA Service Desk Request by ID or Key

Catalog: JIRA

Schema: Service

Primary Keys: id

Label: Request by ID or Key

This is a read-only table function. The JIRA Service Desk API may not support changing the data or the Invantive SQL driver for JIRA Service Desk does not cover it. In the latter case, please use the table <code>NativePlatformScalarRequests</code> to upload data to the JIRA Service Desk API.

Select JIRA Service Desk API URL: /request/{issueIdOrKey}?
expand=requestType, serviceDesk, action

Insert JIRA Service Desk API URL: /request/{issueIdOrKey}?
expand=requestType, serviceDesk, action

Update JIRA Service Desk API URL: /request/{issueIdOrKey}?
expand=requestType, serviceDesk, action

Delete JIRA Service Desk API URL: /request/{issueIdOrKey}?
expand=requestType, serviceDesk, action

Field Selection Method: NotRequired

# **Parameters of Table Function**

The following parameters can be used to control the behaviour of the table function RequestByldOrKey. A value must be provided at all times for required parameters, but optional parameters in general do not need to have a value and the execution will default to a pre-defined behaviour. Values can be specified by position and by name. In both cases, all parameters not specified will be treated using their default values.

Value specification by position is done by listing all values from the first to the last needed value. For example with `select \* from table(value1, value2, value3)` on a table with four parameters will use the default value for the fourth parameter and the specified values for the first three.

Value specification by name is done by listing all values that require a value. For example with `select \* from table(name1 => value1, name3 => value3)` on the same table will use the default values for the second and fourth parameters and the specified values for the first and third.

| Name         | Data Type | Required     | Default Value | Documentation                  |
|--------------|-----------|--------------|---------------|--------------------------------|
| issueldOrKey | string    | $\checkmark$ |               | The ID or key to be retrieved. |

## **Table Function Columns**

The columns of the table function RequestByIdOrKey are shown below. Each column has an SQL data type.

| Name                                   | Data Type | Label | Required | Documentation                                                                                     |
|----------------------------------------|-----------|-------|----------|---------------------------------------------------------------------------------------------------|
| actions_addAttachment_allow ed         | boolean   |       |          | Indicates w hether the user can<br>undertake the action (true) or not<br>(false).                 |
| actions_addComment_allow ed            | boolean   |       |          | Indicates w hether the user can<br>undertake the action (true) or not<br>(false).                 |
| actions_addParticipant_allow ed        | boolean   |       |          | Indicates w hether the user can<br>undertake the action (true) or not<br>(false).                 |
| actions_removeParticipant_allow e<br>d | boolean   |       |          | Indicates w hether the user can<br>undertake the action (true) or not<br>(false).                 |
| createdDate                            | datetime  |       |          | Date on w hich the request w as created.                                                          |
| currentStatus_status                   | string    |       |          | Name of the status condition.                                                                     |
| currentStatus_statusCategory           | string    |       |          | Status category the status<br>belongs to.Valid values:<br>UNDEFINED, NEW,<br>INDETERMINATE, DONE. |
| currentStatus_statusDate               | datetime  |       |          | Date on w hich the status w as attained.                                                          |

| Name                                             | Data Type | Label | Required | Documentation                                                                                                    |
|--------------------------------------------------|-----------|-------|----------|----------------------------------------------------------------------------------------------------|
| issueld                                          | string    |       |          | ID of the request, as the peer issue ID.                                                                                                    |
| issueKey                                         | string    |       |          | Key of the request, as the peer issue key.                                                                                                    |
| reporter_accountld                               | string    |       |          | The account ID of the user,<br>w hich uniquely identifies the<br>user across all Atlassian<br>products. For example,<br>5b10ac8d82e05b22cc7d4ef5.<br>Required in requests. An<br>account ID w ith value unknow n<br>is returned w hen there is<br>missing data for a user, w hich<br>only happens for deleted users.<br>We recommend you treat this<br>value as an error case if you<br>need to access more information<br>about the user. |
| reporter_accountType                             | string    |       |          | The user account type. Can take<br>the follow ing values: atlassian<br>regular Atlassian user account,<br>app system account used for<br>Connect applications and OAuth<br>to represent external systems,<br>customer Jira Service Desk<br>account representing an external<br>service desk                                                                                                    |
| reporter_active                                  | boolean   |       |          | Indicates w hether the user is active.                                                                                                    |
| reporter_displayName                             | string    |       |          | The display name of the user.<br>Depending on the user's privacy<br>setting, this may return an<br>alternative value.                                                                                                    |
| reporter_emailAddress                            | string    |       |          | The email address of the user.<br>Depending on the user's privacy<br>setting, this may be returned as<br>null.                                                                                                    |
| reporter_key                                     | string    |       |          | This property is no longer<br>available and will be removed<br>from the documentation soon                                                                                                    |
| reporter_locale                                  | string    |       |          | The locale of the user.<br>Depending on the user's privacy<br>setting, this may be returned as<br>null.                                                                                                    |
| reporter_name                                    | string    |       |          | This property is no longer<br>available and will be removed<br>from the documentation soon.                                                                                                    |
| reporter_timeZone                                | string    |       |          | The time zone specified in the<br>user's profile. Depending on the<br>user's privacy setting, this may<br>be returned as null.                                                                                                    |
| requestType_description                          | string    |       |          | Description of the request type.                                                                                                    |
| requestType_fields_canAddReque<br>stParticipants | boolean   |       |          | Flag indicating if participants can be added to a request (true) or not.                                                                                                    |

| Name                                      | Data Type | Label | Required | Documentation                                                                             |
|-------------------------------------------|-----------|-------|----------|-------------------------------------------------------------------------------------------|
| requestType_fields_canRaiseOnB<br>ehalfOf | boolean   |       |          | Flag indicating if a request can<br>be raised on behalf of another<br>user (true) or not. |
| requestType_helpText                      | string    |       |          | Help text for the request type.                                                           |
| requestType_icon_id                       | string    |       |          | ID of the request type icon.                                                              |
| requestType_id                            | string    |       |          | ID for the request type.                                                                  |
| requestType_issueTypeld                   | string    |       |          | ID of the issue type the request type is based upon.                                      |
| requestType_name                          | string    |       |          | Short name for the request type.                                                          |
| requestType_serviceDeskld                 | string    |       |          | ID of the service desk the request type belongs to.                                       |
| requestTypeld                             | string    |       |          | ID of the request type for the request.                                                   |
| serviceDesk_id                            | string    |       |          | ID of the service desk.                                                                   |
| serviceDesk_projectld                     | string    |       |          | ID of the peer project for the service desk.                                              |
| serviceDesk_projectKey                    | string    |       |          | Key of the peer project of the service desk.                                              |
| serviceDesk_projectName                   | string    |       |          | Name of the project and service desk.                                                     |
| serviceDeskld                             | string    |       |          | ID of the service desk the request belongs to.                                            |

#### 4.1.10 RequestCommentAttachments: JIRA Service Desk Request Comment Attachments

Catalog: JIRA

Schema: Service

Primary Keys: id

Label: Request Comment Attachments

This is a read-only table function. The JIRA Service Desk API may not support changing the data or the Invantive SQL driver for JIRA Service Desk does not cover it. In the latter case, please use the table <code>NativePlatformScalarRequests</code> to upload data to the JIRA Service Desk API.

Select JIRA Service Desk API URL: /request?
expand=requestType,serviceDesk,action,comment,attachment

Insert JIRA Service Desk API URL: /request?
expand=requestType, serviceDesk, action, comment, attachment

Update JIRA Service Desk API URL: /request?
expand=requestType, serviceDesk, action, comment, attachment

Delete JIRA Service Desk API URL: /request?
expand=requestType, serviceDesk, action, comment, attachment

Field Selection Method: NotRequired

Base Path: values[\*].comments.value[\*].attachments.values[\*]

## **Parameters of Table Function**

The following parameters can be used to control the behaviour of the table function RequestCommentAttachments. A value must be provided at all times for required parameters, but optional parameters in general do not need to have a value and the execution will default to a pre-defined behaviour. Values can be specified by position and by name. In both cases, all parameters not specified will be treated using their default values.

Value specification by position is done by listing all values from the first to the last needed value. For example with `select \* from table(value1, value2, value3)` on a table with four parameters will use the default value for the fourth parameter and the specified values for the first three.

Value specification by name is done by listing all values that require a value. For example with `select \* from table(name1 => value1, name3 => value3)` on the same table will use the default values for the second and fourth parameters and the specified values for the first and third.

| Name              | Data Type | Required | Default Value | Documentation                                                                                                    |
|-------------------|-----------|----------|---------------|----------------------------------------------------------------------------------------------------|
| approvalStatus    | string    |          |               | Filters results to customer<br>requests based on their approval<br>status:MY_PENDING_APPROVA<br>L returns customer requests<br>pending the user's<br>approval.MY_HISTORY_APPRO<br>VAL returns customer requests<br>w here the user w as an<br>approver.Note: Valid only w hen<br>used w ith requestOw nership =<br>APPROVER.                                                                                                    |
| organizationld    | int32     |          |               | Filters customer requests that<br>belong to a specific organization<br>(note that the user must be a<br>member of that organization).<br>Note: Valid only when used with<br>requestOw nership=ORGANIZATI<br>ON.                                                                                                    |
| requestOw nership | string    |          |               | Filters customer requests using<br>the follow ing values:<br>OWNED_REQUESTS returns<br>customer requests w here the<br>user is the creator.<br>PARTICIPATED_REQUESTS<br>returns customer requests<br>w here the user is a participant.<br>ORGANIZATION returns<br>customer requests for an<br>organization of w hich the user is<br>a member w hen used in<br>conjunction w ith organizationId.<br>ALL_ORGANIZATIONS returns<br>customer requests that belong to<br>all organizations of w hich the<br>user is a member. APPROVER<br>returns customer requests<br>w here the user is an approver.<br>Can be used in conjunction w ith<br>approvalStatus to filter pending<br>or complete approvals. |

| Name          | Data Type | Required | Default Value | Documentation                                                                                                    |
|---------------|-----------|----------|---------------|----------------------------------------------------------------------------------------------------|
| requestStatus | string    |          |               | Filters customer requests where<br>the request is closed, open, or<br>either of the tw o where:<br>CLOSED_REQUESTS returns<br>customer requests that are<br>closed. OPEN_REQUESTS<br>returns customer requests that<br>are open. ALL_REQUESTS<br>returns all customer requests. |
| requestTypeld | int32     |          |               | Filters customer requests by<br>request type. Note that the<br>serviceDeskld must be specified<br>for the service desk in w hich the<br>request type belongs.                                                                                                    |
| searchTerm    | string    |          |               | Filters customer requests where<br>the request summary matches<br>the searchTerm. Wildcards can<br>be used in the searchTerm<br>parameter.                                                                                                    |
| serviceDeskld | int32     |          |               | Filters customer requests by service desk.                                                                                                    |

# **Table Function Columns**

The columns of the table function <code>RequestCommentAttachments</code> are shown below. Each column has an SQL data type.

| Name               | Data Type | Label | Required | Documentation                                                                                                    |
|--------------------|-----------|-------|----------|----------------------------------------------------------------------------------------------------|
| author_accountId   | string    |       |          | The account ID of the user,<br>w hich uniquely identifies the<br>user across all Atlassian<br>products. For example,<br>5b10ac8d82e05b22cc7d4ef5.<br>Required in requests. An<br>account ID w ith value unknow n<br>is returned w hen there is<br>missing data for a user, w hich<br>only happens for deleted users.<br>We recommend you treat this<br>value as an error case if you<br>need to access more information<br>about the user. |
| author_accountType | string    |       |          | The user account type. Can take<br>the follow ing values: atlassian<br>regular Atlassian user account,<br>app system account used for<br>Connect applications and OAuth<br>to represent external systems,<br>customer Jira Service Desk<br>account representing an external<br>service desk                                                                                                    |
| author_active      | boolean   |       |          | Indicates w hether the user is active.                                                                                                    |
| author_displayName | string    |       |          | The display name of the user.<br>Depending on the user's privacy<br>setting, this may return an<br>alternative value.                                                                                                    |

| Name                        | Data Type | Label | Required | Documentation                                                                                                    |
|-----------------------------|-----------|-------|----------|----------------------------------------------------------------------------------------------------|
| author_emailAddress         | string    |       |          | The email address of the user.<br>Depending on the user's privacy<br>setting, this may be returned as<br>null.                                                                                                    |
| author_key                  | string    |       |          | This property is no longer<br>available and will be removed<br>from the documentation soon                                                                                                    |
| author_locale               | string    |       |          | The locale of the user.<br>Depending on the user's privacy<br>setting, this may be returned as<br>null.                                                                                                    |
| author_name                 | string    |       |          | This property is no longer<br>available and will be removed<br>from the documentation soon.                                                                                                    |
| author_timeZone             | string    |       |          | The time zone specified in the user's profile. Depending on the user's privacy setting, this may be returned as null.                                                                                                    |
| comment_author_accountld    | string    |       |          | The account ID of the user,<br>w hich uniquely identifies the<br>user across all Atlassian<br>products. For example,<br>5b10ac8d82e05b22cc7d4ef5.<br>Required in requests. An<br>account ID w ith value unknow n<br>is returned w hen there is<br>missing data for a user, w hich<br>only happens for deleted users.<br>We recommend you treat this<br>value as an error case if you<br>need to access more information<br>about the user. |
| comment_author_accountType  | string    |       |          | The user account type. Can take<br>the follow ing values: atlassian<br>regular Atlassian user account,<br>app system account used for<br>Connect applications and OAuth<br>to represent external systems,<br>customer Jira Service Desk<br>account representing an external<br>service desk                                                                                                    |
| comment_author_active       | boolean   |       |          | Indicates w hether the user is active.                                                                                                    |
| comment_author_displayName  | string    |       |          | The display name of the user.<br>Depending on the user's privacy<br>setting, this may return an<br>alternative value.                                                                                                    |
| comment_author_emailAddress | string    |       |          | The email address of the user.<br>Depending on the user's privacy<br>setting, this may be returned as<br>null.                                                                                                    |
| comment_author_key          | string    |       |          | This property is no longer<br>available and will be removed<br>from the documentation soon                                                                                                    |
| comment_author_locale       | string    |       |          | The locale of the user.<br>Depending on the user's privacy                                                                                                    |

| Name                                           | Data Type | Label | Required | Documentation                                                                                                    |
|------------------------------------------------|-----------|-------|----------|----------------------------------------------------------------------------------------------------|
|                                                |           |       |          | setting, this may be returned as null.                                                                                                    |
| comment_author_name                            | string    |       |          | This property is no longer<br>available and will be removed<br>from the documentation soon.                                                                                                    |
| comment_author_timeZone                        | string    |       |          | The time zone specified in the<br>user's profile. Depending on the<br>user's privacy setting, this may<br>be returned as null.                                                                                                    |
| comment_body                                   | string    |       |          | Content of the comment.                                                                                                    |
| comment_created                                | datetime  |       |          | Date the attachment was added.                                                                                                    |
| comment_id                                     | string    |       |          | ID of the comment.                                                                                                    |
| comment_public                                 | boolean   |       |          | Indicates w hether the comment<br>is public (true) or private/internal<br>(false).                                                                                                    |
| comment_renderedBody_html                      | string    |       |          | HTML representation.                                                                                                    |
| created                                        | datetime  |       |          | Date the attachment was added.                                                                                                    |
| filename                                       | string    |       |          | Filename of the item attached.                                                                                                    |
| mimeType                                       | string    |       |          | MIME type of the attachment.                                                                                                    |
| request_actions_addAttachment_a<br>llow ed     | boolean   |       |          | Indicates w hether the user can<br>undertake the action (true) or not<br>(false).                                                                                                    |
| request_actions_addComment_allo<br>w ed        | boolean   |       |          | Indicates w hether the user can<br>undertake the action (true) or not<br>(false).                                                                                                    |
| request_actions_addParticipant_all ow ed       | boolean   |       |          | Indicates w hether the user can<br>undertake the action (true) or not<br>(false).                                                                                                    |
| request_actions_removeParticipant<br>_allow ed | boolean   |       |          | Indicates w hether the user can<br>undertake the action (true) or not<br>(false).                                                                                                    |
| request_createdDate                            | datetime  |       |          | Date on w hich the request w as created.                                                                                                    |
| request_currentStatus_status                   | string    |       |          | Name of the status condition.                                                                                                    |
| request_currentStatus_statusCate<br>gory       | string    |       |          | Status category the status<br>belongs to.Valid values:<br>UNDEFINED, NEW,<br>INDETERMINA TE, DONE.                                                                                                    |
| request_currentStatus_statusDate               | datetime  |       |          | Date on w hich the status w as attained.                                                                                                    |
| request_issueld                                | string    |       |          | ID of the request, as the peer issue ID.                                                                                                    |
| request_issueKey                               | string    |       |          | Key of the request, as the peer issue key.                                                                                                    |
| request_reporter_accountld                     | string    |       |          | The account ID of the user,<br>w hich uniquely identifies the<br>user across all Atlassian<br>products. For example,<br>5b10ac8d82e05b22cc7d4ef5.<br>Required in requests. An<br>account ID w ith value unknow n<br>is returned w hen there is |

| Name                                                     | Data Type | Label | Required | Documentation                                                                                                    |
|----------------------------------------------------------|-----------|-------|----------|----------------------------------------------------------------------------------------------------|
|                                                          |           |       |          | missing data for a user, w hich<br>only happens for deleted users.<br>We recommend you treat this<br>value as an error case if you<br>need to access more information<br>about the user.                                                                                                    |
| request_reporter_accountType                             | string    |       |          | The user account type. Can take<br>the follow ing values: atlassian<br>regular Atlassian user account,<br>app system account used for<br>Connect applications and OAuth<br>to represent external systems,<br>customer Jira Service Desk<br>account representing an external<br>service desk |
| request_reporter_active                                  | boolean   |       |          | Indicates w hether the user is active.                                                                                                    |
| request_reporter_displayName                             | string    |       |          | The display name of the user.<br>Depending on the user's privacy<br>setting, this may return an<br>alternative value.                                                                                                    |
| request_reporter_emailAddress                            | string    |       |          | The email address of the user.<br>Depending on the user's privacy<br>setting, this may be returned as<br>null.                                                                                                    |
| request_reporter_key                                     | string    |       |          | This property is no longer<br>available and w ill be removed<br>from the documentation soon                                                                                                    |
| request_reporter_locale                                  | string    |       |          | The locale of the user.<br>Depending on the user's privacy<br>setting, this may be returned as<br>null.                                                                                                    |
| request_reporter_name                                    | string    |       |          | This property is no longer<br>available and will be removed<br>from the documentation soon.                                                                                                    |
| request_reporter_timeZone                                | string    |       |          | The time zone specified in the<br>user's profile. Depending on the<br>user's privacy setting, this may<br>be returned as null.                                                                                                    |
| request_requestType_description                          | string    |       |          | Description of the request type.                                                                                                    |
| request_requestType_fields_canA<br>ddRequestParticipants | boolean   |       |          | Flag indicating if participants can<br>be added to a request (true) or<br>not.                                                                                                    |
| request_requestType_fields_canR<br>aiseOnBehalfOf        | boolean   |       |          | Flag indicating if a request can<br>be raised on behalf of another<br>user (true) or not.                                                                                                    |
| request_requestType_helpText                             | string    |       |          | Help text for the request type.                                                                                                    |
| request_requestType_icon_id                              | string    |       |          | ID of the request type icon.                                                                                                    |
| request_requestType_id                                   | string    |       |          | ID for the request type.                                                                                                    |
| request_requestType_issueTypeld                          | string    |       |          | ID of the issue type the request type is based upon.                                                                                                    |
| request_requestType_name                                 | string    |       |          | Short name for the request type.                                                                                                    |
| request_requestType_serviceDesk<br>ld                    | string    |       |          | ID of the service desk the request type belongs to.                                                                                                    |

| Name                            | Data Type | Label | Required | Documentation                                  |
|---------------------------------|-----------|-------|----------|------------------------------------------------|
| request_requestTypeld           | string    |       |          | ID of the request type for the request.        |
| request_serviceDesk_id          | string    |       |          | ID of the service desk.                        |
| request_serviceDesk_projectld   | string    |       |          | ID of the peer project for the service desk.   |
| request_serviceDesk_projectKey  | string    |       |          | Key of the peer project of the service desk.   |
| request_serviceDesk_projectName | string    |       |          | Name of the project and service desk.          |
| request_serviceDeskld           | string    |       |          | ID of the service desk the request belongs to. |
| size                            | int64     |       |          | Size of the attachment in bytes.               |

#### 4.1.11 RequestCommentAttachmentsByIdOrKey: JIRA Service Desk Request Comment Attachments by ID or Key

Catalog: JIRA

Schema: Service

Primary Keys: id

Label: Request Comment Attachments by ID or Key

This is a read-only table function. The JIRA Service Desk API may not support changing the data or the Invantive SQL driver for JIRA Service Desk does not cover it. In the latter case, please use the table <code>NativePlatformScalarRequests</code> to upload data to the JIRA Service Desk API.

Select JIRA Service Desk API URL: /request/{issueIdOrKey}?
expand=requestType, serviceDesk, action, comment, attachment

Insert JIRA Service Desk API URL: /request/{issueIdOrKey}?
expand=requestType, serviceDesk, action, comment, attachment

Update JIRA Service Desk API URL: /request/{issueIdOrKey}?
expand=requestType,serviceDesk,action,comment,attachment

Delete JIRA Service Desk API URL: /request/{issueIdOrKey}?
expand=requestType,serviceDesk,action,comment,attachment

Field Selection Method: NotRequired

Base Path: comments.value[\*].attachments.values[\*]

## **Parameters of Table Function**

The following parameters can be used to control the behaviour of the table function RequestCommentAttachmentsByldOrKey. A value must be provided at all times for required parameters, but optional parameters in general do not need to have a value and the execution will default to a pre-defined behaviour. Values can be specified by position and by name. In both cases, all parameters not specified will be treated using their default values.

Value specification by position is done by listing all values from the first to the last needed value. For example with `select \* from table(value1, value2, value3)` on a table with four

parameters will use the default value for the fourth parameter and the specified values for the first three.

Value specification by name is done by listing all values that require a value. For example with `select \* from table(name1 => value1, name3 => value3)` on the same table will use the default values for the second and fourth parameters and the specified values for the first and third.

| Name         | Data Type | Required | Default Value | Documentation                  |
|--------------|-----------|----------|---------------|--------------------------------|
| issueldOrKey | string    |          |               | The ID or key to be retrieved. |

# **Table Function Columns**

The columns of the table function RequestCommentAttachmentsByIdOrKey are shown below. Each column has an SQL data type.

| Name                | Data Type | Label | Required | Documentation                                                                                                    |
|---------------------|-----------|-------|----------|----------------------------------------------------------------------------------------------------|
| author_accountId    | string    |       |          | The account ID of the user,<br>w hich uniquely identifies the<br>user across all Atlassian<br>products. For example,<br>5b10ac8d82e05b22cc7d4ef5.<br>Required in requests. An<br>account ID w ith value unknow n<br>is returned w hen there is<br>missing data for a user, w hich<br>only happens for deleted users.<br>We recommend you treat this<br>value as an error case if you<br>need to access more information<br>about the user. |
| author_accountType  | string    |       |          | The user account type. Can take<br>the follow ing values: atlassian<br>regular Atlassian user account,<br>app system account used for<br>Connect applications and OAuth<br>to represent external systems,<br>customer Jira Service Desk<br>account representing an external<br>service desk                                                                                                    |
| author_active       | boolean   |       |          | Indicates w hether the user is active.                                                                                                    |
| author_displayName  | string    |       |          | The display name of the user.<br>Depending on the user's privacy<br>setting, this may return an<br>alternative value.                                                                                                    |
| author_emailAddress | string    |       |          | The email address of the user.<br>Depending on the user's privacy<br>setting, this may be returned as<br>null.                                                                                                    |
| author_key          | string    |       |          | This property is no longer<br>available and will be removed<br>from the documentation soon                                                                                                    |
| author_locale       | string    |       |          | The locale of the user.<br>Depending on the user's privacy<br>setting, this may be returned as<br>null.                                                                                                    |

| Name                        | Data Type | Label | Required | Documentation                                                                                                    |
|-----------------------------|-----------|-------|----------|----------------------------------------------------------------------------------------------------|
| author_name                 | string    |       |          | This property is no longer<br>available and will be removed<br>from the documentation soon.                                                                                                    |
| author_timeZone             | string    |       |          | The time zone specified in the<br>user's profile. Depending on the<br>user's privacy setting, this may<br>be returned as null.                                                                                                    |
| comment_author_accountId    | string    |       |          | The account ID of the user,<br>w hich uniquely identifies the<br>user across all Atlassian<br>products. For example,<br>5b10ac8d82e05b22cc7d4ef5.<br>Required in requests. An<br>account ID w ith value unknow n<br>is returned w hen there is<br>missing data for a user, w hich<br>only happens for deleted users.<br>We recommend you treat this<br>value as an error case if you<br>need to access more information<br>about the user. |
| comment_author_accountType  | string    |       |          | The user account type. Can take<br>the follow ing values: atlassian<br>regular Atlassian user account,<br>app system account used for<br>Connect applications and OAuth<br>to represent external systems,<br>customer Jira Service Desk<br>account representing an external<br>service desk                                                                                                    |
| comment_author_active       | boolean   |       |          | Indicates whether the user is active.                                                                                                    |
| comment_author_displayName  | string    |       |          | The display name of the user.<br>Depending on the user's privacy<br>setting, this may return an<br>alternative value.                                                                                                    |
| comment_author_emailAddress | string    |       |          | The email address of the user.<br>Depending on the user's privacy<br>setting, this may be returned as<br>null.                                                                                                    |
| comment_author_key          | string    |       |          | This property is no longer<br>available and w ill be removed<br>from the documentation soon                                                                                                    |
| comment_author_locale       | string    |       |          | The locale of the user.<br>Depending on the user's privacy<br>setting, this may be returned as<br>null.                                                                                                    |
| comment_author_name         | string    |       |          | This property is no longer<br>available and w ill be removed<br>from the documentation soon.                                                                                                    |
| comment_author_timeZone     | string    |       |          | The time zone specified in the user's profile. Depending on the user's privacy setting, this may be returned as null.                                                                                                    |
| comment_body                | string    |       |          | Content of the comment.                                                                                                    |
| comment created             | datetime  |       |          | Date the attachment was added.                                                                                                    |

| Name                                           | Data Type | Label | Required | Documentation                                                                                                    |
|------------------------------------------------|-----------|-------|----------|----------------------------------------------------------------------------------------------------|
| comment_id                                     | string    |       |          | ID of the comment.                                                                                                    |
| comment_public                                 | boolean   |       |          | Indicates w hether the comment<br>is public (true) or private/internal<br>(false).                                                                                                    |
| comment_renderedBody_html                      | string    |       |          | HTML representation.                                                                                                    |
| created                                        | datetime  |       |          | Date the attachment was added.                                                                                                    |
| filename                                       | string    |       |          | Filename of the item attached.                                                                                                    |
| mimeType                                       | string    |       |          | MIME type of the attachment.                                                                                                    |
| request_actions_addAttachment_a<br>llow ed     | boolean   |       |          | Indicates w hether the user can<br>undertake the action (true) or not<br>(false).                                                                                                    |
| request_actions_addComment_allo<br>w ed        | boolean   |       |          | Indicates w hether the user can<br>undertake the action (true) or not<br>(false).                                                                                                    |
| request_actions_addParticipant_all ow ed       | boolean   |       |          | Indicates w hether the user can<br>undertake the action (true) or not<br>(false).                                                                                                    |
| request_actions_removeParticipant<br>_allow ed | boolean   |       |          | Indicates w hether the user can<br>undertake the action (true) or not<br>(false).                                                                                                    |
| request_createdDate                            | datetime  |       |          | Date on w hich the request w as created.                                                                                                    |
| request_currentStatus_status                   | string    |       |          | Name of the status condition.                                                                                                    |
| request_currentStatus_statusCate<br>gory       | string    |       |          | Status category the status<br>belongs to.Valid values:<br>UNDEFINED, NEW,<br>INDETERMINATE, DONE.                                                                                                    |
| request_currentStatus_statusDate               | datetime  |       |          | Date on w hich the status w as attained.                                                                                                    |
| request_issueld                                | string    |       |          | ID of the request, as the peer issue ID.                                                                                                    |
| request_issueKey                               | string    |       |          | Key of the request, as the peer issue key.                                                                                                    |
| request_reporter_accountld                     | string    |       |          | The account ID of the user,<br>w hich uniquely identifies the<br>user across all Atlassian<br>products. For example,<br>5b10ac8d82e05b22cc7d4ef5.<br>Required in requests. An<br>account ID with value unknow n<br>is returned w hen there is<br>missing data for a user, w hich<br>only happens for deleted users.<br>We recommend you treat this<br>value as an error case if you<br>need to access more information<br>about the user. |
| request_reporter_accountType                   | string    |       |          | The user account type. Can take<br>the follow ing values: atlassian<br>regular Atlassian user account,<br>app system account used for<br>Connect applications and OAuth<br>to represent external systems,<br>customer Jira Service Desk                                                                                                    |

| Name                                                     | Data Type | Label | Required | Documentation                                                                                                    |
|----------------------------------------------------------|-----------|-------|----------|----------------------------------------------------------------------------------------------------|
|                                                          |           |       |          | account representing an external service desk                                                                                  |
| request_reporter_active                                  | boolean   |       |          | Indicates w hether the user is active.                                                                                         |
| request_reporter_displayName                             | string    |       |          | The display name of the user.<br>Depending on the user's privacy<br>setting, this may return an<br>alternative value.          |
| request_reporter_emailAddress                            | string    |       |          | The email address of the user.<br>Depending on the user's privacy<br>setting, this may be returned as<br>null.                 |
| request_reporter_key                                     | string    |       |          | This property is no longer<br>available and w ill be removed<br>from the documentation soon                                    |
| request_reporter_locale                                  | string    |       |          | The locale of the user.<br>Depending on the user's privacy<br>setting, this may be returned as<br>null.                        |
| request_reporter_name                                    | string    |       |          | This property is no longer<br>available and will be removed<br>from the documentation soon.                                    |
| request_reporter_timeZone                                | string    |       |          | The time zone specified in the<br>user's profile. Depending on the<br>user's privacy setting, this may<br>be returned as null. |
| request_requestType_description                          | string    |       |          | Description of the request type.                                                                                               |
| request_requestType_fields_canA<br>ddRequestParticipants | boolean   |       |          | Flag indicating if participants can<br>be added to a request (true) or<br>not.                                                 |
| request_requestType_fields_canR<br>aiseOnBehalfOf        | boolean   |       |          | Flag indicating if a request can<br>be raised on behalf of another<br>user (true) or not.                                      |
| request_requestType_helpText                             | string    |       |          | Help text for the request type.                                                                                                |
| request_requestType_icon_id                              | string    |       |          | ID of the request type icon.                                                                                                   |
| request_requestType_id                                   | string    |       |          | ID for the request type.                                                                                                    |
| request_requestType_issueTypeld                          | string    |       |          | ID of the issue type the request type is based upon.                                                                           |
| request_requestType_name                                 | string    |       |          | Short name for the request type.                                                                                               |
| request_requestType_serviceDesk<br>ld                    | string    |       |          | ID of the service desk the request type belongs to.                                                                            |
| request_requestTypeld                                    | string    |       |          | ID of the request type for the request.                                                                                        |
| request_serviceDesk_id                                   | string    |       |          | ID of the service desk.                                                                                                    |
| request_serviceDesk_projectld                            | string    |       |          | ID of the peer project for the service desk.                                                                                   |
| request_serviceDesk_projectKey                           | string    |       |          | Key of the peer project of the service desk.                                                                                   |
| request_serviceDesk_projectName                          | string    |       |          | Name of the project and service desk.                                                                                          |

| Name                  | Data Type | Label | Required | Documentation                                  |
|-----------------------|-----------|-------|----------|------------------------------------------------|
| request_serviceDeskld | string    |       |          | ID of the service desk the request belongs to. |
| size                  | int64     |       |          | Size of the attachment in bytes.               |

#### 4.1.12 RequestComments: JIRA Service Desk Request Comments

Catalog: JIRA

Schema: Service

Primary Keys: id

Label: Request Comments

This is a read-only table function. The JIRA Service Desk API may not support changing the data or the Invantive SQL driver for JIRA Service Desk does not cover it. In the latter case, please use the table <code>NativePlatformScalarRequests</code> to upload data to the JIRA Service Desk API.

Select JIRA Service Desk API URL: /request?
expand=requestType, serviceDesk, action, comment, comment.renderedBody

Insert JIRA Service Desk API URL: /request?
expand=requestType, serviceDesk, action, comment, comment.renderedBody

Update JIRA Service Desk API URL: /request?
expand=requestType, serviceDesk, action, comment, comment.renderedBody

```
Delete JIRA Service Desk API URL: /request?
expand=requestType, serviceDesk, action, comment, comment.renderedBody
```

Field Selection Method: NotRequired

Base Path: values [\*].comments.values [\*]

## **Parameters of Table Function**

The following parameters can be used to control the behaviour of the table function RequestComments. A value must be provided at all times for required parameters, but optional parameters in general do not need to have a value and the execution will default to a pre-defined behaviour. Values can be specified by position and by name. In both cases, all parameters not specified will be treated using their default values.

Value specification by position is done by listing all values from the first to the last needed value. For example with `select \* from table(value1, value2, value3)` on a table with four parameters will use the default value for the fourth parameter and the specified values for the first three.

Value specification by name is done by listing all values that require a value. For example with `select \* from table(name1 => value1, name3 => value3)` on the same table will use the default values for the second and fourth parameters and the specified values for the first and third.

| Name           | Data Type | Required | Default Value | Documentation                                                                                |
|----------------|-----------|----------|---------------|----------------------------------------------------------------------------------------------|
| approvalStatus | string    |          |               | Filters results to customer<br>requests based on their approval<br>status:MY_PENDING_APPROVA |

| Name              | Data Type | Required | Default Value | Documentation                                                                                                    |
|-------------------|-----------|----------|---------------|----------------------------------------------------------------------------------------------------|
|                   |           |          |               | L returns customer requests<br>pending the user's<br>approval.MY_HISTORY_APPRO<br>VAL returns customer requests<br>w here the user w as an<br>approver.Note: Valid only w hen<br>used w ith requestOw nership =<br>APPROVER.                                                                                                    |
| organizationld    | int32     |          |               | Filters customer requests that<br>belong to a specific organization<br>(note that the user must be a<br>member of that organization).<br>Note: Valid only when used with<br>requestOw nership=ORGANIZATI<br>ON.                                                                                                    |
| requestOw nership | string    |          |               | Filters customer requests using<br>the follow ing values:<br>OWNED_REQUESTS returns<br>customer requests where the<br>user is the creator.<br>PARTICIPATED_REQUESTS<br>returns customer requests<br>where the user is a participant.<br>ORGANIZATION returns<br>customer requests for an<br>organization of which the user is<br>a member when used in<br>conjunction with organizationId.<br>ALL_ORGANIZATIONS returns<br>customer requests that belong to<br>all organizations of w hich the<br>user is a member. APPROVER<br>returns customer requests<br>w here the user is an approver.<br>Can be used in conjunction w ith<br>approvalStatus to filter pending<br>or complete approvals. |
| requestStatus     | string    |          |               | Filters customer requests where<br>the request is closed, open, or<br>either of the tw o where:<br>CLOSED_REQUESTS returns<br>customer requests that are<br>closed. OPEN_REQUESTS<br>returns customer requests that<br>are open. ALL_REQUESTS<br>returns all customer requests.                                                                                                    |
| requestTypeld     | int32     |          |               | Filters customer requests by<br>request type. Note that the<br>serviceDeskld must be specified<br>for the service desk in w hich the<br>request type belongs.                                                                                                    |
| searchTerm        | string    |          |               | Filters customer requests where<br>the request summary matches<br>the searchTerm. Wildcards can<br>be used in the searchTerm<br>parameter.                                                                                                    |
| serviceDeskld     | int32     |          |               | Filters customer requests by service desk.                                                                                                    |

# **Table Function Columns**

The columns of the table function <code>RequestComments</code> are shown below. Each column has an SQL data type.

| Name                | Data Type | Label | Required | Documentation                                                                                                    |
|---------------------|-----------|-------|----------|----------------------------------------------------------------------------------------------------|
| author_accountId    | string    |       |          | The account ID of the user,<br>w hich uniquely identifies the<br>user across all Atlassian<br>products. For example,<br>5b10ac8d82e05b22cc7d4ef5.<br>Required in requests. An<br>account ID w ith value unknow n<br>is returned w hen there is<br>missing data for a user, w hich<br>only happens for deleted users.<br>We recommend you treat this<br>value as an error case if you<br>need to access more information<br>about the user. |
| author_accountType  | string    |       |          | The user account type. Can take<br>the follow ing values: atlassian<br>regular Atlassian user account,<br>app system account used for<br>Connect applications and OAuth<br>to represent external systems,<br>customer Jira Service Desk<br>account representing an external<br>service desk                                                                                                    |
| author_active       | boolean   |       |          | Indicates whether the user is active.                                                                                                    |
| author_displayName  | string    |       |          | The display name of the user.<br>Depending on the user's privacy<br>setting, this may return an<br>alternative value.                                                                                                    |
| author_emailAddress | string    |       |          | The email address of the user.<br>Depending on the user's privacy<br>setting, this may be returned as<br>null.                                                                                                    |
| author_key          | string    |       |          | This property is no longer<br>available and will be removed<br>from the documentation soon                                                                                                    |
| author_locale       | string    |       |          | The locale of the user.<br>Depending on the user's privacy<br>setting, this may be returned as<br>null.                                                                                                    |
| author_name         | string    |       |          | This property is no longer<br>available and will be removed<br>from the documentation soon.                                                                                                    |
| author_timeZone     | string    |       |          | The time zone specified in the<br>user's profile. Depending on the<br>user's privacy setting, this may<br>be returned as null.                                                                                                    |
| body                | string    |       |          | Content of the comment.                                                                                                    |
| created             | datetime  |       |          | Date the attachment was added.                                                                                                    |
| id                  | string    |       |          | ID of the comment.                                                                                                    |

| publicbooleanIrenderedBody_htmstringIrequest_actions_addAttachment_a<br>low edbooleanIrequest_actions_addComment_allo<br>wedbooleanIrequest_actions_addParticipant_all<br>ow edbooleanIrequest_actions_removeParticipant<br>allow edbooleanIrequest_createdDatedatetimeIrequest_currentStatus_statusCate<br>gorystringIrequest_ssuelddatetimeIrequest_issueKeystringIrequest_reporter_accountldstringI                                                                                                    |  | (false).<br>Indicates w hether the user can<br>undertake the action (true) or not<br>(false).<br>Indicates w hether the user can<br>undertake the action (true) or not<br>(false).<br>Indicates w hether the user can                                                                                                    |
|----------------------------------------------------------------------------------------------------|--|----------------------------------------------------------------------------------------------------|
| request_actions_addAttachment_a<br>llow edbooleanrequest_actions_addComment_allo<br>w edbooleanrequest_actions_addParticipant_all<br>ow edbooleanrequest_actions_removeParticipant<br>_allow edbooleanrequest_createdDatedatetimerequest_currentStatus_status<br>gorystringrequest_currentStatus_statusDatedatetimerequest_issueldstringrequest_issueldstring                                                                                                    |  | Indicates w hether the user can<br>undertake the action (true) or not<br>(false).<br>Indicates w hether the user can<br>undertake the action (true) or not<br>(false).<br>Indicates w hether the user can<br>undertake the action (true) or not<br>(false).<br>Indicates w hether the user can<br>undertake the action (true) or not<br>(false).<br>Date on w hich the request w as<br>created.                                            |
| llow edImage: stringrequest_actions_addComment_allo<br>w edbooleanrequest_actions_addParticipant_all<br>ow edbooleanrequest_actions_removeParticipant<br>_allow edbooleanrequest_actions_removeParticipant<br>_allow edbooleanrequest_createdDatedatetimerequest_currentStatus_status<br>gorystringrequest_currentStatus_statusDatedatetimerequest_issueldstringrequest_issueldstring                                                                                                    |  | undertake the action (true) or not<br>(false).<br>Indicates w hether the user can<br>undertake the action (true) or not<br>(false).<br>Indicates w hether the user can<br>undertake the action (true) or not<br>(false).<br>Indicates w hether the user can<br>undertake the action (true) or not<br>(false).<br>Date on w hich the request w as<br>created.                                                                               |
| w edStrongrequest_actions_addParticipant_all<br>ow edbooleanrequest_actions_removeParticipant<br>_allow edbooleanrequest_createdDatedatetimerequest_createdDatedatetimerequest_currentStatus_status<br>gorystringrequest_currentStatus_statusDatedatetimerequest_issueldstringrequest_issueKeystring                                                                                                    |  | undertake the action (true) or not<br>(false).<br>Indicates w hether the user can<br>undertake the action (true) or not<br>(false).<br>Indicates w hether the user can<br>undertake the action (true) or not<br>(false).<br>Date on w hich the request w as<br>created.                                                                                                    |
| ow'edrequest_actions_removeParticipant<br>_allow edbooleanrequest_createdDatedatetimerequest_currentStatus_status<br>gorystringrequest_currentStatus_statusCate<br>gorystringrequest_currentStatus_statusDatedatetimerequest_issueIdstringrequest_issueKeystring                                                                                                    |  | undertake the action (true) or not<br>(false).<br>Indicates w hether the user can<br>undertake the action (true) or not<br>(false).<br>Date on w hich the request w as<br>created.                                                                                                    |
| _allow edrequest_createdDatedatetimerequest_currentStatus_statusstringrequest_currentStatus_statusCategoryrequest_currentStatus_statusDatedatetimerequest_issueldstringrequest_issueKeystring                                                                                                    |  | undertake the action (true) or not<br>(false).<br>Date on w hich the request w as<br>created.                                                                                                    |
| request_currentStatus_status       string         request_currentStatus_statusCate       string         gory       request_currentStatus_statusDate         request_currentStatus_statusDate       datetime         request_issueld       string         request_issueKey       string                                                                                                    |  | created.                                                                                                    |
| request_currentStatus_statusCate     string       request_currentStatus_statusDate     datetime       request_issueld     string       request_issueKey     string                                                                                                    |  | Name of the status condition.                                                                                                    |
| gory     Image: second second se |  |                                                                                                    |
| request_issueld string request_issueKey string                                                                                                    |  | Status category the status<br>belongs to.Valid values:<br>UNDEFINED, NEW,<br>INDETERMINATE, DONE.                                                                                                    |
| request_issueKey string                                                                                                    |  | Date on w hich the status w as attained.                                                                                                    |
|                                                                                                    |  | ID of the request, as the peer issue ID.                                                                                                    |
| request_reporter_accountId string                                                                                                    |  | Key of the request, as the peer issue key.                                                                                                    |
|                                                                                                    |  | The account ID of the user,<br>w hich uniquely identifies the<br>user across all Atlassian<br>products. For example,<br>5b10ac8d82e05b22cc7d4ef5.<br>Required in requests. An<br>account ID w ith value unknow n<br>is returned w hen there is<br>missing data for a user, w hich<br>only happens for deleted users.<br>We recommend you treat this<br>value as an error case if you<br>need to access more information<br>about the user. |
| request_reporter_accountType string                                                                                                    |  | The user account type. Can take<br>the follow ing values: atlassian<br>regular Atlassian user account,<br>app system account used for<br>Connect applications and OAuth<br>to represent external systems,<br>customer Jira Service Desk<br>account representing an external<br>service desk                                                                                                    |
| request_reporter_active boolean                                                                                                    |  | Indicates w hether the user is active.                                                                                                    |

| Name                                                     | Data Type | Label | Required | Documentation                                                                                                    |
|----------------------------------------------------------|-----------|-------|----------|----------------------------------------------------------------------------------------------------|
| request_reporter_displayName                             | string    |       |          | The display name of the user.<br>Depending on the user's privacy<br>setting, this may return an<br>alternative value. |
| request_reporter_emailAddress                            | string    |       |          | The email address of the user.<br>Depending on the user's privacy<br>setting, this may be returned as<br>null.        |
| request_reporter_key                                     | string    |       |          | This property is no longer<br>available and will be removed<br>from the documentation soon                            |
| request_reporter_locale                                  | string    |       |          | The locale of the user.<br>Depending on the user's privacy<br>setting, this may be returned as<br>null.               |
| request_reporter_name                                    | string    |       |          | This property is no longer<br>available and will be removed<br>from the documentation soon.                           |
| request_reporter_timeZone                                | string    |       |          | The time zone specified in the user's profile. Depending on the user's privacy setting, this may be returned as null. |
| request_requestType_description                          | string    |       |          | Description of the request type.                                                                                      |
| request_requestType_fields_canA<br>ddRequestParticipants | boolean   |       |          | Flag indicating if participants can<br>be added to a request (true) or<br>not.                                        |
| request_requestType_fields_canR<br>aiseOnBehalfOf        | boolean   |       |          | Flag indicating if a request can<br>be raised on behalf of another<br>user (true) or not.                             |
| request_requestType_helpText                             | string    |       |          | Help text for the request type.                                                                                       |
| request_requestType_icon_id                              | string    |       |          | ID of the request type icon.                                                                                          |
| request_requestType_id                                   | string    |       |          | ID for the request type.                                                                                              |
| request_requestType_issueTypeld                          | string    |       |          | ID of the issue type the request type is based upon.                                                                  |
| request_requestType_name                                 | string    |       |          | Short name for the request type.                                                                                      |
| request_requestType_serviceDesk<br>ld                    | string    |       |          | ID of the service desk the request type belongs to.                                                                   |
| request_requestTypeld                                    | string    |       |          | ID of the request type for the request.                                                                               |
| request_serviceDesk_id                                   | string    |       |          | ID of the service desk.                                                                                               |
| request_serviceDesk_projectld                            | string    |       |          | ID of the peer project for the service desk.                                                                          |
| request_serviceDesk_projectKey                           | string    |       |          | Key of the peer project of the service desk.                                                                          |
| request_serviceDesk_projectName                          | string    |       |          | Name of the project and service desk.                                                                                 |
| request_serviceDeskld                                    | string    |       |          | ID of the service desk the request belongs to.                                                                        |

#### 4.1.13 RequestCommentsByIdOrKey: JIRA Service Desk Request Comments by ID or Key

Catalog: JIRA

51

Schema: Service

Primary Keys: id

Label: Request Comments by ID or Key

This is a read-only table function. The JIRA Service Desk API may not support changing the data or the Invantive SQL driver for JIRA Service Desk does not cover it. In the latter case, please use the table <code>NativePlatformScalarRequests</code> to upload data to the JIRA Service Desk API.

```
Select JIRA Service Desk API URL: /request/{issueIdOrKey}?
expand=requestType,serviceDesk,action,comment,comment.renderedBody
```

Insert JIRA Service Desk API URL: /request/{issueIdOrKey}?
expand=requestType, serviceDesk, action, comment, comment.renderedBody

Update JIRA Service Desk API URL: /request/{issueIdOrKey}?
expand=requestType, serviceDesk, action, comment, comment.renderedBody

Delete JIRA Service Desk API URL: /request/{issueIdOrKey}?
expand=requestType, serviceDesk, action, comment, comment.renderedBody

Field Selection Method: NotRequired

Base Path: comments.values[\*]

## **Parameters of Table Function**

The following parameters can be used to control the behaviour of the table function RequestCommentsByldOrKey. A value must be provided at all times for required parameters, but optional parameters in general do not need to have a value and the execution will default to a pre-defined behaviour. Values can be specified by position and by name. In both cases, all parameters not specified will be treated using their default values.

Value specification by position is done by listing all values from the first to the last needed value. For example with `select \* from table(value1, value2, value3)` on a table with four parameters will use the default value for the fourth parameter and the specified values for the first three.

Value specification by name is done by listing all values that require a value. For example with `select \* from table(name1 => value1, name3 => value3)` on the same table will use the default values for the second and fourth parameters and the specified values for the first and third.

| Name         | Data Type | Required     | Default Value | Documentation                  |
|--------------|-----------|--------------|---------------|--------------------------------|
| issueldOrKey | string    | $\checkmark$ |               | The ID or key to be retrieved. |

# **Table Function Columns**

The columns of the table function RequestCommentsByIdOrKey are shown below. Each column has an SQL data type.

| Name                                       | Data Type | Label | Required | Documentation                                                                                                    |
|--------------------------------------------|-----------|-------|----------|----------------------------------------------------------------------------------------------------|
| author_accountId                           | string    |       |          | The account ID of the user,<br>w hich uniquely identifies the<br>user across all Atlassian<br>products. For example,<br>5b10ac8d82e05b22cc7d4ef5.<br>Required in requests. An<br>account ID w ith value unknow n<br>is returned w hen there is<br>missing data for a user, w hich<br>only happens for deleted users.<br>We recommend you treat this<br>value as an error case if you<br>need to access more information<br>about the user. |
| author_accountType                         | string    |       |          | The user account type. Can take<br>the follow ing values: atlassian<br>regular Atlassian user account,<br>app system account used for<br>Connect applications and OAuth<br>to represent external systems,<br>customer Jira Service Desk<br>account representing an external<br>service desk                                                                                                    |
| author_active                              | boolean   |       |          | Indicates w hether the user is active.                                                                                                    |
| author_displayName                         | string    |       |          | The display name of the user.<br>Depending on the user's privacy<br>setting, this may return an<br>alternative value.                                                                                                    |
| author_emailAddress                        | string    |       |          | The email address of the user.<br>Depending on the user's privacy<br>setting, this may be returned as<br>null.                                                                                                    |
| author_key                                 | string    |       |          | This property is no longer<br>available and will be removed<br>from the documentation soon                                                                                                    |
| author_locale                              | string    |       |          | The locale of the user.<br>Depending on the user's privacy<br>setting, this may be returned as<br>null.                                                                                                    |
| author_name                                | string    |       |          | This property is no longer<br>available and will be removed<br>from the documentation soon.                                                                                                    |
| author_timeZone                            | string    |       |          | The time zone specified in the user's profile. Depending on the user's privacy setting, this may be returned as null.                                                                                                    |
| body                                       | string    |       |          | Content of the comment.                                                                                                    |
| created                                    | datetime  |       |          | Date the attachment was added.                                                                                                    |
| id                                         | string    |       |          | ID of the comment.                                                                                                    |
| public                                     | boolean   |       |          | Indicates w hether the comment<br>is public (true) or private/internal<br>(false).                                                                                                    |
| renderedBody_html                          | string    |       |          | HTML representation.                                                                                                    |
| request_actions_addAttachment_a<br>llow ed | boolean   |       |          | Indicates w hether the user can<br>undertake the action (true) or not                                                                                                    |

| Name                                           | Data Type | Label | Required | Documentation                                                                                                    |
|------------------------------------------------|-----------|-------|----------|----------------------------------------------------------------------------------------------------|
|                                                |           |       |          | (false).                                                                                                    |
| request_actions_addComment_allo<br>w ed        | boolean   |       |          | Indicates w hether the user can<br>undertake the action (true) or not<br>(false).                                                                                                    |
| request_actions_addParticipant_all ow ed       | boolean   |       |          | Indicates w hether the user can<br>undertake the action (true) or not<br>(false).                                                                                                    |
| request_actions_removeParticipant<br>_allow ed | boolean   |       |          | Indicates w hether the user can<br>undertake the action (true) or not<br>(false).                                                                                                    |
| request_createdDate                            | datetime  |       |          | Date on w hich the request w as created.                                                                                                    |
| request_currentStatus_status                   | string    |       |          | Name of the status condition.                                                                                                    |
| request_currentStatus_statusCate<br>gory       | string    |       |          | Status category the status<br>belongs to.Valid values:<br>UNDEFINED, NEW,<br>INDETERMINATE, DONE.                                                                                                    |
| request_currentStatus_statusDate               | datetime  |       |          | Date on w hich the status w as attained.                                                                                                    |
| request_issueld                                | string    |       |          | ID of the request, as the peer issue ID.                                                                                                    |
| request_issueKey                               | string    |       |          | Key of the request, as the peer issue key.                                                                                                    |
| request_reporter_accountld                     | string    |       |          | The account ID of the user,<br>w hich uniquely identifies the<br>user across all Atlassian<br>products. For example,<br>5b10ac8d82e05b22cc7d4ef5.<br>Required in requests. An<br>account ID w ith value unknow n<br>is returned w hen there is<br>missing data for a user, w hich<br>only happens for deleted users.<br>We recommend you treat this<br>value as an error case if you<br>need to access more information<br>about the user. |
| request_reporter_accountType                   | string    |       |          | The user account type. Can take<br>the follow ing values: atlassian<br>regular Atlassian user account,<br>app system account used for<br>Connect applications and OAuth<br>to represent external systems,<br>customer Jira Service Desk<br>account representing an external<br>service desk                                                                                                    |
| request_reporter_active                        | boolean   |       |          | Indicates w hether the user is active.                                                                                                    |
| request_reporter_displayName                   | string    |       |          | The display name of the user.<br>Depending on the user's privacy<br>setting, this may return an<br>alternative value.                                                                                                    |
| request_reporter_emailAddress                  | string    |       |          | The email address of the user.<br>Depending on the user's privacy<br>setting, this may be returned as<br>null.                                                                                                    |

| Name                                                     | Data Type | Label | Required | Documentation                                                                                                    |
|----------------------------------------------------------|-----------|-------|----------|----------------------------------------------------------------------------------------------------|
| request_reporter_key                                     | string    |       |          | This property is no longer<br>available and will be removed<br>from the documentation soon                            |
| request_reporter_locale                                  | string    |       |          | The locale of the user.<br>Depending on the user's privacy<br>setting, this may be returned as<br>null.               |
| request_reporter_name                                    | string    |       |          | This property is no longer<br>available and will be removed<br>from the documentation soon.                           |
| request_reporter_timeZone                                | string    |       |          | The time zone specified in the user's profile. Depending on the user's privacy setting, this may be returned as null. |
| request_requestType_description                          | string    |       |          | Description of the request type.                                                                                      |
| request_requestType_fields_canA<br>ddRequestParticipants | boolean   |       |          | Flag indicating if participants can<br>be added to a request (true) or<br>not.                                        |
| request_requestType_fields_canR<br>aiseOnBehalfOf        | boolean   |       |          | Flag indicating if a request can<br>be raised on behalf of another<br>user (true) or not.                             |
| request_requestType_helpText                             | string    |       |          | Help text for the request type.                                                                                       |
| request_requestType_icon_id                              | string    |       |          | ID of the request type icon.                                                                                          |
| request_requestType_id                                   | string    |       |          | ID for the request type.                                                                                              |
| request_requestType_issueTypeld                          | string    |       |          | ID of the issue type the request type is based upon.                                                                  |
| request_requestType_name                                 | string    |       |          | Short name for the request type.                                                                                      |
| request_requestType_serviceDesk<br>ld                    | string    |       |          | ID of the service desk the request type belongs to.                                                                   |
| request_requestTypeld                                    | string    |       |          | ID of the request type for the request.                                                                               |
| request_serviceDesk_id                                   | string    |       |          | ID of the service desk.                                                                                               |
| request_serviceDesk_projectld                            | string    |       |          | ID of the peer project for the service desk.                                                                          |
| request_serviceDesk_projectKey                           | string    |       |          | Key of the peer project of the service desk.                                                                          |
| request_serviceDesk_projectName                          | string    |       |          | Name of the project and service desk.                                                                                 |
| request_serviceDeskld                                    | string    |       |          | ID of the service desk the request belongs to.                                                                        |

#### 4.1.14 RequestParticipants: JIRA Service Desk Request Participants

Catalog: JIRA Schema: Service Primary Keys: id Label: Request Participants This is a read-only table function. The JIRA Service Desk API may not support changing the data or the Invantive SQL driver for JIRA Service Desk does not cover it. In the latter case, please use the table <code>NativePlatformScalarRequests</code> to upload data to the JIRA Service Desk API.

Select JIRA Service Desk API URL: /request?
expand=requestType, serviceDesk, action, participant

Insert JIRA Service Desk API URL: /request?
expand=requestType, serviceDesk, action, participant

Update JIRA Service Desk API URL: /request? expand=requestType, serviceDesk, action, participant

Delete JIRA Service Desk API URL: /request?
expand=requestType, serviceDesk, action, participant

Field Selection Method: NotRequired

Base Path: values[\*].participants.values[\*]

## **Parameters of Table Function**

The following parameters can be used to control the behaviour of the table function RequestParticipants. A value must be provided at all times for required parameters, but optional parameters in general do not need to have a value and the execution will default to a pre-defined behaviour. Values can be specified by position and by name. In both cases, all parameters not specified will be treated using their default values.

Value specification by position is done by listing all values from the first to the last needed value. For example with `select \* from table(value1, value2, value3)` on a table with four parameters will use the default value for the fourth parameter and the specified values for the first three.

Value specification by name is done by listing all values that require a value. For example with `select \* from table(name1 => value1, name3 => value3)` on the same table will use the default values for the second and fourth parameters and the specified values for the first and third.

| Name           | Data Type | Required | Default Value | Documentation                                                                                                    |
|----------------|-----------|----------|---------------|----------------------------------------------------------------------------------------------------|
| approvalStatus | string    |          |               | Filters results to customer<br>requests based on their approval<br>status:MY_PENDING_APPROVA<br>L returns customer requests<br>pending the user's<br>approval.MY_HISTORY_APPRO<br>VAL returns customer requests<br>w here the user w as an<br>approver.Note: Valid only w hen<br>used w ith requestOw nership =<br>APPROVER. |
| organizationld | int32     |          |               | Filters customer requests that<br>belong to a specific organization<br>(note that the user must be a<br>member of that organization).<br>Note: Valid only w hen used w ith<br>requestOw nership=ORGANIZATI<br>ON.                                                                                                    |

| Name              | Data Type | Required | Default Value | Documentation                                                                                                    |
|-------------------|-----------|----------|---------------|----------------------------------------------------------------------------------------------------|
| requestOw nership | string    |          |               | Filters customer requests using<br>the follow ing values:<br>OWNED_REQUESTS returns<br>customer requests where the<br>user is the creator.<br>PARTICIPATED_REQUESTS<br>returns customer requests<br>where the user is a participant.<br>ORGANIZATION returns<br>customer requests for an<br>organization of which the user is<br>a member when used in<br>conjunction with organizationId.<br>ALL_ORGANIZATIONS returns<br>customer requests that belong to<br>all organizations of which the<br>user is a member. APPROVER<br>returns customer requests<br>where the user is an approver.<br>Can be used in conjunction with<br>approvalStatus to filter pending<br>or complete approvals. |
| requestStatus     | string    |          |               | Filters customer requests where<br>the request is closed, open, or<br>either of the tw o where:<br>CLOSED_REQUESTS returns<br>customer requests that are<br>closed. OPEN_REQUESTS<br>returns customer requests that<br>are open. ALL_REQUESTS<br>returns all customer requests.                                                                                                    |
| requestTypeld     | int32     |          |               | Filters customer requests by<br>request type. Note that the<br>serviceDeskld must be specified<br>for the service desk in w hich the<br>request type belongs.                                                                                                    |
| searchTerm        | string    |          |               | Filters customer requests where<br>the request summary matches<br>the searchTerm. Wildcards can<br>be used in the searchTerm<br>parameter.                                                                                                    |
| serviceDeskld     | int32     |          |               | Filters customer requests by service desk.                                                                                                    |

# **Table Function Columns**

The columns of the table function RequestParticipants are shown below. Each column has an SQL data type.

| Name      | Data Type | Label | Required | Documentation                                                                                                    |
|-----------|-----------|-------|----------|----------------------------------------------------------------------------------------------------|
| accountld | string    |       |          | The account ID of the user,<br>w hich uniquely identifies the<br>user across all Atlassian<br>products. For example,<br>5b10ac8d82e05b22cc7d4ef5.<br>Required in requests. An<br>account ID w ith value unknow n<br>is returned w hen there is |

| Name                                           | Data Type | Label | Required | Documentation                                                                                                    |
|------------------------------------------------|-----------|-------|----------|----------------------------------------------------------------------------------------------------|
|                                                |           |       |          | missing data for a user, w hich<br>only happens for deleted users.<br>We recommend you treat this<br>value as an error case if you<br>need to access more information<br>about the user.                                                                                                    |
| accountType                                    | string    |       |          | The user account type. Can take<br>the follow ing values: atlassian<br>regular Atlassian user account,<br>app system account used for<br>Connect applications and OAuth<br>to represent external systems,<br>customer Jira Service Desk<br>account representing an external<br>service desk |
| active                                         | boolean   |       |          | Indicates w hether the user is active.                                                                                                    |
| displayName                                    | string    |       |          | The display name of the user.<br>Depending on the user's privacy<br>setting, this may return an<br>alternative value.                                                                                                    |
| emailAddress                                   | string    |       |          | The email address of the user.<br>Depending on the user's privacy<br>setting, this may be returned as<br>null.                                                                                                    |
| key                                            | string    |       |          | This property is no longer<br>available and will be removed<br>from the documentation soon                                                                                                    |
| locale                                         | string    |       |          | The locale of the user.<br>Depending on the user's privacy<br>setting, this may be returned as<br>null.                                                                                                    |
| name                                           | string    |       |          | This property is no longer<br>available and will be removed<br>from the documentation soon.                                                                                                    |
| request_actions_addAttachment_a<br>llow ed     | boolean   |       |          | Indicates w hether the user can<br>undertake the action (true) or not<br>(false).                                                                                                    |
| request_actions_addComment_allo<br>w ed        | boolean   |       |          | Indicates w hether the user can<br>undertake the action (true) or not<br>(false).                                                                                                    |
| request_actions_addParticipant_all<br>ow ed    | boolean   |       |          | Indicates w hether the user can<br>undertake the action (true) or not<br>(false).                                                                                                    |
| request_actions_removeParticipant<br>_allow ed | boolean   |       |          | Indicates w hether the user can<br>undertake the action (true) or not<br>(false).                                                                                                    |
| request_createdDate                            | datetime  |       |          | Date on w hich the request w as created.                                                                                                    |
| request_currentStatus_status                   | string    |       |          | Name of the status condition.                                                                                                    |
| request_currentStatus_statusCate<br>gory       | string    |       |          | Status category the status<br>belongs to.Valid values:<br>UNDEFINED, NEW,<br>INDETERMINA TE, DONE.                                                                                                    |

| Name                                                     | Data Type | Label | Required | Documentation                                                                                                    |
|----------------------------------------------------------|-----------|-------|----------|----------------------------------------------------------------------------------------------------|
| request_currentStatus_statusDate                         | datetime  |       |          | Date on w hich the status w as attained.                                                                                                    |
| request_issueld                                          | string    |       |          | ID of the request, as the peer issue ID.                                                                                                    |
| request_issueKey                                         | string    |       |          | Key of the request, as the peer issue key.                                                                                                    |
| request_reporter_accountld                               | string    |       |          | The account ID of the user,<br>w hich uniquely identifies the<br>user across all Atlassian<br>products. For example,<br>5b10ac8d82e05b22cc7d4ef5.<br>Required in requests. An<br>account ID w ith value unknow n<br>is returned w hen there is<br>missing data for a user, w hich<br>only happens for deleted users.<br>We recommend you treat this<br>value as an error case if you<br>need to access more information<br>about the user. |
| request_reporter_accountType                             | string    |       |          | The user account type. Can take<br>the follow ing values: atlassian<br>regular Atlassian user account,<br>app system account used for<br>Connect applications and OAuth<br>to represent external systems,<br>customer Jira Service Desk<br>account representing an external<br>service desk                                                                                                    |
| request_reporter_active                                  | boolean   |       |          | Indicates w hether the user is active.                                                                                                    |
| request_reporter_displayName                             | string    |       |          | The display name of the user.<br>Depending on the user's privacy<br>setting, this may return an<br>alternative value.                                                                                                    |
| request_reporter_emailAddress                            | string    |       |          | The email address of the user.<br>Depending on the user's privacy<br>setting, this may be returned as<br>null.                                                                                                    |
| request_reporter_key                                     | string    |       |          | This property is no longer<br>available and will be removed<br>from the documentation soon                                                                                                    |
| request_reporter_locale                                  | string    |       |          | The locale of the user.<br>Depending on the user's privacy<br>setting, this may be returned as<br>null.                                                                                                    |
| request_reporter_name                                    | string    |       |          | This property is no longer<br>available and will be removed<br>from the documentation soon.                                                                                                    |
| request_reporter_timeZone                                | string    |       |          | The time zone specified in the user's profile. Depending on the user's privacy setting, this may be returned as null.                                                                                                    |
| request_requestType_description                          | string    |       |          | Description of the request type.                                                                                                    |
| request_requestType_fields_canA<br>ddRequestParticipants | boolean   |       |          | Flag indicating if participants can be added to a request (true) or                                                                                                    |

| Name                                              | Data Type | Label | Required | Documentation                                                                                                    |
|---------------------------------------------------|-----------|-------|----------|----------------------------------------------------------------------------------------------------|
|                                                   |           |       |          | not.                                                                                                    |
| request_requestType_fields_canR<br>aiseOnBehalfOf | boolean   |       |          | Flag indicating if a request can<br>be raised on behalf of another<br>user (true) or not.                                      |
| request_requestType_helpText                      | string    |       |          | Help text for the request type.                                                                                                |
| request_requestType_icon_id                       | string    |       |          | ID of the request type icon.                                                                                                   |
| request_requestType_id                            | string    |       |          | ID for the request type.                                                                                                    |
| request_requestType_issueTypeld                   | string    |       |          | ID of the issue type the request type is based upon.                                                                           |
| request_requestType_name                          | string    |       |          | Short name for the request type.                                                                                               |
| request_requestType_serviceDesk<br>ld             | string    |       |          | ID of the service desk the request type belongs to.                                                                            |
| request_requestTypeld                             | string    |       |          | ID of the request type for the request.                                                                                        |
| request_serviceDesk_id                            | string    |       |          | ID of the service desk.                                                                                                    |
| request_serviceDesk_projectld                     | string    |       |          | ID of the peer project for the service desk.                                                                                   |
| request_serviceDesk_projectKey                    | string    |       |          | Key of the peer project of the service desk.                                                                                   |
| request_serviceDesk_projectName                   | string    |       |          | Name of the project and service desk.                                                                                          |
| request_serviceDeskld                             | string    |       |          | ID of the service desk the request belongs to.                                                                                 |
| timeZone                                          | string    |       |          | The time zone specified in the<br>user's profile. Depending on the<br>user's privacy setting, this may<br>be returned as null. |

#### 4.1.15 RequestParticipantsByIdOrKey: JIRA Service Desk Request Participants by ID or Key

Catalog: JIRA

Schema: Service

Primary Keys: id

Label: Request Participants by ID or Key

This is a read-only table function. The JIRA Service Desk API may not support changing the data or the Invantive SQL driver for JIRA Service Desk does not cover it. In the latter case, please use the table <code>NativePlatformScalarRequests</code> to upload data to the JIRA Service Desk API.

Select JIRA Service Desk API URL: /request/{issueIdOrKey}?
expand=requestType, serviceDesk, action, participant

Insert JIRA Service Desk API URL: /request/{issueIdOrKey}?
expand=requestType, serviceDesk, action, participant

Update JIRA Service Desk API URL: /request/{issueIdOrKey}?
expand=requestType, serviceDesk, action, participant

Delete JIRA Service Desk API URL: /request/{issueIdOrKey}?
expand=requestType, serviceDesk, action, participant

Field Selection Method: NotRequired

Base Path: participants.values[\*]

## **Parameters of Table Function**

The following parameters can be used to control the behaviour of the table function RequestParticipantsByldOrKey. A value must be provided at all times for required parameters, but optional parameters in general do not need to have a value and the execution will default to a pre-defined behaviour. Values can be specified by position and by name. In both cases, all parameters not specified will be treated using their default values.

Value specification by position is done by listing all values from the first to the last needed value. For example with `select \* from table(value1, value2, value3)` on a table with four parameters will use the default value for the fourth parameter and the specified values for the first three.

Value specification by name is done by listing all values that require a value. For example with `select \* from table(name1 => value1, name3 => value3)` on the same table will use the default values for the second and fourth parameters and the specified values for the first and third.

| Name         | Data Type | Required | Default Value | Documentation                  |
|--------------|-----------|----------|---------------|--------------------------------|
| issueldOrKey | string    |          |               | The ID or key to be retrieved. |

# **Table Function Columns**

The columns of the table function RequestParticipantsByIdOrKey are shown below. Each column has an SQL data type.

| Name        | Data Type | Label | Required | Documentation                                                                                                    |
|-------------|-----------|-------|----------|----------------------------------------------------------------------------------------------------|
| accountId   | string    |       |          | The account ID of the user,<br>w hich uniquely identifies the<br>user across all Atlassian<br>products. For example,<br>5b10ac8d82e05b22cc7d4ef5.<br>Required in requests. An<br>account ID w ith value unknow n<br>is returned w hen there is<br>missing data for a user, w hich<br>only happens for deleted users.<br>We recommend you treat this<br>value as an error case if you<br>need to access more information<br>about the user. |
| accountType | string    |       |          | The user account type. Can take<br>the follow ing values: atlassian<br>regular Atlassian user account,<br>app system account used for<br>Connect applications and OAuth<br>to represent external systems,<br>customer Jira Service Desk<br>account representing an external<br>service desk                                                                                                    |

| Name                                           | Data Type | Label | Required | Documentation                                                                                                    |
|------------------------------------------------|-----------|-------|----------|----------------------------------------------------------------------------------------------------|
| active                                         | boolean   |       |          | Indicates whether the user is active.                                                                                                    |
| displayName                                    | string    |       |          | The display name of the user.<br>Depending on the user's privacy<br>setting, this may return an<br>alternative value.                                                                                                    |
| emailAddress                                   | string    |       |          | The email address of the user.<br>Depending on the user's privacy<br>setting, this may be returned as<br>null.                                                                                                    |
| key                                            | string    |       |          | This property is no longer<br>available and w ill be removed<br>from the documentation soon                                                                                                    |
| locale                                         | string    |       |          | The locale of the user.<br>Depending on the user's privacy<br>setting, this may be returned as<br>null.                                                                                                    |
| name                                           | string    |       |          | This property is no longer<br>available and w ill be removed<br>from the documentation soon.                                                                                                    |
| request_actions_addAttachment_a<br>llow ed     | boolean   |       |          | Indicates w hether the user can<br>undertake the action (true) or not<br>(false).                                                                                                    |
| request_actions_addComment_allo<br>w ed        | boolean   |       |          | Indicates w hether the user can<br>undertake the action (true) or not<br>(false).                                                                                                    |
| request_actions_addParticipant_all ow ed       | boolean   |       |          | Indicates w hether the user can<br>undertake the action (true) or not<br>(false).                                                                                                    |
| request_actions_removeParticipant<br>_allow ed | boolean   |       |          | Indicates w hether the user can<br>undertake the action (true) or not<br>(false).                                                                                                    |
| request_createdDate                            | datetime  |       |          | Date on w hich the request w as created.                                                                                                    |
| request_currentStatus_status                   | string    |       |          | Name of the status condition.                                                                                                    |
| request_currentStatus_statusCate<br>gory       | string    |       |          | Status category the status<br>belongs to.Valid values:<br>UNDEFINED, NEW,<br>INDETERMINATE, DONE.                                                                                                    |
| request_currentStatus_statusDate               | datetime  |       |          | Date on w hich the status w as attained.                                                                                                    |
| request_issueld                                | string    |       |          | ID of the request, as the peer issue ID.                                                                                                    |
| request_issueKey                               | string    |       |          | Key of the request, as the peer issue key.                                                                                                    |
| request_reporter_accountld                     | string    |       |          | The account ID of the user,<br>w hich uniquely identifies the<br>user across all Atlassian<br>products. For example,<br>5b10ac8d82e05b22cc7d4ef5.<br>Required in requests. An<br>account ID w ith value unknow n<br>is returned w hen there is<br>missing data for a user, w hich<br>only happens for deleted users. |

| Name                                                     | Data Type | Label | Required | Documentation                                                                                                    |
|----------------------------------------------------------|-----------|-------|----------|----------------------------------------------------------------------------------------------------|
|                                                          |           |       |          | We recommend you treat this value as an error case if you need to access more information about the user.                                                                                                    |
| request_reporter_accountType                             | string    |       |          | The user account type. Can take<br>the follow ing values: atlassian<br>regular Atlassian user account,<br>app system account used for<br>Connect applications and OAuth<br>to represent external systems,<br>customer Jira Service Desk<br>account representing an external<br>service desk |
| request_reporter_active                                  | boolean   |       |          | Indicates w hether the user is active.                                                                                                    |
| request_reporter_displayName                             | string    |       |          | The display name of the user.<br>Depending on the user's privacy<br>setting, this may return an<br>alternative value.                                                                                                    |
| request_reporter_emailAddress                            | string    |       |          | The email address of the user.<br>Depending on the user's privacy<br>setting, this may be returned as<br>null.                                                                                                    |
| request_reporter_key                                     | string    |       |          | This property is no longer<br>available and will be removed<br>from the documentation soon                                                                                                    |
| request_reporter_locale                                  | string    |       |          | The locale of the user.<br>Depending on the user's privacy<br>setting, this may be returned as<br>null.                                                                                                    |
| request_reporter_name                                    | string    |       |          | This property is no longer<br>available and will be removed<br>from the documentation soon.                                                                                                    |
| request_reporter_timeZone                                | string    |       |          | The time zone specified in the<br>user's profile. Depending on the<br>user's privacy setting, this may<br>be returned as null.                                                                                                    |
| request_requestType_description                          | string    |       |          | Description of the request type.                                                                                                    |
| request_requestType_fields_canA<br>ddRequestParticipants | boolean   |       |          | Flag indicating if participants can<br>be added to a request (true) or<br>not.                                                                                                    |
| request_requestType_fields_canR<br>aiseOnBehalfOf        | boolean   |       |          | Flag indicating if a request can<br>be raised on behalf of another<br>user (true) or not.                                                                                                    |
| request_requestType_helpText                             | string    |       |          | Help text for the request type.                                                                                                    |
| request_requestType_icon_id                              | string    |       |          | ID of the request type icon.                                                                                                    |
| request_requestType_id                                   | string    |       |          | ID for the request type.                                                                                                    |
| request_requestType_issueTypeld                          | string    |       |          | ID of the issue type the request type is based upon.                                                                                                    |
| request_requestType_name                                 | string    |       |          | Short name for the request type.                                                                                                    |
| request_requestType_serviceDesk<br>ld                    | string    |       |          | ID of the service desk the request type belongs to.                                                                                                    |

| Name                            | Data Type | Label | Required | Documentation                                                                                                    |
|---------------------------------|-----------|-------|----------|----------------------------------------------------------------------------------------------------|
| request_requestTypeld           | string    |       |          | ID of the request type for the request.                                                                               |
| request_serviceDesk_id          | string    |       |          | ID of the service desk.                                                                                               |
| request_serviceDesk_projectld   | string    |       |          | ID of the peer project for the service desk.                                                                          |
| request_serviceDesk_projectKey  | string    |       |          | Key of the peer project of the service desk.                                                                          |
| request_serviceDesk_projectName | string    |       |          | Name of the project and service desk.                                                                                 |
| request_serviceDeskld           | string    |       |          | ID of the service desk the request belongs to.                                                                        |
| timeZone                        | string    |       |          | The time zone specified in the user's profile. Depending on the user's privacy setting, this may be returned as null. |

#### 4.1.16 Requests: JIRA Service Desk Requests

Catalog: JIRA

Schema: Service

Primary Keys: id

Label: Requests

This is a read-only table function. The JIRA Service Desk API may not support changing the data or the Invantive SQL driver for JIRA Service Desk does not cover it. In the latter case, please use the table <code>NativePlatformScalarRequests</code> to upload data to the JIRA Service Desk API.

Select JIRA Service Desk API URL: /request?
expand=requestType, serviceDesk, action

Insert JIRA Service Desk API URL: /request?
expand=requestType, serviceDesk, action

Update JIRA Service Desk API URL: /request?
expand=requestType, serviceDesk, action

Delete JIRA Service Desk API URL: /request?
expand=requestType, serviceDesk, action

Field Selection Method: NotRequired

Base Path: values [\*]

## **Parameters of Table Function**

The following parameters can be used to control the behaviour of the table function Requests. A value must be provided at all times for required parameters, but optional parameters in general do not need to have a value and the execution will default to a predefined behaviour. Values can be specified by position and by name. In both cases, all parameters not specified will be treated using their default values. Value specification by position is done by listing all values from the first to the last needed value. For example with `select \* from table(value1, value2, value3)` on a table with four parameters will use the default value for the fourth parameter and the specified values for the first three.

Value specification by name is done by listing all values that require a value. For example with `select \* from table(name1 => value1, name3 => value3)` on the same table will use the default values for the second and fourth parameters and the specified values for the first and third.

| Name              | Data Type | Required | Default Value | Documentation                                                                                                    |
|-------------------|-----------|----------|---------------|----------------------------------------------------------------------------------------------------|
| approvalStatus    | string    |          |               | Filters results to customer<br>requests based on their approval<br>status:MY_PENDING_APPROVA<br>L returns customer requests<br>pending the user's<br>approval.MY_HISTORY_APPRO<br>VAL returns customer requests<br>w here the user w as an<br>approver.Note: Valid only w hen<br>used w ith requestOw nership =<br>APPROVER.                                                                                                    |
| organizationld    | int32     |          |               | Filters customer requests that<br>belong to a specific organization<br>(note that the user must be a<br>member of that organization).<br>Note: Valid only when used with<br>requestOw nership=ORGANIZATI<br>ON.                                                                                                    |
| requestOw nership | string    |          |               | Filters customer requests using<br>the follow ing values:<br>OWNED_REQUESTS returns<br>customer requests w here the<br>user is the creator.<br>PARTICIPATED_REQUESTS<br>returns customer requests<br>w here the user is a participant.<br>ORGANIZATION returns<br>customer requests for an<br>organization of w hich the user is<br>a member w hen used in<br>conjunction w ith organizationId.<br>ALL_ORGANIZATIONS returns<br>customer requests that belong to<br>all organizations of w hich the<br>user is a member. APPROVER<br>returns customer requests<br>w here the user is an approver.<br>Can be used in conjunction w ith<br>approvalStatus to filter pending<br>or complete approvals. |
| requestStatus     | string    |          |               | Filters customer requests where<br>the request is closed, open, or<br>either of the tw o where:<br>CLOSED_REQUESTS returns<br>customer requests that are<br>closed. OPEN_REQUESTS<br>returns customer requests that<br>are open. ALL_REQUESTS<br>returns all customer requests.                                                                                                    |

| Name          | Data Type | Required | Default Value | Documentation                                                                                                    |
|---------------|-----------|----------|---------------|----------------------------------------------------------------------------------------------------|
| requestTypeld | int32     |          |               | Filters customer requests by<br>request type. Note that the<br>serviceDeskld must be specified<br>for the service desk in w hich the<br>request type belongs. |
| searchTerm    | string    |          |               | Filters customer requests where<br>the request summary matches<br>the searchTerm. Wildcards can<br>be used in the searchTerm<br>parameter.                    |
| serviceDeskld | int32     |          |               | Filters customer requests by service desk.                                                                                                    |

# **Table Function Columns**

The columns of the table function Requests are shown below. Each column has an SQL data type.

| Name                                   | Data Type | Label | Required | Documentation                                                                                                    |
|----------------------------------------|-----------|-------|----------|----------------------------------------------------------------------------------------------------|
| actions_addAttachment_allow ed         | boolean   |       |          | Indicates w hether the user can<br>undertake the action (true) or not<br>(false).                                                                                                    |
| actions_addComment_allow ed            | boolean   |       |          | Indicates w hether the user can<br>undertake the action (true) or not<br>(false).                                                                                                    |
| actions_addParticipant_allow ed        | boolean   |       |          | Indicates w hether the user can<br>undertake the action (true) or not<br>(false).                                                                                                    |
| actions_removeParticipant_allow e<br>d | boolean   |       |          | Indicates w hether the user can<br>undertake the action (true) or not<br>(false).                                                                                                    |
| createdDate                            | datetime  |       |          | Date on w hich the request w as created.                                                                                                    |
| currentStatus_status                   | string    |       |          | Name of the status condition.                                                                                                    |
| currentStatus_statusCategory           | string    |       |          | Status category the status<br>belongs to.Valid values:<br>UNDEFINED, NEW,<br>INDETERMINATE, DONE.                                                                                                    |
| currentStatus_statusDate               | datetime  |       |          | Date on w hich the status w as attained.                                                                                                    |
| issueld                                | string    |       |          | ID of the request, as the peer issue ID.                                                                                                    |
| issueKey                               | string    |       |          | Key of the request, as the peer issue key.                                                                                                    |
| reporter_accountld                     | string    |       |          | The account ID of the user,<br>w hich uniquely identifies the<br>user across all Atlassian<br>products. For example,<br>5b10ac8d82e05b22cc7d4ef5.<br>Required in requests. An<br>account ID w ith value unknow n<br>is returned w hen there is<br>missing data for a user, w hich |

| Name                                             | Data Type | Label | Required | Documentation                                                                                                    |
|--------------------------------------------------|-----------|-------|----------|----------------------------------------------------------------------------------------------------|
|                                                  |           |       |          | only happens for deleted users.<br>We recommend you treat this<br>value as an error case if you<br>need to access more information<br>about the user.                                                                                                    |
| reporter_accountType                             | string    |       |          | The user account type. Can take<br>the follow ing values: atlassian<br>regular Atlassian user account,<br>app system account used for<br>Connect applications and OAuth<br>to represent external systems,<br>customer Jira Service Desk<br>account representing an external<br>service desk |
| reporter_active                                  | boolean   |       |          | Indicates w hether the user is active.                                                                                                    |
| reporter_displayName                             | string    |       |          | The display name of the user.<br>Depending on the user's privacy<br>setting, this may return an<br>alternative value.                                                                                                    |
| reporter_emailAddress                            | string    |       |          | The email address of the user.<br>Depending on the user's privacy<br>setting, this may be returned as<br>null.                                                                                                    |
| reporter_key                                     | string    |       |          | This property is no longer<br>available and will be removed<br>from the documentation soon                                                                                                    |
| reporter_locale                                  | string    |       |          | The locale of the user.<br>Depending on the user's privacy<br>setting, this may be returned as<br>null.                                                                                                    |
| reporter_name                                    | string    |       |          | This property is no longer<br>available and will be removed<br>from the documentation soon.                                                                                                    |
| reporter_timeZone                                | string    |       |          | The time zone specified in the<br>user's profile. Depending on the<br>user's privacy setting, this may<br>be returned as null.                                                                                                    |
| requestType_description                          | string    |       |          | Description of the request type.                                                                                                    |
| requestType_fields_canAddReque<br>stParticipants | boolean   |       |          | Flag indicating if participants can be added to a request (true) or not.                                                                                                    |
| requestType_fields_canRaiseOnB<br>ehalfOf        | boolean   |       |          | Flag indicating if a request can<br>be raised on behalf of another<br>user (true) or not.                                                                                                    |
| requestType_helpText                             | string    |       |          | Help text for the request type.                                                                                                    |
| requestType_icon_id                              | string    |       |          | ID of the request type icon.                                                                                                    |
| requestType_id                                   | string    |       |          | ID for the request type.                                                                                                    |
| requestType_issueTypeld                          | string    |       |          | ID of the issue type the request type is based upon.                                                                                                    |
| requestType_name                                 | string    |       |          | Short name for the request type.                                                                                                    |
| requestType_serviceDeskld                        | string    |       |          | ID of the service desk the request type belongs to.                                                                                                    |

| Name                    | Data Type | Label | Required | Documentation                                  |
|-------------------------|-----------|-------|----------|------------------------------------------------|
| requestTypeld           | string    |       |          | ID of the request type for the request.        |
| serviceDesk_id          | string    |       |          | ID of the service desk.                        |
| serviceDesk_projectld   | string    |       |          | ID of the peer project for the service desk.   |
| serviceDesk_projectKey  | string    |       |          | Key of the peer project of the service desk.   |
| serviceDesk_projectName | string    |       |          | Name of the project and service desk.          |
| serviceDeskld           | string    |       |          | ID of the service desk the request belongs to. |

#### 4.1.17 RequestSLAs: JIRA Service Desk Request Participants

Catalog: JIRA

Schema: Service

Primary Keys: id

Label: Request Participants

This is a read-only table function. The JIRA Service Desk API may not support changing the data or the Invantive SQL driver for JIRA Service Desk does not cover it. In the latter case, please use the table <code>NativePlatformScalarRequests</code> to upload data to the JIRA Service Desk API.

Select JIRA Service Desk API URL: /request?
expand=requestType, serviceDesk, action, sla

Insert JIRA Service Desk API URL: /request?
expand=requestType, serviceDesk, action, sla

Update JIRA Service Desk API URL: /request?
expand=requestType, serviceDesk, action, sla

Delete JIRA Service Desk API URL: /request?
expand=requestType, serviceDesk, action, sla

Field Selection Method: NotRequired

Base Path: values[\*].sla.values[\*]

### **Parameters of Table Function**

The following parameters can be used to control the behaviour of the table function RequestSLAs. A value must be provided at all times for required parameters, but optional parameters in general do not need to have a value and the execution will default to a predefined behaviour. Values can be specified by position and by name. In both cases, all parameters not specified will be treated using their default values.

Value specification by position is done by listing all values from the first to the last needed value. For example with `select \* from table(value1, value2, value3)` on a table with four parameters will use the default value for the fourth parameter and the specified values for the first three.

Value specification by name is done by listing all values that require a value. For example with `select \* from table(name1 => value1, name3 => value3)` on the same table will use the default values for the second and fourth parameters and the specified values for the first and third.

| Name              | Data Type | Required | Default Value | Documentation                                                                                                    |
|-------------------|-----------|----------|---------------|----------------------------------------------------------------------------------------------------|
| approvalStatus    | string    |          |               | Filters results to customer<br>requests based on their approval<br>status:MY_PENDING_APPROVA<br>L returns customer requests<br>pending the user's<br>approval.MY_HISTORY_APPRO<br>VAL returns customer requests<br>w here the user w as an<br>approver.Note: Valid only w hen<br>used w ith requestOw nership =<br>APPROVER.                                                                                                    |
| organizationld    | int32     |          |               | Filters customer requests that<br>belong to a specific organization<br>(note that the user must be a<br>member of that organization).<br>Note: Valid only when used with<br>requestOw nership=ORGANIZATI<br>ON.                                                                                                    |
| requestOw nership | string    |          |               | Filters customer requests using<br>the follow ing values:<br>OWNED_REQUESTS returns<br>customer requests where the<br>user is the creator.<br>PARTICIPATED_REQUESTS<br>returns customer requests<br>where the user is a participant.<br>ORGANIZATION returns<br>customer requests for an<br>organization of which the user is<br>a member when used in<br>conjunction with organizationId.<br>ALL_ORGANIZATIONS returns<br>customer requests that belong to<br>all organizations of w hich the<br>user is a member. APPROVER<br>returns customer requests<br>w here the user is an approver.<br>Can be used in conjunction w ith<br>approvalStatus to filter pending<br>or complete approvals. |
| requestStatus     | string    |          |               | Filters customer requests where<br>the request is closed, open, or<br>either of the tw o where:<br>CLOSED_REQUESTS returns<br>customer requests that are<br>closed. OPEN_REQUESTS<br>returns customer requests that<br>are open. ALL_REQUESTS<br>returns all customer requests.                                                                                                    |
| requestTypeld     | int32     |          |               | Filters customer requests by<br>request type. Note that the<br>serviceDeskld must be specified<br>for the service desk in w hich the<br>request type belongs.                                                                                                    |

| Name          | Data Type | Required | Default Value | Documentation                                                                                                    |
|---------------|-----------|----------|---------------|----------------------------------------------------------------------------------------------------|
| searchTerm    | string    |          |               | Filters customer requests where<br>the request summary matches<br>the searchTerm. Wildcards can<br>be used in the searchTerm<br>parameter. |
| serviceDeskld | int32     |          |               | Filters customer requests by service desk.                                                                                                 |

# **Table Function Columns**

The columns of the table function  ${\tt RequestSLAs}$  are shown below. Each column has an SQL data type.

| Name                                           | Data Type | Label | Required | Documentation                                                                                          |
|------------------------------------------------|-----------|-------|----------|----------------------------------------------------------------------------------------------------|
| id                                             | string    |       |          | ID of the Service Level<br>Agreement (SLA).                                                            |
| name                                           | string    |       |          | Description of the SLA.                                                                                |
| ongoingCycle_breached                          | boolean   |       |          | Indicates w hether the SLA has<br>been breached (true) or not<br>(false).                              |
| ongoingCycle_breachTime                        | string    |       |          | Time and date at w hich the SLA cycle w ould have breached its limit.                                  |
| ongoingCycle_elapsedTime_friendl<br>y          | string    |       |          | Duration in a user-friendly text format.                                                               |
| ongoingCycle_elapsedTime_millis                | int64     |       |          | Duration in milliseconds.                                                                              |
| ongoingCycle_goalDuration_friendl<br>y         | string    |       |          | Duration in a user-friendly text format.                                                               |
| ongoingCycle_goalDuration_millis               | int64     |       |          | Duration in milliseconds.                                                                              |
| ongoingCycle_paused                            | boolean   |       |          | Indicates w hether the SLA is paused (true) or not (false).                                            |
| ongoingCycle_remainingTime_frien<br>dly        | string    |       |          | Duration in a user-friendly text format.                                                               |
| ongoingCycle_remainingTime_millis              | int64     |       |          | Duration in milliseconds.                                                                              |
| ongoingCycle_startTime                         | datetime  |       |          | Time and date at w hich the SLA cycle started.                                                         |
| ongoingCycle_w ithinCalendarHour<br>s          | boolean   |       |          | Indicates w hether the SLA it<br>timed during calendared w orking<br>hours only (true) or not (false). |
| request_actions_addAttachment_a<br>llow ed     | boolean   |       |          | Indicates w hether the user can<br>undertake the action (true) or not<br>(false).                      |
| request_actions_addComment_allo<br>w ed        | boolean   |       |          | Indicates w hether the user can<br>undertake the action (true) or not<br>(false).                      |
| request_actions_addParticipant_all ow ed       | boolean   |       |          | Indicates w hether the user can<br>undertake the action (true) or not<br>(false).                      |
| request_actions_removeParticipant<br>_allow ed | boolean   |       |          | Indicates w hether the user can<br>undertake the action (true) or not                                  |

| Name                                     | Data Type | Label | Required | Documentation                                                                                                    |
|------------------------------------------|-----------|-------|----------|----------------------------------------------------------------------------------------------------|
|                                          |           |       |          | (false).                                                                                                    |
| request_createdDate                      | datetime  |       |          | Date on w hich the request w as created.                                                                                                    |
| request_currentStatus_status             | string    |       |          | Name of the status condition.                                                                                                    |
| request_currentStatus_statusCate<br>gory | string    |       |          | Status category the status<br>belongs to.Valid values:<br>UNDEFINED, NEW,<br>INDETERMINATE, DONE.                                                                                                    |
| request_currentStatus_statusDate         | datetime  |       |          | Date on w hich the status w as attained.                                                                                                    |
| request_issueld                          | string    |       |          | ID of the request, as the peer issue ID.                                                                                                    |
| request_issueKey                         | string    |       |          | Key of the request, as the peer issue key.                                                                                                    |
| request_reporter_accountld               | string    |       |          | The account ID of the user,<br>w hich uniquely identifies the<br>user across all Atlassian<br>products. For example,<br>5b10ac8d82e05b22cc7d4ef5.<br>Required in requests. An<br>account ID with value unknow n<br>is returned w hen there is<br>missing data for a user, w hich<br>only happens for deleted users.<br>We recommend you treat this<br>value as an error case if you<br>need to access more information<br>about the user. |
| request_reporter_accountType             | string    |       |          | The user account type. Can take<br>the follow ing values: atlassian<br>regular Atlassian user account,<br>app system account used for<br>Connect applications and OAuth<br>to represent external systems,<br>customer Jira Service Desk<br>account representing an external<br>service desk                                                                                                    |
| request_reporter_active                  | boolean   |       |          | Indicates whether the user is active.                                                                                                    |
| request_reporter_displayName             | string    |       |          | The display name of the user.<br>Depending on the user's privacy<br>setting, this may return an<br>alternative value.                                                                                                    |
| request_reporter_emailAddress            | string    |       |          | The email address of the user.<br>Depending on the user's privacy<br>setting, this may be returned as<br>null.                                                                                                    |
| request_reporter_key                     | string    |       |          | This property is no longer<br>available and will be removed<br>from the documentation soon                                                                                                    |
| request_reporter_locale                  | string    |       |          | The locale of the user.<br>Depending on the user's privacy<br>setting, this may be returned as<br>null.                                                                                                    |
| request_reporter_name                    | string    |       |          | This property is no longer<br>available and w ill be removed                                                                                                    |

(C) Copyright 2004-2023 Invantive Software B.V., the Netherlands. All rights reserved.

| Name                                                     | Data Type | Label | Required | Documentation                                                                                                    |
|----------------------------------------------------------|-----------|-------|----------|----------------------------------------------------------------------------------------------------|
|                                                          |           |       |          | from the documentation soon.                                                                                          |
| request_reporter_timeZone                                | string    |       |          | The time zone specified in the user's profile. Depending on the user's privacy setting, this may be returned as null. |
| request_requestType_description                          | string    |       |          | Description of the request type.                                                                                      |
| request_requestType_fields_canA<br>ddRequestParticipants | boolean   |       |          | Flag indicating if participants can<br>be added to a request (true) or<br>not.                                        |
| request_requestType_fields_canR<br>aiseOnBehalfOf        | boolean   |       |          | Flag indicating if a request can<br>be raised on behalf of another<br>user (true) or not.                             |
| request_requestType_helpText                             | string    |       |          | Help text for the request type.                                                                                       |
| request_requestType_icon_id                              | string    |       |          | ID of the request type icon.                                                                                          |
| request_requestType_id                                   | string    |       |          | ID for the request type.                                                                                              |
| request_requestType_issueTypeld                          | string    |       |          | ID of the issue type the request type is based upon.                                                                  |
| request_requestType_name                                 | string    |       |          | Short name for the request type.                                                                                      |
| request_requestType_serviceDesk<br>ld                    | string    |       |          | ID of the service desk the request type belongs to.                                                                   |
| request_requestTypeld                                    | string    |       |          | ID of the request type for the request.                                                                               |
| request_serviceDesk_id                                   | string    |       |          | ID of the service desk.                                                                                               |
| request_serviceDesk_projectId                            | string    |       |          | ID of the peer project for the service desk.                                                                          |
| request_serviceDesk_projectKey                           | string    |       |          | Key of the peer project of the service desk.                                                                          |
| request_serviceDesk_projectName                          | string    |       |          | Name of the project and service desk.                                                                                 |
| request_serviceDeskld                                    | string    |       |          | ID of the service desk the request belongs to.                                                                        |

#### 4.1.18 RequestSLAsByIdOrKey: JIRA Service Desk Request Participants by ID or Key

Catalog: JIRA

Schema: Service

Primary Keys: id

Label: Request Participants by ID or Key

This is a read-only table function. The JIRA Service Desk API may not support changing the data or the Invantive SQL driver for JIRA Service Desk does not cover it. In the latter case, please use the table <code>NativePlatformScalarRequests</code> to upload data to the JIRA Service Desk API.

Select JIRA Service Desk API URL: /request/{issueIdOrKey}?
expand=requestType, serviceDesk, action, sla

Insert JIRA Service Desk API URL: /request/{issueIdOrKey}?
expand=requestType, serviceDesk, action, sla

Update JIRA Service Desk API URL: /request/{issueIdOrKey}?
expand=requestType, serviceDesk, action, sla

Delete JIRA Service Desk API URL: /request/{issueIdOrKey}?
expand=requestType, serviceDesk, action, sla

Field Selection Method: NotRequired

Base Path: sla.values[\*]

#### **Parameters of Table Function**

The following parameters can be used to control the behaviour of the table function RequestSLAsByldOrKey. A value must be provided at all times for required parameters, but optional parameters in general do not need to have a value and the execution will default to a pre-defined behaviour. Values can be specified by position and by name. In both cases, all parameters not specified will be treated using their default values.

Value specification by position is done by listing all values from the first to the last needed value. For example with `select \* from table(value1, value2, value3)` on a table with four parameters will use the default value for the fourth parameter and the specified values for the first three.

Value specification by name is done by listing all values that require a value. For example with `select \* from table(name1 => value1, name3 => value3)` on the same table will use the default values for the second and fourth parameters and the specified values for the first and third.

| Name         | Data Type | Required | Default Value | Documentation                  |  |
|--------------|-----------|----------|---------------|--------------------------------|--|
| issueldOrKey | string    |          |               | The ID or key to be retrieved. |  |

#### **Table Function Columns**

The columns of the table function RequestSLAsByIdOrKey are shown below. Each column has an SQL data type.

| Name                                   | Data Type | Label | Required | Documentation                                                             |
|----------------------------------------|-----------|-------|----------|---------------------------------------------------------------------------|
| id                                     | string    |       |          | ID of the Service Level<br>Agreement (SLA).                               |
| name                                   | string    |       |          | Description of the SLA.                                                   |
| ongoingCycle_breached                  | boolean   |       |          | Indicates w hether the SLA has<br>been breached (true) or not<br>(false). |
| ongoingCycle_breachTime                | string    |       |          | Time and date at which the SLA cycle would have breached its limit.       |
| ongoingCycle_elapsedTime_friendl<br>y  | string    |       |          | Duration in a user-friendly text format.                                  |
| ongoingCycle_elapsedTime_millis        | int64     |       |          | Duration in milliseconds.                                                 |
| ongoingCycle_goalDuration_friendl<br>y | string    |       |          | Duration in a user-friendly text format.                                  |
| ongoingCycle_goalDuration_millis       | int64     |       |          | Duration in milliseconds.                                                 |

| Name                                           | Data Type | Label | Required | Documentation                                                                                                    |
|------------------------------------------------|-----------|-------|----------|----------------------------------------------------------------------------------------------------|
| ongoingCycle_paused                            | boolean   |       |          | Indicates w hether the SLA is paused (true) or not (false).                                                                                                    |
| ongoingCycle_remainingTime_frien<br>dly        | string    |       |          | Duration in a user-friendly text format.                                                                                                    |
| ongoingCycle_remainingTime_millis              | int64     |       |          | Duration in milliseconds.                                                                                                    |
| ongoingCycle_startTime                         | datetime  |       |          | Time and date at which the SLA cycle started.                                                                                                    |
| ongoingCycle_w ithinCalendarHour<br>s          | boolean   |       |          | Indicates w hether the SLA it<br>timed during calendared w orking<br>hours only (true) or not (false).                                                                                                    |
| request_actions_addAttachment_a<br>llow ed     | boolean   |       |          | Indicates w hether the user can<br>undertake the action (true) or not<br>(false).                                                                                                    |
| request_actions_addComment_allo<br>w ed        | boolean   |       |          | Indicates w hether the user can<br>undertake the action (true) or not<br>(false).                                                                                                    |
| request_actions_addParticipant_all<br>ow ed    | boolean   |       |          | Indicates w hether the user can<br>undertake the action (true) or not<br>(false).                                                                                                    |
| request_actions_removeParticipant<br>_allow ed | boolean   |       |          | Indicates w hether the user can<br>undertake the action (true) or not<br>(false).                                                                                                    |
| request_createdDate                            | datetime  |       |          | Date on w hich the request w as created.                                                                                                    |
| request_currentStatus_status                   | string    |       |          | Name of the status condition.                                                                                                    |
| request_currentStatus_statusCate<br>gory       | string    |       |          | Status category the status<br>belongs to.Valid values:<br>UNDEFINED, NEW,<br>INDETERMINATE, DONE.                                                                                                    |
| request_currentStatus_statusDate               | datetime  |       |          | Date on w hich the status w as attained.                                                                                                    |
| request_issueld                                | string    |       |          | ID of the request, as the peer issue ID.                                                                                                    |
| request_issueKey                               | string    |       |          | Key of the request, as the peer issue key.                                                                                                    |
| request_reporter_accountld                     | string    |       |          | The account ID of the user,<br>w hich uniquely identifies the<br>user across all Atlassian<br>products. For example,<br>5b10ac8d82e05b22cc7d4ef5.<br>Required in requests. An<br>account ID w ith value unknow n<br>is returned w hen there is<br>missing data for a user, w hich<br>only happens for deleted users.<br>We recommend you treat this<br>value as an error case if you<br>need to access more information<br>about the user. |
| request_reporter_accountType                   | string    |       |          | The user account type. Can take<br>the follow ing values: atlassian<br>regular Atlassian user account,<br>app system account used for<br>Connect applications and OAuth<br>to represent external systems,                                                                                                    |

| Name                                                     | Data Type | Label | Required | Documentation                                                                                                    |
|----------------------------------------------------------|-----------|-------|----------|----------------------------------------------------------------------------------------------------|
|                                                          |           |       |          | customer Jira Service Desk<br>account representing an external<br>service desk                                                 |
| request_reporter_active                                  | boolean   |       |          | Indicates w hether the user is active.                                                                                         |
| request_reporter_displayName                             | string    |       |          | The display name of the user.<br>Depending on the user's privacy<br>setting, this may return an<br>alternative value.          |
| request_reporter_emailAddress                            | string    |       |          | The email address of the user.<br>Depending on the user's privacy<br>setting, this may be returned as<br>null.                 |
| request_reporter_key                                     | string    |       |          | This property is no longer<br>available and will be removed<br>from the documentation soon                                     |
| request_reporter_locale                                  | string    |       |          | The locale of the user.<br>Depending on the user's privacy<br>setting, this may be returned as<br>null.                        |
| request_reporter_name                                    | string    |       |          | This property is no longer<br>available and will be removed<br>from the documentation soon.                                    |
| request_reporter_timeZone                                | string    |       |          | The time zone specified in the<br>user's profile. Depending on the<br>user's privacy setting, this may<br>be returned as null. |
| request_requestType_description                          | string    |       |          | Description of the request type.                                                                                               |
| request_requestType_fields_canA<br>ddRequestParticipants | boolean   |       |          | Flag indicating if participants can<br>be added to a request (true) or<br>not.                                                 |
| request_requestType_fields_canR<br>aiseOnBehalfOf        | boolean   |       |          | Flag indicating if a request can<br>be raised on behalf of another<br>user (true) or not.                                      |
| request_requestType_helpText                             | string    |       |          | Help text for the request type.                                                                                                |
| request_requestType_icon_id                              | string    |       |          | ID of the request type icon.                                                                                                   |
| request_requestType_id                                   | string    |       |          | ID for the request type.                                                                                                    |
| request_requestType_issueTypeld                          | string    |       |          | ID of the issue type the request type is based upon.                                                                           |
| request_requestType_name                                 | string    | n     |          | Short name for the request type.                                                                                               |
| request_requestType_serviceDesk<br>ld                    | string    |       |          | ID of the service desk the request type belongs to.                                                                            |
| request_requestTypeld                                    | string    |       |          | ID of the request type for the request.                                                                                        |
| request_serviceDesk_id                                   | string    |       |          | ID of the service desk.                                                                                                    |
| request_serviceDesk_projectld                            | string    |       |          | ID of the peer project for the service desk.                                                                                   |
| request_serviceDesk_projectKey                           | string    |       |          | Key of the peer project of the service desk.                                                                                   |
| request_serviceDesk_projectName                          | string    |       |          | Name of the project and service desk.                                                                                          |

```
75
```

| Name                  | Data Type | Label | Required | Documentation                                  |
|-----------------------|-----------|-------|----------|------------------------------------------------|
| request_serviceDeskld | string    |       |          | ID of the service desk the request belongs to. |

#### 4.1.19 RequestStatusTransitions: JIRA Service Desk Request Status Transitions

Catalog: JIRA

Schema: Service

Primary Keys: id

Label: Request Status Transitions

This is a read-only table function. The JIRA Service Desk API may not support changing the data or the Invantive SQL driver for JIRA Service Desk does not cover it. In the latter case, please use the table <code>NativePlatformScalarRequests</code> to upload data to the JIRA Service Desk API.

```
Select JIRA Service Desk API URL: /request?
expand=requestType, serviceDesk, action, status
```

Insert JIRA Service Desk API URL: /request?
expand=requestType, serviceDesk, action, status

```
Update JIRA Service Desk API URL: /request?
expand=requestType, serviceDesk, action, status
```

```
Delete JIRA Service Desk API URL: /request?
expand=requestType, serviceDesk, action, status
```

Field Selection Method: NotRequired

```
Base Path: values[*].status.values[*]
```

#### **Parameters of Table Function**

The following parameters can be used to control the behaviour of the table function RequestStatusTransitions. A value must be provided at all times for required parameters, but optional parameters in general do not need to have a value and the execution will default to a pre-defined behaviour. Values can be specified by position and by name. In both cases, all parameters not specified will be treated using their default values.

Value specification by position is done by listing all values from the first to the last needed value. For example with `select \* from table(value1, value2, value3)` on a table with four parameters will use the default value for the fourth parameter and the specified values for the first three.

Value specification by name is done by listing all values that require a value. For example with `select \* from table(name1 => value1, name3 => value3)` on the same table will use the default values for the second and fourth parameters and the specified values for the first and third.

| Name           | Data Type | Required | Default Value | Documentation                                                                                                    |
|----------------|-----------|----------|---------------|----------------------------------------------------------------------------------------------------|
| approvalStatus | string    |          |               | Filters results to customer<br>requests based on their approval<br>status:MY_PENDING_APPROVA<br>L returns customer requests |

| Name              | Data Type | Required | Default Value | Documentation                                                                                                    |
|-------------------|-----------|----------|---------------|----------------------------------------------------------------------------------------------------|
|                   |           |          |               | pending the user's<br>approval.MY_HISTORY_APPRO<br>VAL returns customer requests<br>w here the user w as an<br>approver.Note: Valid only w hen<br>used w ith requestOw nership =<br>APPROVER.                                                                                                    |
| organizationld    | int32     |          |               | Filters customer requests that<br>belong to a specific organization<br>(note that the user must be a<br>member of that organization).<br>Note: Valid only w hen used with<br>requestOw nership=ORGANIZATI<br>ON.                                                                                                    |
| requestOw nership | string    |          |               | Filters customer requests using<br>the follow ing values:<br>OWNED_REQUESTS returns<br>customer requests where the<br>user is the creator.<br>PARTICIPATED_REQUESTS<br>returns customer requests<br>where the user is a participant.<br>ORGANIZATION returns<br>customer requests for an<br>organization of which the user is<br>a member when used in<br>conjunction with organizationId.<br>ALL_ORGANIZATIONS returns<br>customer requests that belong to<br>all organizations of which the<br>user is a member. APPROVER<br>returns customer requests<br>where the user is an approver.<br>Can be used in conjunction w ith<br>approvalStatus to filter pending<br>or complete approvals. |
| requestStatus     | string    |          |               | Filters customer requests w here<br>the request is closed, open, or<br>either of the tw o w here:<br>CLOSED_REQUESTS returns<br>customer requests that are<br>closed. OPEN_REQUESTS<br>returns customer requests that<br>are open. ALL_REQUESTS<br>returns all customer requests.                                                                                                    |
| requestTypeld     | int32     |          |               | Filters customer requests by<br>request type. Note that the<br>serviceDeskld must be specified<br>for the service desk in w hich the<br>request type belongs.                                                                                                    |
| searchTerm        | string    |          |               | Filters customer requests where<br>the request summary matches<br>the searchTerm. Wildcards can<br>be used in the searchTerm<br>parameter.                                                                                                    |
| serviceDeskld     | int32     |          |               | Filters customer requests by service desk.                                                                                                    |

#### **Table Function Columns**

The columns of the table function <code>RequestStatusTransitions</code> are shown below. Each column has an SQL data type.

| Name                                           | Data Type | Label | Required | Documentation                                                                                                    |
|------------------------------------------------|-----------|-------|----------|----------------------------------------------------------------------------------------------------|
| request_actions_addAttachment_a<br>llow ed     | boolean   |       |          | Indicates w hether the user can<br>undertake the action (true) or not<br>(false).                                                                                                    |
| request_actions_addComment_allo<br>w ed        | boolean   |       |          | Indicates w hether the user can<br>undertake the action (true) or not<br>(false).                                                                                                    |
| request_actions_addParticipant_all ow ed       | boolean   |       |          | Indicates w hether the user can<br>undertake the action (true) or not<br>(false).                                                                                                    |
| request_actions_removeParticipant<br>_allow ed | boolean   |       |          | Indicates w hether the user can<br>undertake the action (true) or not<br>(false).                                                                                                    |
| request_createdDate                            | datetime  |       |          | Date on w hich the request w as created.                                                                                                    |
| request_currentStatus_status                   | string    |       |          | Name of the status condition.                                                                                                    |
| request_currentStatus_statusCate<br>gory       | string    |       |          | Status category the status<br>belongs to.Valid values:<br>UNDEFINED, NEW,<br>INDETERMINATE, DONE.                                                                                                    |
| request_currentStatus_statusDate               | datetime  |       |          | Date on w hich the status w as attained.                                                                                                    |
| request_issueld                                | string    |       |          | ID of the request, as the peer issue ID.                                                                                                    |
| request_issueKey                               | string    |       |          | Key of the request, as the peer issue key.                                                                                                    |
| request_reporter_accountld                     | string    |       |          | The account ID of the user,<br>w hich uniquely identifies the<br>user across all Atlassian<br>products. For example,<br>5b10ac8d82e05b22cc7d4ef5.<br>Required in requests. An<br>account ID w ith value unknow n<br>is returned w hen there is<br>missing data for a user, w hich<br>only happens for deleted users.<br>We recommend you treat this<br>value as an error case if you<br>need to access more information<br>about the user. |
| request_reporter_accountType                   | string    |       |          | The user account type. Can take<br>the follow ing values: atlassian<br>regular Atlassian user account,<br>app system account used for<br>Connect applications and OAuth<br>to represent external systems,<br>customer Jira Service Desk<br>account representing an external<br>service desk                                                                                                    |
| request_reporter_active                        | boolean   |       |          | Indicates w hether the user is active.                                                                                                    |

| Name                                                     | Data Type | Label | Required | Documentation                                                                                                    |
|----------------------------------------------------------|-----------|-------|----------|----------------------------------------------------------------------------------------------------|
| request_reporter_displayName                             | string    |       |          | The display name of the user.<br>Depending on the user's privacy<br>setting, this may return an<br>alternative value.          |
| request_reporter_emailAddress                            | string    |       |          | The email address of the user.<br>Depending on the user's privacy<br>setting, this may be returned as<br>null.                 |
| request_reporter_key                                     | string    |       |          | This property is no longer<br>available and will be removed<br>from the documentation soon                                     |
| request_reporter_locale                                  | string    |       |          | The locale of the user.<br>Depending on the user's privacy<br>setting, this may be returned as<br>null.                        |
| request_reporter_name                                    | string    |       |          | This property is no longer<br>available and will be removed<br>from the documentation soon.                                    |
| request_reporter_timeZone                                | string    |       |          | The time zone specified in the<br>user's profile. Depending on the<br>user's privacy setting, this may<br>be returned as null. |
| request_requestType_description                          | string    |       |          | Description of the request type.                                                                                               |
| request_requestType_fields_canA<br>ddRequestParticipants | boolean   |       |          | Flag indicating if participants can<br>be added to a request (true) or<br>not.                                                 |
| request_requestType_fields_canR<br>aiseOnBehalfOf        | boolean   |       |          | Flag indicating if a request can<br>be raised on behalf of another<br>user (true) or not.                                      |
| request_requestType_helpText                             | string    |       |          | Help text for the request type.                                                                                                |
| request_requestType_icon_id                              | string    |       |          | ID of the request type icon.                                                                                                   |
| request_requestType_id                                   | string    |       |          | ID for the request type.                                                                                                    |
| request_requestType_issueTypeld                          | string    |       |          | ID of the issue type the request type is based upon.                                                                           |
| request_requestType_name                                 | string    |       |          | Short name for the request type.                                                                                               |
| request_requestType_serviceDesk<br>ld                    | string    |       |          | ID of the service desk the request type belongs to.                                                                            |
| request_requestTypeld                                    | string    |       |          | ID of the request type for the request.                                                                                        |
| request_serviceDesk_id                                   | string    |       |          | ID of the service desk.                                                                                                    |
| request_serviceDesk_projectld                            | string    |       |          | ID of the peer project for the service desk.                                                                                   |
| request_serviceDesk_projectKey                           | string    |       |          | Key of the peer project of the service desk.                                                                                   |
| request_serviceDesk_projectName                          | string    |       |          | Name of the project and service desk.                                                                                          |
| request_serviceDeskld                                    | string    |       |          | ID of the service desk the request belongs to.                                                                                 |
| status                                                   | string    |       |          | Name of the status condition.                                                                                                  |
| statusCategory                                           | string    |       |          | Status category the status belongs to.Valid values:                                                                            |

| Name       | Data Type | Label | Required | Documentation                            |
|------------|-----------|-------|----------|------------------------------------------|
|            |           |       |          | UNDEFINED, NEW,<br>INDETERMINATE, DONE.  |
| statusDate | datetime  |       |          | Date on w hich the status w as attained. |

# 4.1.20 RequestStatusTransitionsByIdOrKey: JIRA Service Desk Request Status Transitions by ID or Key

Catalog: JIRA

79

Schema: Service

Primary Keys: id

Label: Request Status Transitions by ID or Key

This is a read-only table function. The JIRA Service Desk API may not support changing the data or the Invantive SQL driver for JIRA Service Desk does not cover it. In the latter case, please use the table <code>NativePlatformScalarRequests</code> to upload data to the JIRA Service Desk API.

Select JIRA Service Desk API URL: /request/{issueIdOrKey}?
expand=requestType, serviceDesk, action, status

Insert JIRA Service Desk API URL: /request/{issueIdOrKey}?
expand=requestType, serviceDesk, action, status

Update JIRA Service Desk API URL: /request/{issueIdOrKey}?
expand=requestType, serviceDesk, action, status

Delete JIRA Service Desk API URL: /request/{issueIdOrKey}?
expand=requestType, serviceDesk, action, status

Field Selection Method: NotRequired

Base Path: status.values[\*]

#### **Parameters of Table Function**

The following parameters can be used to control the behaviour of the table function RequestStatusTransitionsByldOrKey. A value must be provided at all times for required parameters, but optional parameters in general do not need to have a value and the execution will default to a pre-defined behaviour. Values can be specified by position and by name. In both cases, all parameters not specified will be treated using their default values.

Value specification by position is done by listing all values from the first to the last needed value. For example with `select \* from table(value1, value2, value3)` on a table with four parameters will use the default value for the fourth parameter and the specified values for the first three.

Value specification by name is done by listing all values that require a value. For example with `select \* from table(name1 => value1, name3 => value3)` on the same table will use the default values for the second and fourth parameters and the specified values for the first and third.

| Name         | Data Type | Required     | Default Value | Documentation                  |
|--------------|-----------|--------------|---------------|--------------------------------|
| issueldOrKey | string    | $\checkmark$ |               | The ID or key to be retrieved. |

#### **Table Function Columns**

The columns of the table function RequestStatusTransitionsByIdOrKey are shown below. Each column has an SQL data type.

| Name                                           | Data Type | Label | Required | Documentation                                                                                                    |
|------------------------------------------------|-----------|-------|----------|----------------------------------------------------------------------------------------------------|
| request_actions_addAttachment_a<br>llow ed     | boolean   |       |          | Indicates w hether the user can<br>undertake the action (true) or not<br>(false).                                                                                                    |
| request_actions_addComment_allo<br>w ed        | boolean   |       |          | Indicates w hether the user can<br>undertake the action (true) or not<br>(false).                                                                                                    |
| request_actions_addParticipant_all ow ed       | boolean   |       |          | Indicates w hether the user can<br>undertake the action (true) or not<br>(false).                                                                                                    |
| request_actions_removeParticipant<br>_allow ed | boolean   |       |          | Indicates w hether the user can<br>undertake the action (true) or not<br>(false).                                                                                                    |
| request_createdDate                            | datetime  |       |          | Date on w hich the request w as created.                                                                                                    |
| request_currentStatus_status                   | string    |       |          | Name of the status condition.                                                                                                    |
| request_currentStatus_statusCate<br>gory       | string    |       |          | Status category the status<br>belongs to.Valid values:<br>UNDEFINED, NEW,<br>INDETERMINATE, DONE.                                                                                                    |
| request_currentStatus_statusDate               | datetime  |       |          | Date on w hich the status w as attained.                                                                                                    |
| request_issueld                                | string    |       |          | ID of the request, as the peer issue ID.                                                                                                    |
| request_issueKey                               | string    |       |          | Key of the request, as the peer issue key.                                                                                                    |
| request_reporter_accountld                     | string    |       |          | The account ID of the user,<br>w hich uniquely identifies the<br>user across all Atlassian<br>products. For example,<br>5b10ac8d82e05b22cc7d4ef5.<br>Required in requests. An<br>account ID w ith value unknow n<br>is returned w hen there is<br>missing data for a user, w hich<br>only happens for deleted users.<br>We recommend you treat this<br>value as an error case if you<br>need to access more information<br>about the user. |
| request_reporter_accountType                   | string    |       |          | The user account type. Can take<br>the follow ing values: atlassian<br>regular Atlassian user account,<br>app system account used for<br>Connect applications and OAuth<br>to represent external systems,<br>customer Jira Service Desk<br>account representing an external<br>service desk                                                                                                    |

| Name                                                     | Data Type | Label | Required | Documentation                                                                                                    |
|----------------------------------------------------------|-----------|-------|----------|----------------------------------------------------------------------------------------------------|
| request_reporter_active                                  | boolean   |       |          | Indicates w hether the user is active.                                                                                |
| request_reporter_displayName                             | string    |       |          | The display name of the user.<br>Depending on the user's privacy<br>setting, this may return an<br>alternative value. |
| request_reporter_emailAddress                            | string    |       |          | The email address of the user.<br>Depending on the user's privacy<br>setting, this may be returned as<br>null.        |
| request_reporter_key                                     | string    |       |          | This property is no longer<br>available and will be removed<br>from the documentation soon                            |
| request_reporter_locale                                  | string    |       |          | The locale of the user.<br>Depending on the user's privacy<br>setting, this may be returned as<br>null.               |
| request_reporter_name                                    | string    |       |          | This property is no longer<br>available and will be removed<br>from the documentation soon.                           |
| request_reporter_timeZone                                | string    |       |          | The time zone specified in the user's profile. Depending on the user's privacy setting, this may be returned as null. |
| request_requestType_description                          | string    |       |          | Description of the request type.                                                                                      |
| request_requestType_fields_canA<br>ddRequestParticipants | boolean   |       |          | Flag indicating if participants can<br>be added to a request (true) or<br>not.                                        |
| request_requestType_fields_canR<br>aiseOnBehalfOf        | boolean   |       |          | Flag indicating if a request can<br>be raised on behalf of another<br>user (true) or not.                             |
| request_requestType_helpText                             | string    |       |          | Help text for the request type.                                                                                       |
| request_requestType_icon_id                              | string    |       |          | ID of the request type icon.                                                                                          |
| request_requestType_id                                   | string    |       |          | ID for the request type.                                                                                              |
| request_requestType_issueTypeld                          | string    |       |          | ID of the issue type the request type is based upon.                                                                  |
| request_requestType_name                                 | string    |       |          | Short name for the request type.                                                                                      |
| request_requestType_serviceDesk<br>ld                    | string    |       |          | ID of the service desk the request type belongs to.                                                                   |
| request_requestTypeld                                    | string    |       |          | ID of the request type for the request.                                                                               |
| request_serviceDesk_id                                   | string    |       |          | ID of the service desk.                                                                                               |
| request_serviceDesk_projectld                            | string    |       |          | ID of the peer project for the service desk.                                                                          |
| request_serviceDesk_projectKey                           | string    |       |          | Key of the peer project of the service desk.                                                                          |
| request_serviceDesk_projectName                          | string    |       |          | Name of the project and service desk.                                                                                 |
| request_serviceDeskld                                    | string    |       |          | ID of the service desk the request belongs to.                                                                        |
| status                                                   | string    |       |          | Name of the status condition.                                                                                         |

| Name           | Data Type | Label | Required | Documentation                                                                                     |
|----------------|-----------|-------|----------|---------------------------------------------------------------------------------------------------|
| statusCategory | string    |       |          | Status category the status<br>belongs to.Valid values:<br>UNDEFINED, NEW,<br>INDETERMINATE, DONE. |
| statusDate     | datetime  |       |          | Date on w hich the status w as attained.                                                          |

#### 4.1.21 RequestTypes: JIRA Service Desk Request Types

Catalog: JIRA

Schema: Service

Primary Keys: id

Label: Request Types

This is a read-only table. The JIRA Service Desk API may not support changing the data or the Invantive SQL driver for JIRA Service Desk does not cover it. In the latter case, please use the table <code>NativePlatformScalarRequests</code> to upload data to the JIRA Service Desk API.

Select JIRA Service Desk API URL: / requesttype

Insert JIRA Service Desk API URL: /requesttype

Update JIRA Service Desk API URL: / requesttype

Delete JIRA Service Desk API URL: /requesttype

Field Selection Method: NotRequired

Base Path: values [\*]

#### **Table Columns**

The columns of the table  ${\tt RequestTypes}$  are shown below. Each column has an SQL data type.

| Name                             | Data Type | Label | Required | Documentation                                                                             |
|----------------------------------|-----------|-------|----------|-------------------------------------------------------------------------------------------|
| description                      | string    |       |          | Description of the request type.                                                          |
| fields_canAddRequestParticipants | boolean   |       |          | Flag indicating if participants can<br>be added to a request (true) or<br>not.            |
| fields_canRaiseOnBehalfOf        | boolean   |       |          | Flag indicating if a request can<br>be raised on behalf of another<br>user (true) or not. |
| helpText                         | string    |       |          | Help text for the request type.                                                           |
| icon_id                          | string    |       |          | ID of the request type icon.                                                              |
| id                               | string    |       |          | ID for the request type.                                                                  |
| issueTypeld                      | string    |       |          | ID of the issue type the request type is based upon.                                      |
| name                             | string    |       |          | Short name for the request type.                                                          |

| Name          | Data Type | Label | Required | Documentation                                       |
|---------------|-----------|-------|----------|-----------------------------------------------------|
| serviceDeskld | string    |       |          | ID of the service desk the request type belongs to. |

#### 4.1.22 ServiceDesks: JIRA Service Desk Service Desks

Catalog: JIRA

83

Schema: Service

Primary Keys: id

Label: Service Desks

This is a read-only table. The JIRA Service Desk API may not support changing the data or the Invantive SQL driver for JIRA Service Desk does not cover it. In the latter case, please use the table <code>NativePlatformScalarRequests</code> to upload data to the JIRA Service Desk API.

Select JIRA Service Desk API URL: /servicedesk

Insert JIRA Service Desk API URL: /servicedesk

Update JIRA Service Desk API URL: / servicedesk

Delete JIRA Service Desk API URL: / servicedesk

Field Selection Method: NotRequired

Base Path: values [\*]

#### **Table Columns**

The columns of the table ServiceDesks are shown below. Each column has an SQL data type.

| Name        | Data Type | Label | Required | Documentation                                |
|-------------|-----------|-------|----------|----------------------------------------------|
| id          | string    |       |          | ID of the service desk.                      |
| projectld   | string    |       |          | ID of the peer project for the service desk. |
| projectKey  | string    |       |          | Key of the peer project of the service desk. |
| projectName | string    |       |          | Name of the project and service desk.        |

#### 4.1.23 UsersByOrganization: JIRA Service Desk Users by Organization

Catalog: JIRA

Schema: Service

Primary Keys: id

Label: Users by Organization

This is a read-only table function. The JIRA Service Desk API may not support changing the data or the Invantive SQL driver for JIRA Service Desk does not cover it. In the latter case,

please use the table NativePlatformScalarRequests to upload data to the JIRA Service Desk API.

Select JIRA Service Desk API URL: /organization/{organizationId}/user

Insert JIRA Service Desk API URL: /organization/{organizationId}/user

Update JIRA Service Desk API URL: /organization/{organizationId}/user

Delete JIRA Service Desk API URL: /organization/{organizationId}/user

Field Selection Method: NotRequired

Base Path: values [\*]

#### **Parameters of Table Function**

The following parameters can be used to control the behaviour of the table function UsersByOrganization. A value must be provided at all times for required parameters, but optional parameters in general do not need to have a value and the execution will default to a pre-defined behaviour. Values can be specified by position and by name. In both cases, all parameters not specified will be treated using their default values.

Value specification by position is done by listing all values from the first to the last needed value. For example with `select \* from table(value1, value2, value3)` on a table with four parameters will use the default value for the fourth parameter and the specified values for the first three.

Value specification by name is done by listing all values that require a value. For example with `select \* from table(name1 => value1, name3 => value3)` on the same table will use the default values for the second and fourth parameters and the specified values for the first and third.

| Name           | Data Type | Required | Default Value | Documentation |
|----------------|-----------|----------|---------------|---------------|
| organizationId | int32     |          |               |               |

#### **Table Function Columns**

The columns of the table function UsersByOrganization are shown below. Each column has an SQL data type.

| Name        | Data Type | Label | Required | Documentation                                                                                                    |
|-------------|-----------|-------|----------|----------------------------------------------------------------------------------------------------|
| accountld   | string    |       |          | The account ID of the user,<br>w hich uniquely identifies the<br>user across all Atlassian<br>products. For example,<br>5b10ac8d82e05b22cc7d4ef5.<br>Required in requests. An<br>account ID w ith value unknow n<br>is returned w hen there is<br>missing data for a user, w hich<br>only happens for deleted users.<br>We recommend you treat this<br>value as an error case if you<br>need to access more information<br>about the user. |
| accountType | string    |       |          | The user account type. Can take the follow ing values: atlassian                                                                                                    |

(C) Copyright 2004-2023 Invantive Software B.V., the Netherlands. All rights reserved.

| Name         | Data Type | Label | Required | Documentation                                                                                                    |
|--------------|-----------|-------|----------|----------------------------------------------------------------------------------------------------|
|              |           |       |          | regular Atlassian user account,<br>app system account used for<br>Connect applications and OAuth<br>to represent external systems,<br>customer Jira Service Desk<br>account representing an external<br>service desk |
| active       | boolean   |       |          | Indicates w hether the user is active.                                                                                                    |
| displayName  | string    |       |          | The display name of the user.<br>Depending on the user's privacy<br>setting, this may return an<br>alternative value.                                                                                                |
| emailAddress | string    |       |          | The email address of the user.<br>Depending on the user's privacy<br>setting, this may be returned as<br>null.                                                                                                    |
| key          | string    |       |          | This property is no longer<br>available and will be removed<br>from the documentation soon                                                                                                    |
| locale       | string    |       |          | The locale of the user.<br>Depending on the user's privacy<br>setting, this may be returned as<br>null.                                                                                                    |
| name         | string    |       |          | This property is no longer<br>available and will be removed<br>from the documentation soon.                                                                                                    |
| timeZone     | string    |       |          | The time zone specified in the<br>user's profile. Depending on the<br>user's privacy setting, this may<br>be returned as null.                                                                                       |

#### 5 Schema: Views 5.1 Views 5.1.1 OrganizationUsers

5. 1. 1 Organizationos

Catalog: JIRA

Schema: Views

This is a read-only view. The JIRA Service Desk API may not support changing the data or the Invantive SQL driver for JIRA Service Desk does not cover it. In the latter case, please use the table <code>NativePlatformScalarRequests</code> to upload data to the JIRA Service Desk API.

#### **View Columns**

The columns of the view OrganizationUsers are shown below. Each column has an SQL data type.

| Name      | Data Type | Label | Required | Documentation                                                                              |
|-----------|-----------|-------|----------|--------------------------------------------------------------------------------------------|
| accountld | string    |       |          | The account ID of the user,<br>w hich uniquely identifies the<br>user across all Atlassian |

| Name         | Data Type | Label | Required | Documentation                                                                                                    |
|--------------|-----------|-------|----------|----------------------------------------------------------------------------------------------------|
|              |           |       |          | products. For example,<br>5b10ac8d82e05b22cc7d4ef5.<br>Required in requests. An<br>account ID w ith value unknow n<br>is returned w hen there is<br>missing data for a user, w hich<br>only happens for deleted users.<br>We recommend you treat this<br>value as an error case if you<br>need to access more information<br>about the user. |
| accountType  | string    |       |          | The user account type. Can take<br>the follow ing values: atlassian<br>regular Atlassian user account,<br>app system account used for<br>Connect applications and OAuth<br>to represent external systems,<br>customer Jira Service Desk<br>account representing an external<br>service desk                                                  |
| active       | boolean   |       |          | Indicates whether the user is active.                                                                                                    |
| displayName  | string    |       |          | The display name of the user.<br>Depending on the user's privacy<br>setting, this may return an<br>alternative value.                                                                                                    |
| emailAddress | string    |       |          | The email address of the user.<br>Depending on the user's privacy<br>setting, this may be returned as<br>null.                                                                                                    |
| key          | string    |       |          | This property is no longer<br>available and will be removed<br>from the documentation soon                                                                                                    |
| locale       | string    |       |          | The locale of the user.<br>Depending on the user's privacy<br>setting, this may be returned as<br>null.                                                                                                    |
| name         | string    |       |          | This property is no longer<br>available and will be removed<br>from the documentation soon.                                                                                                    |
| ogn_id       | string    |       |          | A unique system generated ID for the organization.                                                                                                    |
| ogn_name     | string    |       |          | Name of the organization.                                                                                                    |
| timeZone     | string    |       |          | The time zone specified in the<br>user's profile. Depending on the<br>user's privacy setting, this may<br>be returned as null.                                                                                                    |

#### 5.1.2 ServiceDeskCustomers

Catalog: JIRA

Schema: Views

This is a read-only view. The JIRA Service Desk API may not support changing the data or the Invantive SQL driver for JIRA Service Desk does not cover it. In the latter case, please

use the table  ${\tt NativePlatformScalarRequests}$  to upload data to the JIRA Service Desk API.

#### **View Columns**

87

The columns of the view ServiceDeskCustomers are shown below. Each column has an SQL data type.

| Name           | Data Type | Label | Required | Documentation                                                                                                    |
|----------------|-----------|-------|----------|----------------------------------------------------------------------------------------------------|
| accountId      | string    |       |          | The account ID of the user,<br>w hich uniquely identifies the<br>user across all Atlassian<br>products. For example,<br>5b10ac8d82e05b22cc7d4ef5.<br>Required in requests. An<br>account ID w ith value unknow n<br>is returned w hen there is<br>missing data for a user, w hich<br>only happens for deleted users.<br>We recommend you treat this<br>value as an error case if you<br>need to access more information<br>about the user. |
| accountType    | string    |       |          | The user account type. Can take<br>the follow ing values: atlassian<br>regular Atlassian user account,<br>app system account used for<br>Connect applications and OAuth<br>to represent external systems,<br>customer Jira Service Desk<br>account representing an external<br>service desk                                                                                                    |
| active         | boolean   |       |          | Indicates whether the user is active.                                                                                                    |
| displayName    | string    |       |          | The display name of the user.<br>Depending on the user's privacy<br>setting, this may return an<br>alternative value.                                                                                                    |
| emailAddress   | string    |       |          | The email address of the user.<br>Depending on the user's privacy<br>setting, this may be returned as<br>null.                                                                                                    |
| key            | string    |       |          | This property is no longer<br>available and will be removed<br>from the documentation soon                                                                                                    |
| locale         | string    |       |          | The locale of the user.<br>Depending on the user's privacy<br>setting, this may be returned as<br>null.                                                                                                    |
| name           | string    |       |          | This property is no longer<br>available and will be removed<br>from the documentation soon.                                                                                                    |
| sdk_id         | string    |       |          | ID of the service desk.                                                                                                    |
| sdk_projectld  | string    |       |          | ID of the peer project for the service desk.                                                                                                    |
| sdk_projectKey | string    |       |          | Key of the peer project of the service desk.                                                                                                    |

| Name            | Data Type | Label | Required | Documentation                                                                                                    |
|-----------------|-----------|-------|----------|----------------------------------------------------------------------------------------------------|
| sdk_projectName | string    |       |          | Name of the project and service desk.                                                                                 |
| timeZone        | string    |       |          | The time zone specified in the user's profile. Depending on the user's privacy setting, this may be returned as null. |

#### 5.1.3 ServiceDeskQueues

Catalog: JIRA

Schema: Views

This is a read-only view. The JIRA Service Desk API may not support changing the data or the Invantive SQL driver for JIRA Service Desk does not cover it. In the latter case, please use the table <code>NativePlatformScalarRequests</code> to upload data to the JIRA Service Desk API.

#### **View Columns**

The columns of the view ServiceDeskQueues are shown below. Each column has an SQL data type.

| Name            | Data Type | Label | Required | Documentation                                  |
|-----------------|-----------|-------|----------|------------------------------------------------|
| id              | string    |       |          | ID for the queue.                              |
| issueCount      | int64     |       |          | The count of customer requests in the queue.   |
| jql             | string    |       |          | JQL query that filters reqeusts for the queue. |
| name            | string    |       |          | Short name for the queue.                      |
| sdk_id          | string    |       |          | ID of the service desk.                        |
| sdk_projectld   | string    |       |          | ID of the peer project for the service desk.   |
| sdk_projectKey  | string    |       |          | Key of the peer project of the service desk.   |
| sdk_projectName | string    |       |          | Name of the project and service desk.          |

# Index

# - A -

accountId 19, 54, 59, 83, 85, 86 19, 54, 59, 83, 85, 86 accountType actions\_addAttachment\_allowed 32, 63 actions addComment allowed 32.63 actions addParticipant allowed 32, 63 actions\_removeParticipant\_allowed 32, 63 active 19, 54, 59, 83, 85, 86 add-odata-mandatory-filters 2 2 analysis-enforce-row-uniqueness api-access-token 2 api-client-id api-client-secret 2 api-password-authentication 2 api-pre-expiry-refresh-sec 2 api-redirect-url 2 api-refresh-token 2 api-scope 2 api-token-url 2 api-url 2 approvalStatus 24, 35, 46, 54, 63, 67, 75 Articles by Query 17 Articles by Service Desk ID or Query 18 ArticlesByQuery 17 ArticlesByServiceDeskIdAndQuery 18 author accountId 24, 28, 35, 41, 46, 51 author accountType 24, 28, 35, 41, 46, 51 author\_active 24, 28, 35, 41, 46, 51 author displayName 24, 28, 35, 41, 46, 51 author\_emailAddress 24, 28, 35, 41, 46, 51 author key 24, 28, 35, 41, 46, 51 author locale 24, 28, 35, 41, 46, 51 author name 24, 28, 35, 41, 46, 51 author\_timeZone 24, 28, 35, 41, 46, 51

# - B -

BLOB Preferred 15 BLOB\_PREFERRED 15 body 46, 51 BOL\_RESPONSE\_CACHE\_MAX\_AGE\_SEC buildChangeSet 21 buildDate 21 bulk-delete-page-size-rows 2 bulk-insert-page-size-bytes 2 bulk-insert-page-size-rows 2

# - C -

comment author accountId 35.41 comment\_author\_accountType 35.41 comment\_author\_active 35, 41 comment\_author\_displayName 35, 41 comment author emailAddress 35.41 comment author key 35, 41 comment\_author\_locale 35, 41 comment\_author\_name 35, 41 comment author timeZone 35, 41 comment body 35.41 35, 41 comment\_created comment\_id 35, 41 comment\_public 35, 41 comment\_renderedBody\_html 35.41 Content Type 15 content\_iframeSrc 17, 18 CONTENT\_TYPE 15 24, 28, 35, 41, 46, 51 created createdDate 32.63 currentStatus status 32, 63 currentStatus\_statusCategory 32, 63 currentStatus statusDate 32, 63 Customers by Service Desk ID 19 CustomersByServiceDeskId 19

# - D -

15

DATE\_ENDED 15 DATE\_STARTED 15 displayName 19, 54, 59, 83, 85, 86 download-error-400-bad-request-max-tries 2 download-error-400-bad-request-sleep-initial-ms 2 download-error-400-bad-request-sleep-max-ms 2 download-error-400-bad-request-sleep-multiplicator 2 download-error-408-request-timeout-max-tries 2 download-error-408-request-timeout-sleep-initial-ms 2 download-error-408-request-timeout-sleep-max-ms download-error-408-request-timeout-sleep-multiplicator 2 download-error-422-bad-request-max-tries 2 2 download-error-422-bad-request-sleep-initial-ms download-error-422-bad-request-sleep-max-ms 2 download-error-422-bad-request-sleep-multiplicator 2 download-error-429-too-many-requests-max-tries 2

download-error-429-too-many-requests-sleep-initial-mosownload-error-io-exception-sleep-initial-ms 2 2 download-error-io-exception-sleep-max-ms 2 download-error-429-too-many-requests-sleep-max-mgownload-error-io-exception-sleep-multiplicator 2 2 download-error-json-exception-max-tries 2 download-error-429-too-many-requests-sleep-multipligawnload-error-json-exception-sleep-initial-ms 2 2 tor download-error-json-exception-sleep-max-ms 2 <sup>2</sup>download-error-json-exception-sleep-multiplicator download-error-502-server-unavailable-max-tries 2 download-error-502-server-unavailable-sleep-initial-ms, download-error-other-exception-max-tries 2 2 2 download-error-other-exception-sleep-initial-ms download-error-502-server-unavailable-sleep-max-ms download-error-other-exception-sleep-max-ms 2 2 download-error-502-server-unavailable-sleep-multiplicat 2 download-error-socket-exception-max-tries 2 or 2 2 download-error-socket-exception-sleep-initial-ms 2 download-error-503-server-unavailable-max-tries download-error-503-server-unavailable-sleep-initial-msdownload-error-socket-exception-sleep-max-ms 2 download-error-socket-exception-sleep-multiplicator 2 download-error-503-server-unavailable-sleep-max-ms<sup>2</sup> download-error-web-exception-max-tries 2 2 download-error-503-server-unavailable-sleep-multiplicdpwnload-error-web-exception-sleep-initial-ms 2 or 2 download-error-web-exception-sleep-max-ms 2 download-error-504-gateway-timeout-max-tries 2 download-error-web-exception-sleep-multiplicator 2 download-error-504-gateway-timeout-sleep-initial-ms download-error-web-not-implemented-max-tries 2 2 download-error-web-not-implemented-sleep-initial-ms download-error-504-gateway-timeout-sleep-max-ms 2 2 download-error-web-not-implemented-sleep-max-ms download-error-504-gateway-timeout-sleep-multiplicato 2 r download-error-web-not-implemented-sleep-multiplicat download-error-590-network-connect-timeout-max-tries 2 2 download-error-web-timeout-max-tries 2 download-error-590-network-connect-timeout-sleep-initial-ms 2 al-ms 2 download-error-web-timeout-sleep-max-ms 2 download-error-590-network-connect-timeout-sleep-ma 2 x-ms 2 download-error-web-unauthorized-max-tries 2 download-error-590-network-connect-timeout-sleep-mul download-error-web-unauthorized-sleep-initial-ms 2 tiplicator 2 download-error-599-network-connect-timeout-max-tries 2 download-error-web-unauthorized-sleep-multiplicator 2 2 download-error-599-network-connect-timeout-sleep-initi Driver 1 al-ms 2 download-error-599-network-connect-timeout-sleep-mary\_RUN 15 Duration (ms) 15 x-ms 2 download-error-599-network-connect-timeout-sleep-m24/RATION\_MS 15 tiplicator 2 download-error-argument-exception-max-tries 2 download-error-argument-exception-sleep-initial-ms 2 19, 54, 59, 83, 85, 86 emailAddress download-error-argument-exception-sleep-max-ms End Date download-error-argument-exception-sleep-multiplicator Error Message Code 15 15 2 Error Message Text 15 2 download-error-internet-down-max-tries 15 ERROR\_MESSAGE\_CODE download-error-internet-down-sleep-initial-ms 2 ERROR MESSAGE TEXT 15 download-error-internet-down-sleep-max-ms 2 2<sup>excerpt</sup> 17, 18 download-error-internet-down-sleep-multiplicator download-error-io-exception-max-tries 2

### - F -

91

Fail on Error 15 FAIL\_ON\_ERROR 15 fields\_canAddRequestParticipants 82 fields\_canRaiseOnBehalfOf 82 filename 24, 28, 35, 41 force-case-sensitive-identifiers 2 forced-casing-identifiers 2

### - H -

helpText 82 highlight 17 HTTP Disk Cache Maximum Age (sec) 15 HTTP Memory Cache Maximum Age (sec) 15 HTTP Method 15 **HTTP Status Code** 15 HTTP DISK CACHE MAX AGE SEC 15 HTTP\_DISK\_CACHE\_SAVE 15 HTTP\_DISK\_CACHE\_USE 15 HTTP\_MEMORY\_CACHE\_MAX\_AGE\_SEC 15 HTTP MEMORY CACHE SAVE 15 HTTP\_MEMORY\_CACHE\_USE 15 HTTP\_METHOD 15 HTTP\_STATUS\_CODE 15 http-disk-cache-compression-level 2 http-disk-cache-directory 2 2 http-disk-cache-ignore-write-errors http-disk-cache-max-age-sec 2 http-get-timeout-max-ms 2 http-get-timeout-ms 2 http-memory-cache-compression-level 2 http-memory-cache-max-age-sec 2 http-post-timeout-max-ms 2 http-post-timeout-ms 2

# - | -

icon id 82 ignore-http-400-errors 2 2 ignore-http-401-errors ignore-http-402-errors 2 2 ignore-http-403-errors 2 ignore-http-404-errors 2 ignore-http-422-errors 2 ignore-http-429-errors ignore-http-500-errors 2 2 ignore-http-502-errors

2 ignore-http-503-errors includeCount 22 Information 21 invalid-json-on-get-max-tries 2 2 invalid-json-on-get-sleep-initial-ms invalid-json-on-get-sleep-max-ms 2 invalid-json-on-get-sleep-multiplicator 2 invalid-json-on-post-max-tries 2 2 invalid-json-on-post-sleep-initial-ms invalid-json-on-post-sleep-max-ms 2 invalid-json-on-post-sleep-multiplicator 2 invantive-sql-compress-sparse-arrays 2 invantive-sql-correct-invalid-date 2 invantive-sql-forward-filters-to-data-containers 2 invantive-sql-share-byte-arrays 2 invantive-sql-share-strings 2 invantive-sql-shuffle-fetch-results-data-containers 2 invantive-use-cache 2 isLicensedForUse 21 issueCount 22.88 32, 63 issueld issueldOrKey 28, 32, 41, 51, 59, 71, 79 issueKey 32, 63 issueTypeld 82

### - J -

JIRA Service Desk 1, 15, 17, 18, 19, 21, 22, 24, 28, 32, 35, 41, 46, 51, 54, 59, 63, 67, 71, 75, 79, 82, 83, 85, 86, 88 JiraServiceDesk 1 join-set-points-per-request 2 jql 22, 88

# - K -

key 19, 54, 59, 83, 85, 86

# - L -

limit-partition-calls-left2locale19, 54, 59, 83, 85, 86log-native-calls-to-disk-max-events2log-native-calls-to-disk-max-seconds2log-native-calls-to-disk-on-error2log-native-calls-to-disk-on-success2log-native-calls-to-disk-on-success2log-native-calls-to-disk-on-success2

\_\_\_\_

# - M -

maximum-length-identifiers 2 max-odata-filters 2 max-url-length-accepted 2 max-url-length-desired 2 metadata-cache-max-age-sec 2 mimeType 24, 28, 35, 41

# - N -

 name
 19, 22, 54, 59, 67, 71, 82, 83, 85, 86, 88

 Native Platform Scalar Requests
 15

 NATIVEPLATFORMSCALARREQUESTS
 15

 npt
 15

# - 0 -

oauth-unauthorized-max-tries 2 oauth-unauthorized-sleep-initial-ms 2 oauth-unauthorized-sleep-max-ms 2 oauth-unauthorized-sleep-multiplicator 2 ogn\_id 85 ogn\_name 85 ongoingCycle\_breached 67,71 ongoingCycle\_breachTime 67.71 67,71 ongoingCycle elapsedTime friendly ongoingCycle\_elapsedTime\_millis 67, 71 67, 71 ongoingCycle\_goalDuration\_friendly ongoingCycle\_goalDuration\_millis 67.71 ongoingCycle\_paused 67.71 ongoingCycle\_remainingTime\_friendly 67,71 ongoingCycle\_remainingTime\_millis 67,71 ongoingCycle startTime 67,71 ongoingCycle\_withinCalendarHours 67,71 organizationId 24, 35, 46, 54, 63, 67, 75, 83 Organizations 22 OrganizationUsers 85 ORIG SYSTEM GROUP 15 ORIG SYSTEM REFERENCE 15 Original System Group 15 **Original System Reference** 15

# - P -

partition-slot-based-rate-limit-length-ms partition-slot-based-rate-limit-slots 2 Payload 15 PAYLOAD\_TEXT 15 platformVersion 21 pre-request-delay-ms 2 projectId 83 projectKey 83 projectName 83 public 46, 51

### - Q -

query17, 18Queues by Service Desk ID22QueuesByServiceDeskId22

# - R -

renderedBody\_html 46.51 reporter accountId 32.63 reporter accountType 32, 63 reporter\_active 32, 63 reporter displayName 32, 63 reporter emailAddress 32, 63 reporter\_key 32.63 reporter locale 32, 63 reporter name 32.63 reporter timeZone 32, 63 **Request Attachments** 24 Request Attachments by ID or Key 28 Request by ID or Key 32 Request Comment Attachments 35 Request Comment Attachments by ID or Key 41 **Request Comments** 46 Request Comments by ID or Key 51 54.67 **Request Participants** Request Participants by ID or Key 59.71 Request Status Transitions 75 Request Status Transitions by ID or Key 79 **Request Types** 82 request actions addAttachment allowed 24. 28. 35, 41, 46, 51, 54, 59, 67, 71, 75, 79 request\_actions\_addComment\_allowed 24, 28, 35, 41, 46, 51, 54, 59, 67, 71, 75, 79 24, 28, 35, request actions addParticipant allowed 41, 46, 51, 54, 59, 67, 71, 75, 79 request actions removeParticipant allowed 24, 28, 35, 41, 46, 51, 54, 59, 67, 71, 75, 79 request\_createdDate 24, 28, 35, 41, 46, 51, 54, 59, 67, 71, 75, 79 request currentStatus status 24, 28, 35, 41, 46, 51, 54, 59, 67, 71, 75, 79 request currentStatus statusCategory 24, 28, 35, 41, 46, 51, 54, 59, 67, 71, 75, 79

request\_currentStatus\_statusDate 24, 28, 35, 41, Request Attachments Byld Or Key 28 46, 51, 54, 59, 67, 71, 75, 79 RequestByIdOrKey 32 request\_issueld 24, 28, 35, 41, 46, 51, 54, 59, 67RequestCommentAttachments 35 71, 75, 79 RequestCommentAttachmentsByIdOrKey 41 request issueKey 24, 28, 35, 41, 46, 51, 54, 59, RequestComments 46 67, 71, 75, 79 RequestCommentsByIdOrKey 51 request\_reporter\_accountId 24, 28, 35, 41, 46, 5 requested-page-size 2 54, 59, 67, 71, 75, 79 24, 35, 46, 54, 63, 67, 75 requestOwnership request reporter accountType 24, 28, 35, 41, 46 RequestParticipants 54 51, 54, 59, 67, 71, 75, 79 RequestParticipantsByIdOrKey 59 request\_reporter\_active 24, 28, 35, 41, 46, 51, 54 Requests 63 59, 67, 71, 75, 79 24, 28, 35, 41, 46, RequestSLAs 67 request\_reporter\_displayName RequestSLAsByIdOrKey 71 51, 54, 59, 67, 71, 75, 79 24, 28, 35, 41, 46, requests-parallel-max 2 request\_reporter\_emailAddress 51, 54, 59, 67, 71, 75, 79 requestStatus 24, 35, 46, 54, 63, 67, 75 request reporter key 24, 28, 35, 41, 46, 51, 54, 58 equest Status Transitions 75 67, 71, 75, 79 RequestStatusTransitionsByIdOrKey 79 request\_reporter\_locale 24, 28, 35, 41, 46, 51, 54requestType\_description 32, 63 59, 67, 71, 75, 79 requestType\_fields\_canAddRequestParticipants 32, request\_reporter\_name 24, 28, 35, 41, 46, 51, 54,63 59, 67, 71, 75, 79 requestType fields canRaiseOnBehalfOf 32.63 24, 28, 35, 41, 46, 51 request\_reporter\_timeZone 'requestType helpText 32, 63 54, 59, 67, 71, 75, 79 requestType\_icon\_id 32, 63 request\_requestType\_description 24, 28, 35, 41 requestType\_id 32, 63 46, 51, 54, 59, 67, 71, 75, 79 request\_requestType\_fields\_canAddRequestParticipan\_\_\_\_ 32, 63 requestType\_name 32, 63 24, 28, 35, 41, 46, 51, 54, 59, 67, 71, 75, 79 requestType serviceDeskId 32, 63 request\_requestType\_fields\_canRaiseOnBehalfOf 24, 32, 35, 46, 54, 63, 67, 75 requestTypeld 24, 28, 35, 41, 46, 51, 54, 59, 67, 71, 75, 79 24, 28, 35, 41, 46, Request Types 82 request\_requestType\_helpText Response Cache Maximum Age (sec) 15 51, 54, 59, 67, 71, 75, 79 24, 28, 35, 41, 46, Result BLOB 15 request\_requestType\_icon\_id 51, 54, 59, 67, 71, 75, 79 **Result Text** 15 24, 28, 35, 41, 46, 51, 54RESULT\_BLOB request\_requestType\_id 15 59, 67, 71, 75, 79 RESULT DATE TIME UTC 15 request\_requestType\_issueTypeId 24, 28, 35, 41, RESULT\_NUMBER 15 46, 51, 54, 59, 67, 71, 75, 79 RESULT\_TEXT 15 24, 28, 35, 41, 46, 51 Run without Actions request\_requestType\_name 15 54, 59, 67, 71, 75, 79 request\_requestType\_serviceDeskId 24, 28, 35, 41, 46, 51, 54, 59, 67, 71, 75, 79 24, 28, 35, 41, 46, 51, 54, request\_requestTypeId 59, 67, 71, 75, 79 Save HTTP Disk Cache 15 request serviceDesk id 24, 28, 35, 41, 46, 51, 54 Save HTTP Memory Cache 15 59, 67, 71, 75, 79 sdk id 86.88 24, 28, 35, 41, 46, sdk\_projectId request serviceDesk projectId 86, 88 51, 54, 59, 67, 71, 75, 79 sdk projectKey 86, 88 request serviceDesk projectKey 24, 28, 35, 41, dk projectName 86,88 51, 54, 59, 67, 71, 75, 79 searchTerm 24, 35, 46, 54, 63, 67, 75 request serviceDesk projectName 24, 28, 35, 4 server 2 46, 51, 54, 59, 67, 71, 75, 79 Service Desks 83 request serviceDeskId 24, 28, 35, 41, 46, 51, 54 serviceDesk id 32, 63 59, 67, 71, 75, 79 serviceDesk\_projectId 32, 63 RequestAttachments 24

serviceDesk\_projectKey 32, 63 serviceDesk\_projectName 32, 63 ServiceDeskCustomers 86 18, 19, 22, 24, 32, 35, 46, 54, 63, 67<sub>RL</sub> serviceDeskld 75, 82 ServiceDeskQueues 88 ServiceDesks 83 simulate-http-400-errors 2 simulate-http-400-errors-percentage 2 simulate-http-401-errors 2 simulate-http-401-errors-percentage 2 simulate-http-403-errors 2 2 simulate-http-403-errors-percentage simulate-http-408-errors 2 simulate-http-408-errors-percentage 2 simulate-http-429-errors 2 simulate-http-429-errors-percentage 2 simulate-http-500-errors 2 simulate-http-500-errors-percentage 2 simulate-http-502-errors 2 simulate-http-502-errors-percentage 2 simulate-http-503-errors 2 2 simulate-http-503-errors-percentage simulate-http-protocol-errors 2 simulate-http-protocol-errors-percentage 2 simulate-http-timeout-errors 2 simulate-http-timeout-errors-percentage 2 24, 28, 35, 41 size slot-based-rate-limit-length-ms 2 slot-based-rate-limit-slots 2 source type 17, 18 standardize-identifiers 2 standardize-identifiers-casing 2 Start Date 15 status 75, 79 statusCategory 75, 79 statusDate 75, 79 15 Succesful SUCCESSFUL 15

### - T -

Timeout (sec) 15 TIMEOUT\_SEC 15 timeZone 19, 54, 59, 83, 85, 86 title 17, 18 Transaction ID 15 TRANSACTION\_ID 15

### - U -

Use HTTP Disk Cache 15 Use HTTP Memory Cache 15 use-batch-insert 2 use-http-disk-cache-read 2 2 use-http-disk-cache-write 2 use-http-memory-cache-read use-http-memory-cache-write 2 Users by Organization 83 UsersByOrganization 83

### - V -

version 21

# invantive the SOL company

Invantive B.V. Biesteweg I I 3849 RD Hierden the Netherlands

Tel: +31 88 00 26 500 fax: +31 84 22 58 178 info@invantive.com invantive.com

IBAN NL25 BUNQ 2098 2586 07 Chamber of Industry and Commerce 13031406 VAT NL812602377B01 RSIN 8122602377 Managing Director: Guido Leenders Registered office: Regermond

(C) Copyright 2004-2023 Invantive Software B.V., the Netherlands. All rights reserved. 23.0.92 16/01/2025, 02:17 ISBN 978-94-6302-000-8: